# **Universität Paderborn**

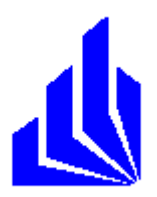

Diplomarbeit

# Interaktive Visualisierung von Groupware-basierten Topic Maps – Konzepte und Prototypenentwicklung

Prof. Dr. L. Nastansky

Sommersemester 2003

Betreuer: Dipl.-Inform. Stefan Smolnik

Vorgelegt von:

Torsten-Rupert Knieps

Wirtschaftsinformatik Matrikel Nr.: 3670920

August-Potthast-Weg 17 33100 Paderborn

# **Eidesstattliche Erklärung**

Ich erkläre hiermit an Eides Statt, dass ich die vorliegende Arbeit selbständig und nur unter Verwendung der angegebenen Hilfsmittel angefertigt habe; die aus fremden Quellen direkt oder indirekt übernommenen Gedanken sind als solche kenntlich gemacht.

Die Arbeit wurde bisher keiner anderen Prüfungsbehörde vorgelegt und auch noch nicht veröffentlicht.

Paderborn, den .................... ...................................

(Datum) (Unterschrift)

# Inhaltsverzeichnis

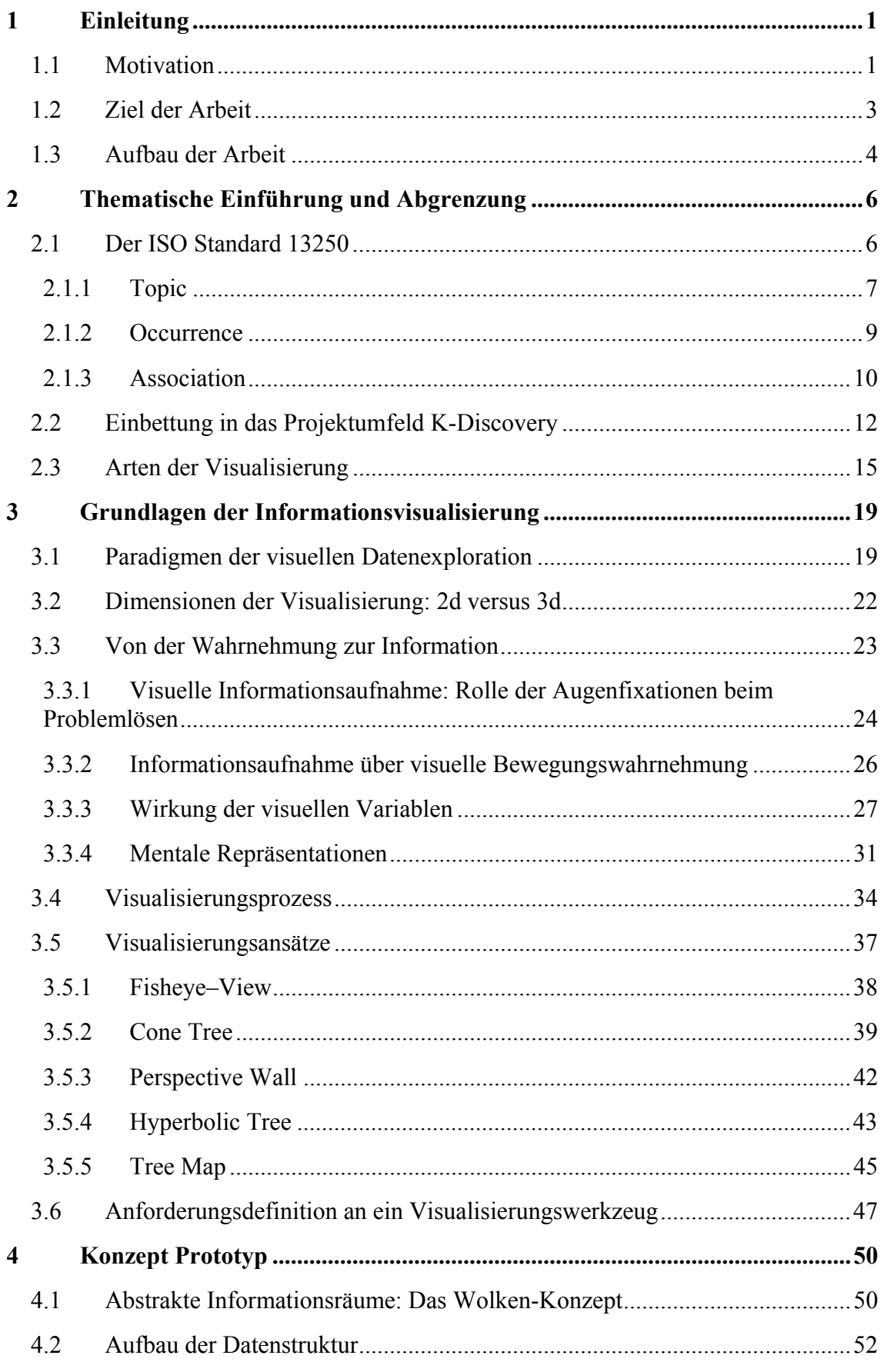

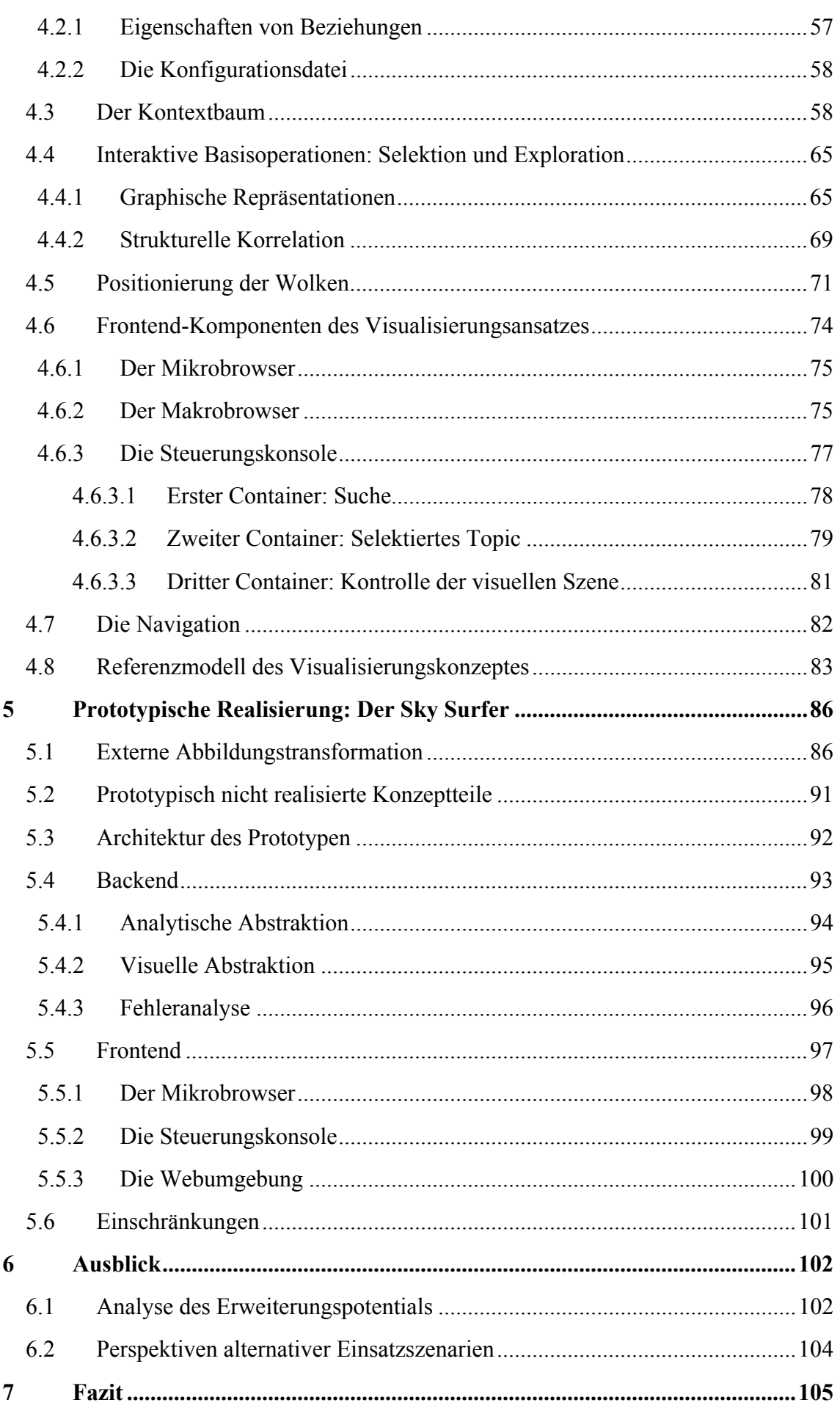

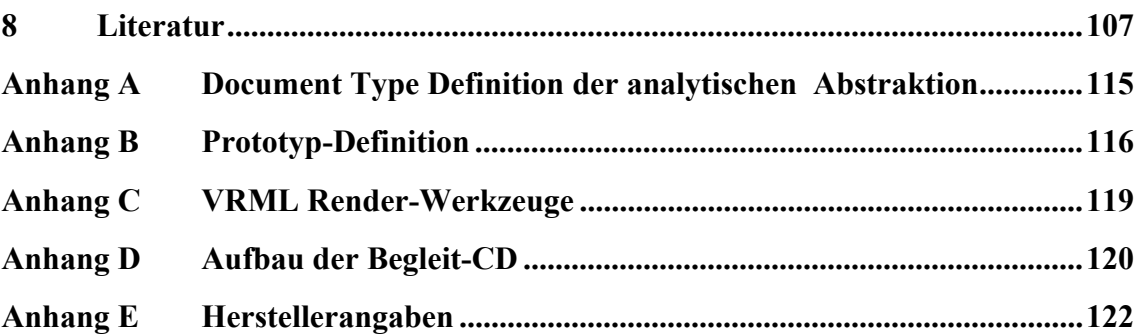

# **Abkürzungsverzeichnis**

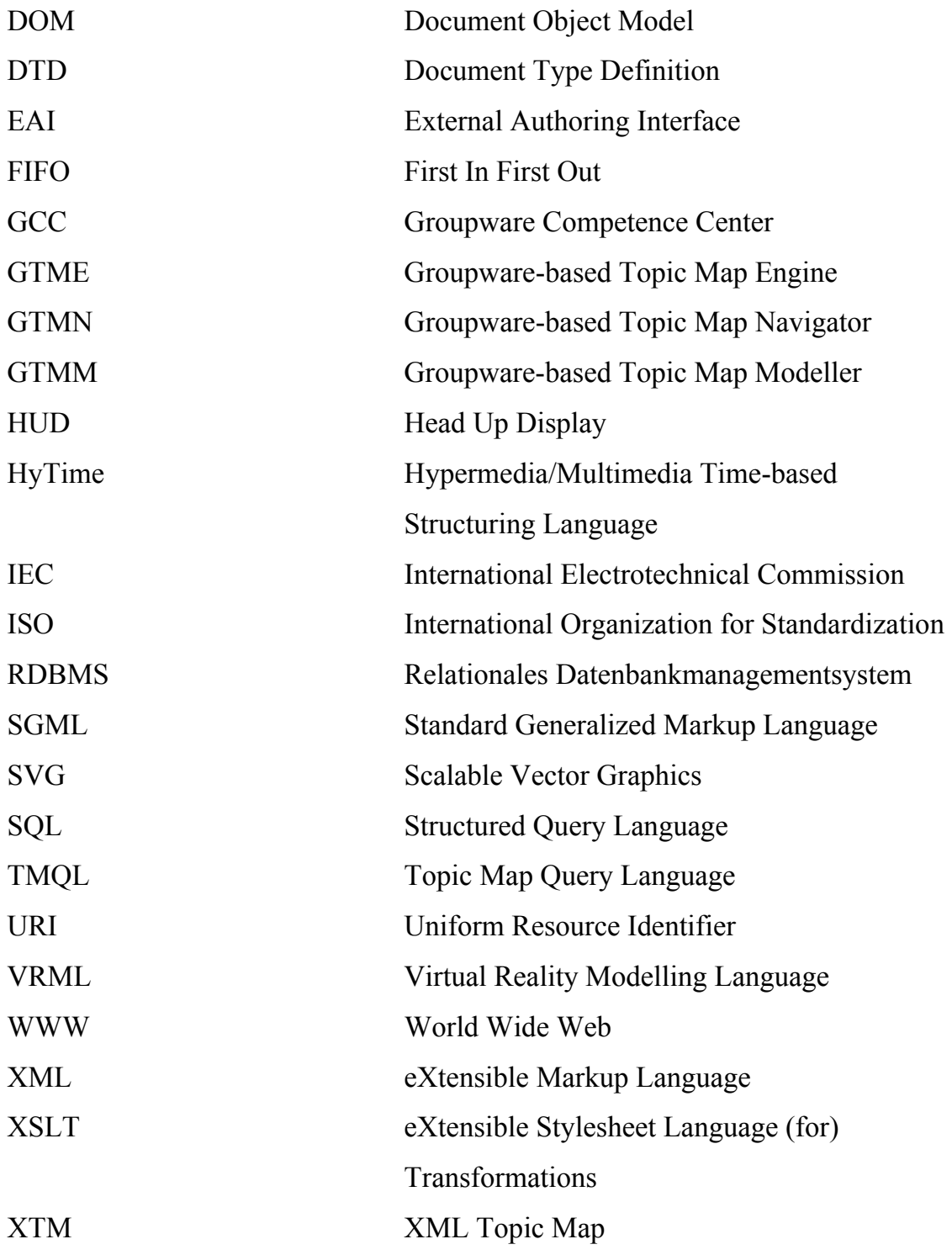

# **Abbildungsverzeichnis**

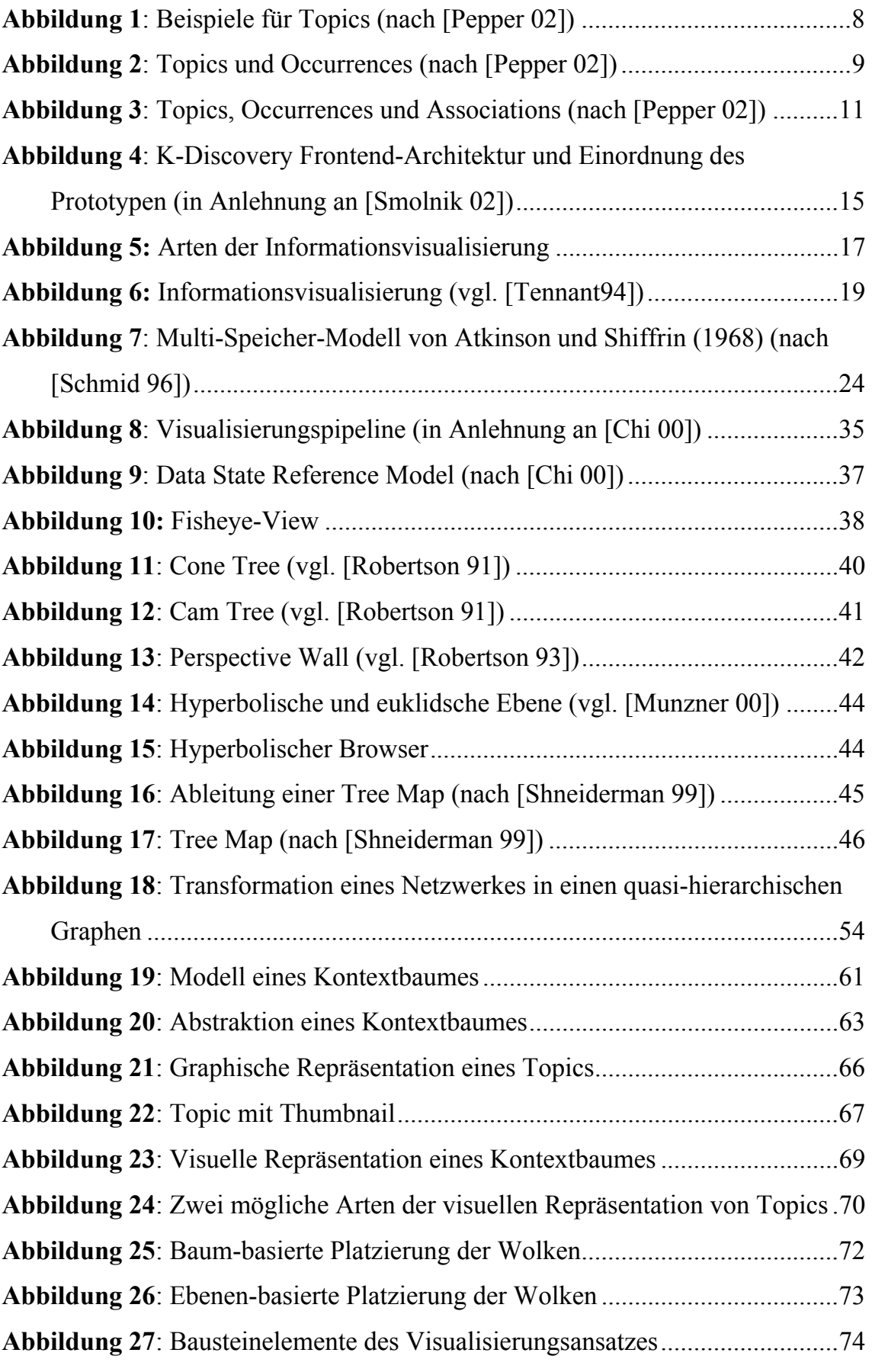

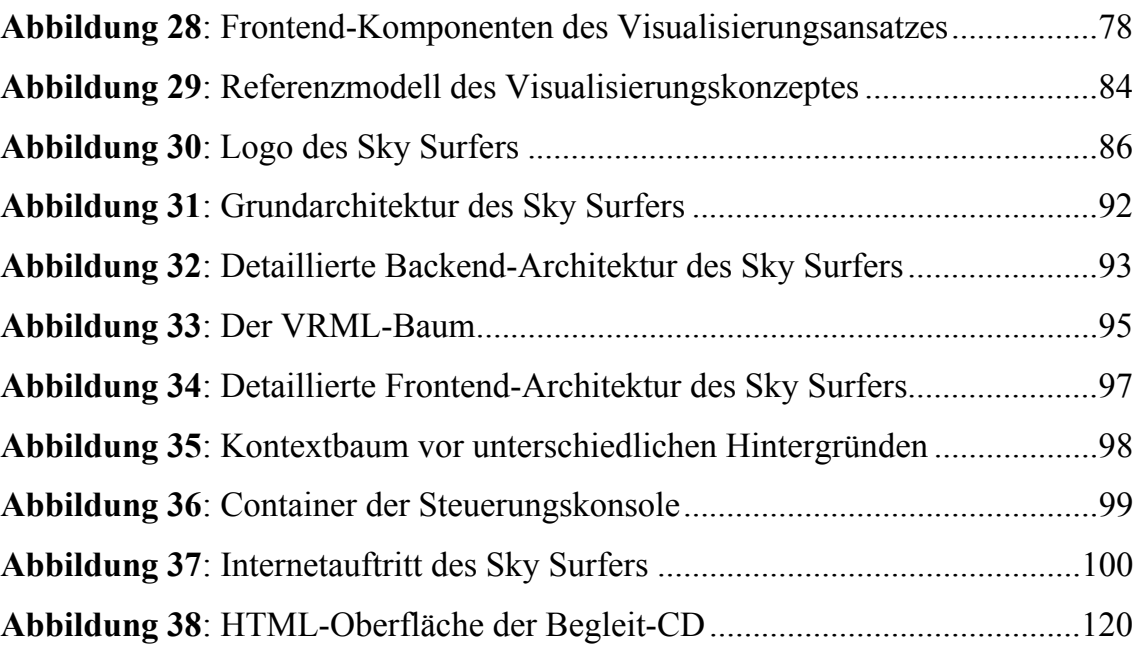

# **Tabellenverzeichnis**

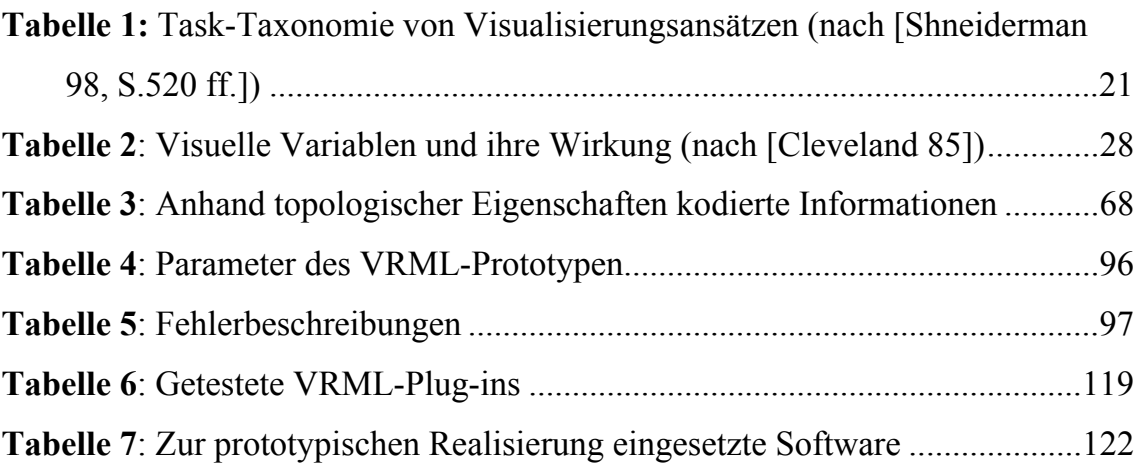

## <span id="page-9-0"></span>**1 Einleitung**

Dieses einleitende Kapitel erläutert die in der vorliegenden Arbeit behandelte Problemstellung, die Motivation zur Problemlösung sowie den Aufbau der Arbeit.

#### **1.1 Motivation**

*"Was wir sind, ist nichts, was wir suchen, ist alles"*  Johann Christian Friedrich Hölderlin (1770 – 1843) Deutscher evangelischer Theologe, Lyriker und Dramatiker

Kognitive Prozesse bedingen den Abruf und die Verwertung von Information und Wissen. Wissen ist organisierte Information, die in den kognitiven Gesamtzustand eines Menschen integriert wird. Brookes propagiert Information daher als fragmentiertes Wissen (vgl. [Brookes 81]). Problemlösungsprozesse als komplexe kognitive Prozesse erfordern das Vorhandensein von problemspezifischen, zur Lösung des Problems qualifizierten Informationen sowie deren Verwertung zu Wissen. Problemlösungsprozesse lassen sich demzufolge auch als Informationsprozesse betrachten. Damit sind Information und Wissen als wichtige informationelle Ressourcen unabdingbare Voraussetzung für Problemlösungsprozesse.

Bei zunehmendem Konkurrenzdruck am Markt und kontinuierlich steigender Markttransparenz wird die Schaffung und Sicherung von Wettbewerbsvorteilen für die Unternehmen zu einer immer zentraleren, strategisch wichtigen Aufgabe. Vornehmlich Produkt- und Prozessinnovationen, sowie kurze Reaktionszeiten auf das sich schnell verändernde Marktumfeld führen zu wichtigen Wettbewerbsvorteilen. Die entscheidenden Vorteile resultieren daher aus der effizienten Bewältigung komplexer Problemlösungsprozesse. Hauptaufgabe von Unternehmen ist folglich die effiziente Nutzung zugänglicher Wissensressourcen. Vor diesem Hintergrund wird die effiziente Nutzung der Ressource Wissen heute verstärkt als entscheidender, betriebswirtschaftlich motivierter Faktor anerkannt.

Fortschritte sowohl in der Informations- als auch der Kommunikationstechnik führen dazu, dass national wie global vernetzt agierende Unternehmen über stetig wachsende Mengen elektronisch gespeicherter, multimedialer Informationen auf weltweit verteilten Informationsspeichern verfügen, auf die über eine Vielzahl unterschiedlicher Zugriffsprotokolle innerhalb leistungsfähiger lokaler wie globaler Datennetze zugegriffen werden kann. Diese stetig anwachsenden, elektronisch archivierten Wissensbasen benötigen leistungsstarke Wissensmanagementsysteme, die den gezielten und schnellen Zugang zu Wissensobjekten ermöglichen.

Eine Art diesen Anforderungen gerecht werdender Wissensmanagementsysteme sind Applikationen auf der Basis der Groupware-Plattform Lotus Notes/Domino. Groupware-Applikationen auf der Basis von Lotus Notes/Domino adressieren die Unterstützung der Kommunikation, Kooperation und Koordination gemeinsam agierender Nutzer (vgl. [Nastansky et al. 00]). Wissensobjekte im Rahmen dieser Managementsysteme sind elektronische Dokumente, die in dokumentenorientierten Datenbanken archiviert werden können.

Die eingangs dargestellte reiche Informationsvielfalt führt dazu, dass Mitarbeiter in Unternehmen sich heute in mehr und mehr Unternehmensbereichen mit einer regelrechten Datenüberflutung konfrontiert sehen, die einer ungedeckten Informationsnachfrage gegenübersteht, da die Ressource Wissen einem immer rascher werdendem Alterungsprozess unterliegt. Häufig lassen sich kontextspezifische Informationen gar nicht mehr oder nicht effizient aus der Fülle der verfügbaren Informationen identifizieren, was kontraproduktiv auf die Sicherung von Wettbewerbsvorteilen wirkt.

Das in ISO/IEC 13250 formalisierte Konzept der Topic Map eignet sich durch die Möglichkeit zur Modellierung vernetzter Wissensstrukturen anhand geeigneter Metadeskriptoren besonders effizient zur Navigation und der gezielten Identifikation von kontextspezifischem Wissen. Das semantische Netz einer Topic Map besteht dabei aus adressierbaren Informationsobjekten, diesen Objekten zugeordneten konkreten Informationsressourcen, sowie einer Menge von Beziehungen zwischen den Informationsobjekten, die Teile der Topic Map inhaltsorientiert miteinander verknüpfen. Auf diese Art lassen sich relevante Informationen in unterschiedlichen Kontexten schnell identifizieren und anhand der zugeordneten elektronischen Informationsressourcen einsehen und bewerten.

Das vom Groupware Competence Center (GCC) der Universität Paderborn betreute Forschungsprojekt *K-Discovery* adressiert die Integration des Topic-Map-Standards in Groupware-Systeme auf Basis von Lotus Notes/Domino. Ein im Rahmen des K-Discovery-Projektes entstandenes Werkzeug dient der semi-automatisierten <span id="page-11-0"></span>Generierung einer Topic Map aus der vom Groupware-System verwalteten Wissensobjekte.

Eine Visualisierung dieser Topic Map adressiert den schnellen und einfachen Zugang zu den dem semantischen Netz inhärenten Wissenszusammenhängen. Es ist Teil der menschlichen Alltagserfahrung, dass das Gehirn Beziehungen zwischen Daten und Fakten durch Visualisierung besser aufnehmen kann. In Kontrast zu einem bisher im Rahmen des Projektes realisierten textbasierten Zugang, unterstützt ein visueller Zugang daher wichtige Teile der menschlichen kognitiven Prozesse durch die Einbindung von Fähigkeiten wie z.B. Flexibilität, Kreativität und Allgemeinverständnis sowie durch die Möglichkeit einer direkten Interaktion mit dem dargestellten Informationsraum.

Wie eingangs erläutert, lassen sich für die Schaffung und Sicherung von Wettbewerbsvorteilen effizient zu bewältigende Problemlösungsprozesse als komplexe kognitive Prozesse auffassen. Ein visueller Zugang zu inhaltlich erschlossenen und systematisierten Wissensstrukturen unterstützt demnach die Aufgabe von Unternehmen, die Wissensidentifikation und -nutzung effizient bewältigen zu können.

## **1.2 Ziel der Arbeit**

Zielsetzung der vorliegenden Arbeit ist die Konzipierung sowie prototypische Realisierung einer interaktiven Visualisierungsapplikation der Groupware-basierten Topic Map. Effektive Analyseverfahren sollen die vernetzte Datenbasis in souveräne Informationsräume segmentieren, die von einem Nutzer intuitiv nachvollzogen und kontrolliert werden können. Geeignete graphische Repräsentationen und visuelle Metaphern der Informationsräume sollen durch effektive, visuelle und analytische Methoden so manipuliert und kontrolliert werden können, dass die Topic Map effizient exploriert und Wissenszusammenhänge identifiziert werden können.

Der Nutzer soll den virtuellen Informationsraum vollkommen frei navigieren und inhaltsorientiert kontrollieren können, ohne dabei auf technisches Verständnis zugrunde liegender Technologien zurückgreifen zu müssen. Darüber hinaus soll die Visualisierungsapplikation den Nutzern schnell und einfach zugänglich sein.

Hauptherausforderung ist dabei die Nutzung interdisziplinärer, aktueller und allgemein anerkannter Forschungsergebnisse aus den Bereichen der Computerwissenschaft, der Psychologie, der Semiotik und des Graphikdesigns.

#### <span id="page-12-0"></span>**1.3 Aufbau der Arbeit**

Im anschließenden Kapitel erfolgt zunächst eine thematische Einführung in die dieser Arbeit zugrunde liegenden Konzepte und in das dieser Arbeit zugrunde liegende Projekt sowie eine thematische Abgrenzung zu nicht relevanten Visualisierungsarten. Die Einführung erläutert die Paradigmen des ISO-Standards Topic Map sowie das Projektumfeld K-Discovery, in dessen Kontext die vorliegende Arbeit einzuordnen ist. Die Abgrenzung zu nicht relevanten Visualisierungsarten erläutert die Differenzierung sowie kurze inhaltliche Einführung der verschiedenen Arten der visuellen Darstellung von Daten.

Das dritte Kapitel beschäftigt sich mit den Grundlagen der Informationsvisualisierung. Zu Beginn des Kapitels werden analytische Segmentierungsverfahren vernetzter Datenmengen untersucht, die im Rahmen der Informationsvisualisierung in visuell effizient identifizierbaren Mustern resultieren. Anschließend werden allgemein anerkannte Forderungen nach Funktionalitäten an ein Visualisierungswerkzeug untersucht. Als Grundlage der weiteren Kapitel dient die anschließende Analyse des menschlichen visuellen Wahrnehmungssystems sowie die Erklärung unterschiedlicher Ansätze, wie Wissen und Informationen intern repräsentiert und strukturiert werden. Dabei wird vor allem die Wirkung visueller Komponenten auf das menschliche visuelle Wahrnehmungssystem durchleuchtet. Die für die Kodierung von Informationen in resultierende Bilder notwendigen Transformationsstufen werden im folgenden Abschnitt analysiert und die Arbeitsschritte der einzelnen Stufen detailliert erklärt. Innovative Visualisierungstechniken, die die einzelnen Transformationsstufen implementieren, werden vorgestellt. Den Abschluss des Kapitels bildet ein aus den theoretischen Erkenntnissen gewonnener Anforderungskatalog an ein effektives Visualisierungswerkzeug.

Im vierten Kapitel wird auf der Basis des die interdisziplinären Erkenntnisse des dritten Kapitels zusammenfassenden Anforderungskataloges ein ganzheitliches Visualisierungswerkzeug konzipiert. Es werden visuelle Darstellungs-Metaphern definiert, die das menschliche visuelle Wahrnehmungssystem unterstützen und für die Exploration des dargestellten Informationsraumes notwendige Interaktionsmöglichkeiten konzipiert.

- 4 -

Das fünfte Kapitel beschreibt die prototypische Realisierung des Konzeptes. Es werden notwendige Software-Voraussetzungen dargelegt und die Entscheidung über prototypisch nicht realisierte Konzeptteile begründet.

Das sechste Kapitel gibt einen Ausblick auf mögliche, sinnvolle Weiterentwicklungen der prototypischen Realisierung.

Das siebte Kapitel bildet den Abschluss der vorliegenden Arbeit und stellt zusammenfassend die gewonnenen Erkenntnisse konzeptioneller Arbeit und prototypischer Realisierung dar.

Im Anhang werden die technischen Definitionen der im Prototypen verwendeten Konstrukte angegeben, getestete Produkte unterschiedlicher Anbieter der prototypischen Software-Voraussetzung aufgelistet, der Aufbau und die Verwendung der Begleit-CD zur vorliegenden Arbeit beschrieben sowie eine Übersicht über die für die Realisierung des Prototypen verwendeten Software-Produkte gegeben.

# <span id="page-14-0"></span>**2 Thematische Einführung und Abgrenzung**

#### **2.1 Der ISO Standard 13250**

Der Standard ISO/IEC 13250 formalisiert das Konzept der Topic Map. Dieser Standard dient der Beschreibung von Wissensnetzen und der Zuordnung von Objekten innerhalb dieser Netze zu zugrunde liegenden Informationsressourcen (vgl. [Pepper 02]).

Die Entstehung des Topic-Map-Standards geht zurück auf die Arbeiten der Davenport Group in den frühen 1990er Jahren. Diese Initiative beschäftigte sich mit dem Problem, wie der HyTime Standard zur automatischen Zusammenführung von Indexen und zur Erstellung von Glossaren und Thesauri genutzt werden kann. Der HyTime Standard bildet dabei eine Erweiterung des Standard Generalized Markup Language (SGML) Standards und steht als Abkürzung für *Hypermedia/Multimedia Time-based Structuring Language* (vgl. [Rath 99b])*.*

Der Topic-Map-Standard wurde in den Jahren 1996 – 2000 entwickelt und im Januar 2000 schließlich veröffentlicht. Als Teil des Standards wurde SGML als Speicherformat festgesetzt.

In den Jahren der Entwicklung wurde ein für das World Wide Web (WWW) optimiertes, auf SGML basierendes, neues Speicherformat entwickelt: die eXtensible Markup Language (XML). Im Jahr der Veröffentlichung des ISO/IEC Standards 13250 2000 nahm die Gruppe TopicMaps.Org die Arbeit auf, um eine Fusion des XML-Speicherformats und des Topic-Map-Standards zu erreichen. Im Dezember des gleichen Jahres wurde die erste Version der XML Topic Map (XTM) der Öffentlichkeit vorgestellt. Ziel der Erweiterung des Topic-Map-Standards war die Nutzung des enormen Potentials beim Auffinden und bei der Verwaltung von Informationen speziell über das Internet (vgl. [XTM 1.0]). Im Jahr 2002 wurde XTM in den Topic-Map-Standard aufgenommen.

Aktuelle Entwicklungen des Topic-Map-Standards beschäftigen sich u.a. mit der Definition einer formalisierten Abfragesprache für Topic Maps und der Definition von Regeln zur verbesserten Kommunikation zwischen Topic-Map-Applikationen. Die Standard Initiative zur Formalisierung einer Topic Map Query Language (TMQL) wurde im Mai 2001 gegründet. Die TMQL soll dabei eine ähnliche Schnittstelle wie die Structured Query Language (SQL) bei relationalen Datenbankmanagementsystemen <span id="page-15-0"></span>(RDBMS) zur Verfügung stellen, die von unterschiedlichen Applikationen genutzt werden kann.

Eine Topic Map besteht aus folgenden Kernelementen, die in den nachfolgenden Abschnitten genauer betrachtet werden:

- adressierbare Informationsobjekte (Topics)
- Beziehungen zwischen Topics (Associations)
- zugeordnete Informationsressourcen (Occurrences)

Diese Kernelemente werden in Form von XML-Elementen notiert und definieren damit eine Topic Map im XML-Format. Eine Topic Map ist demnach eine Kollektion mehrerer miteinander, der Grammatik entsprechend vernetzter Elemente.

## **2.1.1 Topic**

Der zentrale Baustein einer Topic Map ist das Konzept des *Topics*. Ein Topic repräsentiert dabei einen beliebigen Gegenstand der realen Welt. Der ISO-Standard führt den Begriff des Topics folgendermaßen ein: "*A topic is a resource that acts as a proxy for some subject; [...] A subject is anything that can be spoken about or conceived of by a human being*" [XTM 1.0]. Ein Topic ist nach der XTM-Definition demnach eine systeminterne Repräsentation eines *Subjects*, also eine Entität der realen Welt.

Fasst man Topics als Container auf, so werden diese Container anwendungsspezifisch mit Inhalt gefüllt. Abhängig vom Anwendungsgebiet kann ein Topic bspw. eine Person (etwa im Kontext eines Firmenorganigramms), ein Kundenprojekt (im Kontext der innerbetrieblichen Projektverwaltung) oder ein technisches Bauteil (im Kontext einer technischen Dokumentation) repräsentieren.

<span id="page-16-0"></span>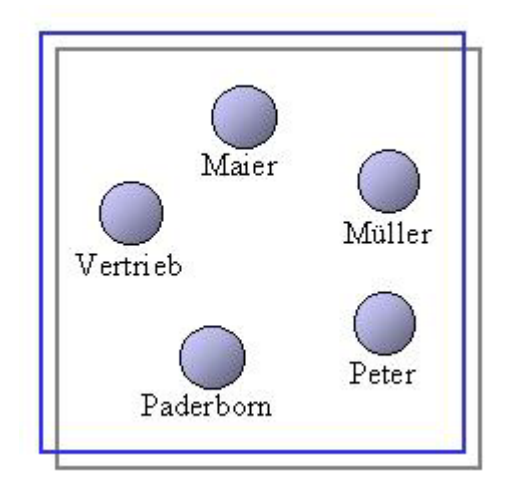

*Abbildung 1: Beispiele für Topics (nach [Pepper 02])*

Der Topic-Map-Standard sieht die Zuordnung von zwei Eigenschaften zu Topics vor: zum einen werden Topics durch die Eigenschaft *Type* in Klassen eingeteilt, zum anderen kann jedes Topic anhand einer *ID* innerhalb einer Topic Map eindeutig identifiziert werden.

Topic Types werden innerhalb einer Topic Map selbst wiederum als ein Topic-Element definiert. Die Zuordnung eines Topics zu einem Type geschieht über das XML-Attribut *Type*. Durch diese Zuordnung werden Klasse-Instanz-Beziehungen modelliert. So könnte bspw. der Topic Type "Abteilungsleiter" dem Topic "Maier" aus Abbildung 1 zugeordnet werden. Die Angabe eines Topic Types ist optional.

Die Topic ID als zweites Attribut eines Topics fungiert innerhalb einer Topic Map als Schlüssel. Diese Attributangabe ist nicht optional. Zwei Topics innerhalb einer Topic Map dürfen nicht dieselbe ID besitzen. Die Zuordnung eines Topics zu einem Type erfolgt über die Angabe der ID des Types im Type-Attribut des entsprechenden Topics.

Der ISO-Standard definiert weitere Elemente innerhalb eines Topic-Elements. Dabei werden unterschiedliche *Topic Names* nach ihrer Verwendung differenziert: Der *Basename* eines Topics dient seiner allgemeinen Benennung. Die Angabe eines Basenames ist obligatorisch. Der Topic-Map-Standard erlaubt die Angabe mehrerer Basenames. Dabei kann diesen Elementen optional ein bestimmter Gültigkeitsbereich in Form von *Scopes[1](#page-16-1)* zugeordnet werden. Die Angaben eines *Sortnames* als Sortierschlüssel und eines *Displaynames* als alternative Anzeigemöglichkeit in Applikationen sind optional.

 $\overline{a}$ 

<span id="page-16-1"></span><sup>1</sup> Englisch *Scope* bedeutet *Anwendungsbereich, Gültigkeitsbereich*. Weitere Informationen zu *Scopes* sind [XTM 1.0] und [ISO/IEC 13250] zu entnehmen

#### <span id="page-17-0"></span>**2.1.2 Occurrence**

Jedem Topic kann eine beliebige Anzahl von Informationsressourcen zugeordnet werden. Diese Informationsressourcen werden im ISO-Standard folgendermaßen als *Occurrences* definiert: "*An occurrence is any information that is specified as being relevant to a given subject*." [XTM 1.0]. Occurrences können Verbindungen zu sowohl externen als auch Topic Map internen Ressourcen darstellen. Das Speicherformat von Occurrences wird im Topic-Map-Standard nicht näher spezifiziert. Der Standard macht ebenfalls keine Vorgaben bezüglich des Adressierungsmechanismus einer Occurrence. Allerdings ist es für Occurrences obligatorisch, als Informationsressource innerhalb einer XTM entweder über einen Uniform Resource Identifier (URI) adressierbar zu sein oder direkt als Zeichenkette hinterlegt zu werden (vgl. [XTM 1.0]).

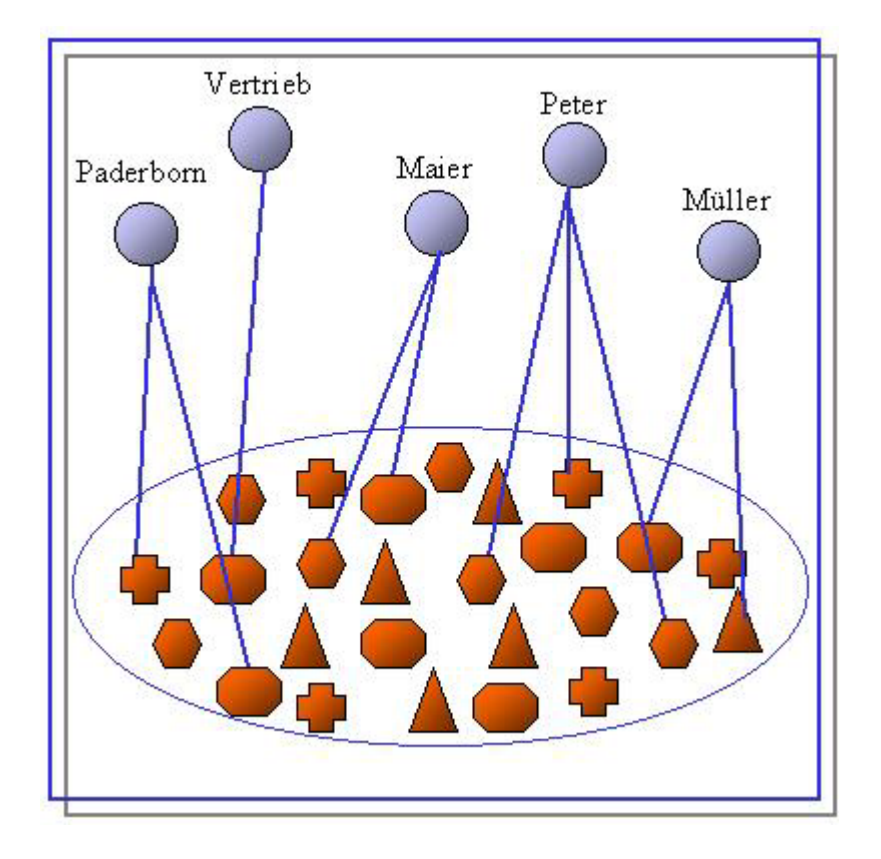

*Abbildung 2: Topics und Occurrences (nach [Pepper 02])*

Mögliche Occurrences im Kontext des eingeführten Beispiels können die Personalakte des Herrn Müller oder das Bild von Frau Maier sein. Einzelnen Topics zugeordnete Informationsobjekte müssen keinen der Topic Names explizit erwähnen. Diese Dokumente können Topics auch beschreiben, ohne sie direkt beim Namen zu nennen (vgl. [Widhalm 02]). Occurrences in Form eines Bildes oder eines Stadtplanes wären <span id="page-18-0"></span>Beispiele für Informationsobjekte, die Topics zwar beschreiben, den Namen in Form einer Volltextzeichenkette jedoch nicht enthalten. Eine Volltextsuche, wie sie bspw. im World Wide Web von Suchmaschinen angeboten wird, würde solche Dokumente nicht in der Trefferliste führen.

Occurrences können, ähnlich wie Topics, anhand von *Occurrence Roles* in Klassen eingeteilt werden. Beispiele für Occurrence Roles wurden bereits im Kontext der Abbildung 2 erwähnt: die Information, dass die Occurrence von Frau Maier ein Bild ist, wird über die Occurrence Role des Objektes angegeben. Die Occurrence Role weist demnach der Occurrence eine Semantik zu (vgl. [Widhalm 02]). Occurrence Roles müssen Standard-konform selbst wieder als Topics innerhalb der Topic Map definiert werden.

Rath führt einen großen Teil des Leistungspotentials des Topic-Map-Standards auf genau diese Trennung zwischen Occurrences und Topics zurück. "*An important point to note here is the separation into two layers of the topics and their occurrences. This separation is one of the clues to the power of topic maps […]* "[Rath 99b, S.8].

#### **2.1.3 Association**

Associations werden als Beziehung zwischen zwei oder mehreren Topics im Topic-Map-Standard folgendermaßen vorgestellt: "*An association is a relationship between one or more topics [...]* " [XTM 1.0]. Durch das Konzept der Association wird die Verknüpfung einer Menge von Topics modelliert. Über die Art der Verknüpfung bzw. die Eigenschaft der Relation wird dabei nichts ausgesagt. Associations können kontextabhängig transitiv, reflexiv oder symmetrisch sein (vgl. [Widhalm 02]). Pepper weist allerdings darauf hin, dass Associations immer bidirektional und daher in beiden Richtungen gültig sind (vgl. [Pepper 02]).

Durch die Topic-Map-Kernelemente der Topics und der Occurrences können lose Sammlungen von Topics und ihre Zuordnung zu Informationsressourcen modelliert werden (vgl. [Rath 99b]). Darüber hinaus können Topics durch das Konzept der Association in einen semantischen Zusammenhang gebracht werden. Zusammen mit Topics und Occurrences bilden Associations ein Netzwerk von Verweisen auf Informationsressourcen.

<span id="page-19-0"></span>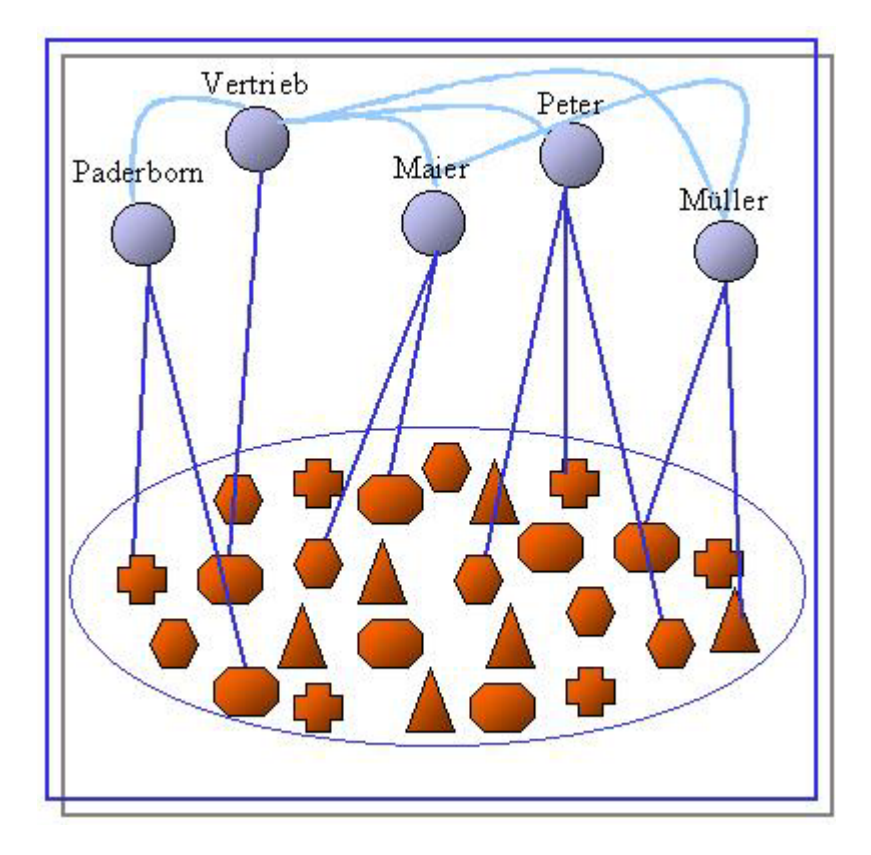

*Abbildung 3: Topics, Occurrences und Associations (nach [Pepper 02])*

Analog zu Topics und Occurrences, können auch Associations in Klassen eingeteilt werden. Durch die Zuordnung zu einem *Association Type* wird eine Association in eine Klasse-Instanz-Relation gebracht. Die Zuordnung zu einem Association Type muss eindeutig sein.

Associations im Kontext des eingeführten Beispiels sind "Frau Maier ist Kollege von Herrn Müller" oder "Herr Müller lebt in Paderborn". Im Rahmen dieser Beispiele bilden "ist Kollege von" und "lebt in" Association Types. Association Types werden innerhalb der Topic Map analog zu Topic Types und Occurrence Roles selbst wieder als Topics definiert.

Betrachtet man die Association zwischen den Topics "Maier" und "Müller" vom Typ "ist Kollege von", fehlt eine wichtige Information, die bisher noch nicht abgebildet werden konnte: wer ist Vorgesetzter und wer Mitarbeiter ? Diese Information kann über das Konzept der *Association Role* abgebildet werden. Dabei wird jedem Topic innerhalb einer Association eine bestimmte Rolle zugeordnet, die das Topic einnimmt. Im Kontext des Beispiels könnte das Topic "Herr Maier" die Rolle "Vorgesetzter" einnehmen, während das Topic "Frau Müller" die Rolle "Mitarbeiterin" einnimmt. Eine explizite Abbildung der Rollen von Topics innerhalb von Associations nimmt <span id="page-20-0"></span>insbesondere dann einen hohen Stellenwert ein, wenn die durch die Association referenzierten Topics dem gleichen Topic Type zugeordnet sind.

Associations bilden eine Möglichkeit zur flexiblen Navigation innerhalb von Topic Maps. Ausgehend von einer Menge von Topics können verschiedenartige Referenzen zu anderen Topics innerhalb der Topic Map genutzt werden, um diese zu explorieren. Widhalm spricht in diesem Zusammenhang von *Traversierung* der Topic Map (vgl. [Widhalm 02]).

## **2.2 Einbettung in das Projektumfeld K-Discovery**

Das am GCC der Universität Paderborn entstandene Forschungsprojekt K-Discovery<sup>2</sup> beschäftigt sich mit der Integration des Topic-Map-Standards in Groupware-Umgebungen, speziell in die Groupware-Plattform Lotus Notes/Domino. Das Projekt adressiert die Herausforderungen, die mit wachsender Informationsfülle entstehenden Probleme zu lösen, und implizites Wissen organisationsübergreifend nutzbar zu machen (vgl. [Smolnik 02]). Kerngedanke dabei ist die synergetische Komposition von Groupware-Applikationen mit den Paradigmen des Topic-Map-Standards (vgl. [Smolnik 02]). Die dem K-Discovery-Projekt zugrunde liegende Technologie Lotus Notes/Domino als Groupware-Plattform auf der einen Seite unterstützt umfangreiches Workflow-Management, nutzt eine dokumentenorientierte, verteilte Datenbankarchitektur, stellt einen Datenabgleich durch Replikation sicher und bietet zudem differenzierte Zugriffs- und Kontrollmechanismen (vgl. [Nastansky et al. 00], [Smolnik 02]). Topic Maps auf der anderen Seite bilden ein semantisches Netzwerk von Verweisen auf Informationsressourcen und bieten eine flexible Navigation innerhalb der Topic Map durch Traversierung entlang der Associations zwischen Topics (vgl. [Widhalm 02]). Die Vorteile beider Technologiefelder werden im K-Discovery-Projekt vereint, um ein Netzwerk basierend auf den dokumentenorientierten Datenbasen zu erstellen, das eine Informationssuche auf einer Metaebene, abstrahiert von Informationsressourcen, ermöglicht und inhaltlichen, kontextsensitiven Mehrwert bietet (vgl. [Smolnik 02]).

Die K-Discovery-Architektur differenziert abhängig von der adressierten Arbeitsumgebung zwei Funktionsschichten: eine Frontend- und eine Backendschicht.

 $\overline{a}$ 

<span id="page-20-1"></span><sup>&</sup>lt;sup>2</sup> ausführliche Informationen zum Forschungsprojekt K-Discovery können in [Smolnik 02] nachgelesen werden

Die Backendschicht beinhaltet zum einen die technische Infrastruktur und zum anderen die Daten- und Informationsbasen. Den Kern der Frontendschicht bilden drei Werkzeuge, die die Erzeugung, Verwaltung, Manipulation und Traversierung der Topic Map unterstützen. Die drei Werkzeuge werden im Folgenden kurz beschrieben:

#### **a. Groupware-based Topic Map Engine**

Die Groupware-based Topic Map Engine (GTME) dient der semi-automatischen Generierung einer Topic Map. Dabei werden regelbasiert Dokumente der Datenbasen analysiert und entsprechend hinterlegter Generierungsvorschriften die resultierende Topic Map generiert. Allgemein lässt sich formulieren, dass Topics aus bestimmten Teilen von Dokumenten, auf Metadeskriptoren basierend, identifiziert und abgelegt werden. Diese Dokumente dienen gleichzeitig als Occurrences der erzeugten Topics. Analog lassen sich Associations zwischen Topics auf der Grundlage von Dokumenten erzeugen. Die Zuordnung der Topics zu Topic Types und die der Associations zu Association Types erfolgt ebenfalls regelbasiert auf der Grundlage von Dokumenten. Die generierte Topic Map wird nicht als SGML- bzw. XML-Dokument gespeichert, sondern auf ein relationales Datenbankschema abgebildet. Aufgrund der engen Bindung der vorliegenden Arbeit zum Datenbankschema einer durch die GTME erzeugten Topic Map, werden die für den Prototypen fünf wichtigen Relationen kurz erläutert.

#### *Die Relationen TopicType, AssociationType und OccurrenceRole*

Die Relationen TopicType, AssociationType und OccurrenceRole speichern die Topic Types, die Association Types und die Occurrence Roles der Topic Map. Diese Relationen bestehen aus den Attributen *id* und *basename.* Das Attribut ID bildet den Primärschlüssel. Das Attribut Basename speichert den Namen der entsprechenden Types.

#### *Die Relation Topic*

In der Relation Topic werden die erzeugten Topics der Topic Map hinterlegt. Diese Relation besteht aus den fünf Attributen *id, type, basename, occrole* und *occur.* Das Attribut ID ist Primärschlüssel der Relation. Die Attribute Type und Occrole sind Fremdschlüssel auf die Relationen TopicType bzw. OccurrenceRole. Das Attribut Basename speichert den Namen des entsprechenden Topics.

#### *Die Relation Association*

Die Relation Association speichert die Associations der Topic Map. Diese Relation besteht aus den fünf Attributen *type, anchrole1, assocrole1, anchrole2* und *assocrole2.*  Das Attribut Type ist ein Fremdschlüssel auf die Relation AssociationType. Die Attribute Assocrole1 und Assocrole2 speichern die ID des jeweils ersten bzw. zweiten Topics der Association. Diese Attribute sind Fremdschlüssel auf die Relation Topic. Die Attribute Anchrole1 und Anchrole2 speichern die Topic Types des ersten bzw. zweiten Topics der entsprechenden Association. Diese Angaben bilden dabei die Association Roles der entsprechenden Topics innerhalb der Association ab.

#### **b. Groupware-based Topic Map Navigator**

Der Groupware-based Topic Map Navigator (GTMN) bildet das zweite Werkzeug der Frontendschicht. Hier werden Funktionen angeboten, die ein Navigieren durch die Topic Map ermöglichen (vgl. [Smolnik 02]). Der Nutzer wird wahlweise entweder über die Auswahl eines bestimmten Topic Types oder eines bestimmten Association Types zu Topics der Topic Map geleitet. Auf Topic-Ebene hat dieser dann die Möglichkeit, die Topic Map anhand der Associations zu traversieren und auf Informationsressourcen der einzelnen Topics zuzugreifen.

#### **c. Groupware-based Topic Map Modeller**

Der Groupware-based Topic Map Modeller (GTMM) als drittes Werkzeug der Frontendschicht bietet Möglichkeiten, die Konfiguration einer vorhandenen Topic Map graphisch darzustellen, zu editieren und zu modellieren (vgl. [Smolnik 02]).

Der als Resultat der vorliegenden Arbeit entstandene Prototyp bildet einen weiteren Baustein des K-Discovery-Projektes der Frontendschicht. Abbildung 4 zeigt die Einordnung des Prototypen in die vorhandene Architektur.

<span id="page-23-0"></span>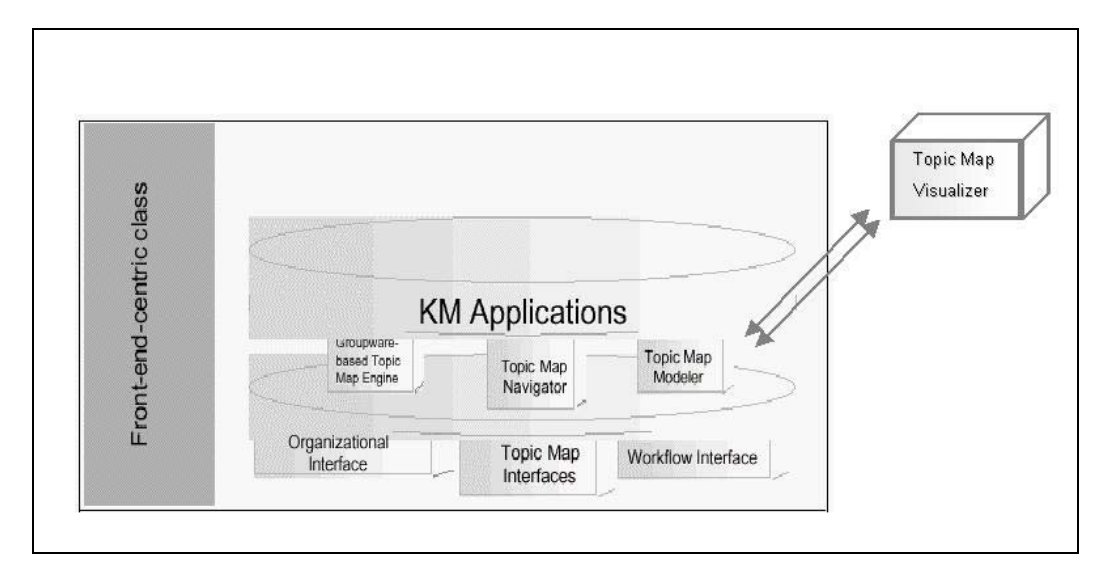

*Abbildung 4: K-Discovery Frontend-Architektur und Einordnung des Prototypen (in Anlehnung an [Smolnik 02])*

## **2.3 Arten der Visualisierung**

Die visuelle Repräsentation von Daten erstreckt sich vornehmlich auf zwei große Anwendungsbereiche.

Die historisch erste Anwendung computergestützter Visualisierung bildet die *wissenschaftliche Visualisierung*, in der Fachliteratur unter dem Terminus *Scientific Visualization* bekannt. Ziel dieses Anwendungsfeldes ist die Darstellung von komplexen, multivariaten<sup>3</sup>, meist physikalischen Datensätzen, um deren zugrunde liegende Struktur besser verstehen zu können. Meist werden dabei konkrete numerische Werte, die aus Simulationen gewonnen wurden, visualisiert. Gershon formuliert als Ziel der Scientific Visualization ein "*tiefes Verständnis für naturwissenschaftliche Phänomene"* zu geben [Gershon 97, S.30 ff.]. Anwender solcher Visualisierungsapplikationen sind technisch hochgradig orientierte Spezialisten.

Die *Informationsvisualisierung* als zweites Anwendungsfeld der computergestützten Visualisierung ist im Gegensatz dazu ein recht junges Forschungsgebiet der Informatik. Däßler umschreibt die Informationsvisualisierung als Zusammenfassung aller Konzepte,

 $\overline{a}$ 

<span id="page-23-1"></span><sup>&</sup>lt;sup>3</sup> von mehreren Dimensionen abhängig

Methoden und Applikationen zur visuellen Darstellung von Informationen aus Datenbanken, digitalen Bibliotheken oder anderen großen Dokumentensammlungen (vgl. [Däßler 98]). Im Gegensatz zur wissenschaftlichen Visualisierung stehen bei der Informationsvisualisierung abstrakte Daten aus Wissensbasen im Vordergrund. Sie konzentriert sich folglich auf Daten, die keine zwei- oder dreidimensionale Semantik besitzen. Ziel ist dabei die Suche nach Abhängigkeiten und eine schnelle und vielfältige Interaktion. Dabei werden Methoden der generativen und interaktiven Computergraphik mit Methoden aus den Bereichen Interface-Design und Human-Computer-Interaction kombiniert. Informationsvisualisierungen werden für den allgemeinen, aus vielfältigen Bereichen stammenden, wenig technisch orientierten Nutzer aufbereitet (vgl. [Gershon 97]). Eine Präsentation von abstrakten Daten bei der Informationsvisualisierung kann aufgrund der fehlenden räumlichen Korrelation grundsätzlich in n Dimensionen erfolgen.

Keim unterscheidet, abhängig von der angenommenen Intention des Informationsbenutzers, drei verschiedene Arten der Informationsvisualisierung (vgl. [Keim 94]). Abbildung 5 charakterisiert die Differenzierung in Informations*präsentation***, -***retrieval* und –*exploration***.** Als Folge der angenommenen Intention des Nutzers stellt auch die Größe des Ausschnitts der dargestellten Informationen, der als relevant zu kennzeichnen ist, ein weiteres Abgrenzungskriterium der drei Informationsvisualisierungsarten dar.

<span id="page-25-0"></span>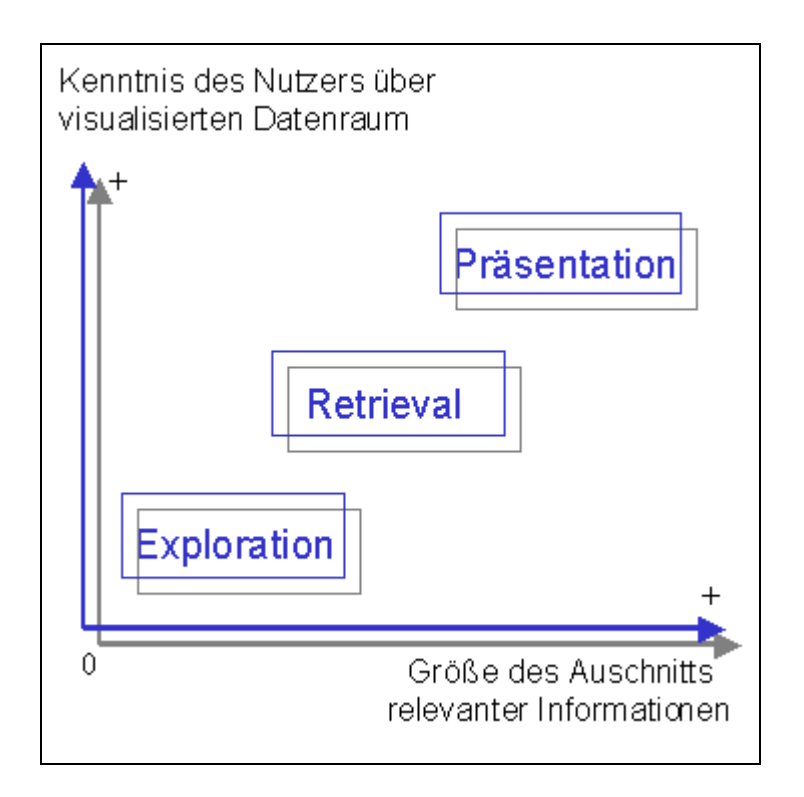

*Abbildung 5: Arten der Informationsvisualisierung* 

#### **Präsentations-Visualisierung**

Intention der Präsentation ist die Darstellung von Ergebnissen und Fakten, die bereits bekannt und fixiert sind. Daten werden ansprechend dargestellt, um Ergebnisse für Dritte zu verdeutlichen und eventuell Kommunikation zu unterstützen. Für die Intention des Nutzers sind sämtliche visualisierten Informationen von Bedeutung.

#### **Retrieval-Visualisierung**

Intention des Retrieval ist die Visualisierung von Daten zum Zweck einer zielgerichteten Suche, bei der der Nutzer seine vage Vorstellung über die Art der zu suchenden Information nutzt. Hypothesen über die Informationsressource bilden dabei die Grundlage. Optische Merkmale der visualisierten Daten unterstützen den Nutzer bei der Suche. Für die Intention des Nutzers ist ein großer Ausschnitt der visualisierten Informationen von Bedeutung. Ziel dieser konfirmativen Analyse ist die Bestätigung oder die Widerlegung einer Hypothese.

#### **Explorations-Visualisierung**

Intention der Exploration ist die Visualisierung von Informationsressourcen zum Zweck der Generierung von Hypothesen über die Struktur. Der Nutzer hat keine Kenntnis über den visualisierten Datenraum und muss diesen erst analysieren, um Erkenntnisse gewinnen zu können. Bei der zunächst ungerichteten Suche dienen optische Auffälligkeiten zur Aufdeckung von Datenzusammenhängen. Bei der Exploration ist nur ein kleiner Ausschnitt der visualisierten Informationen von Bedeutung.

Allgemein lässt sich formulieren, dass die Präsentation der *Kenntnisvermittlung*, Retrieval und Exploration der *Kenntnisgewinnung* dienen.

# <span id="page-27-0"></span>**3 Grundlagen der Informationsvisualisierung**

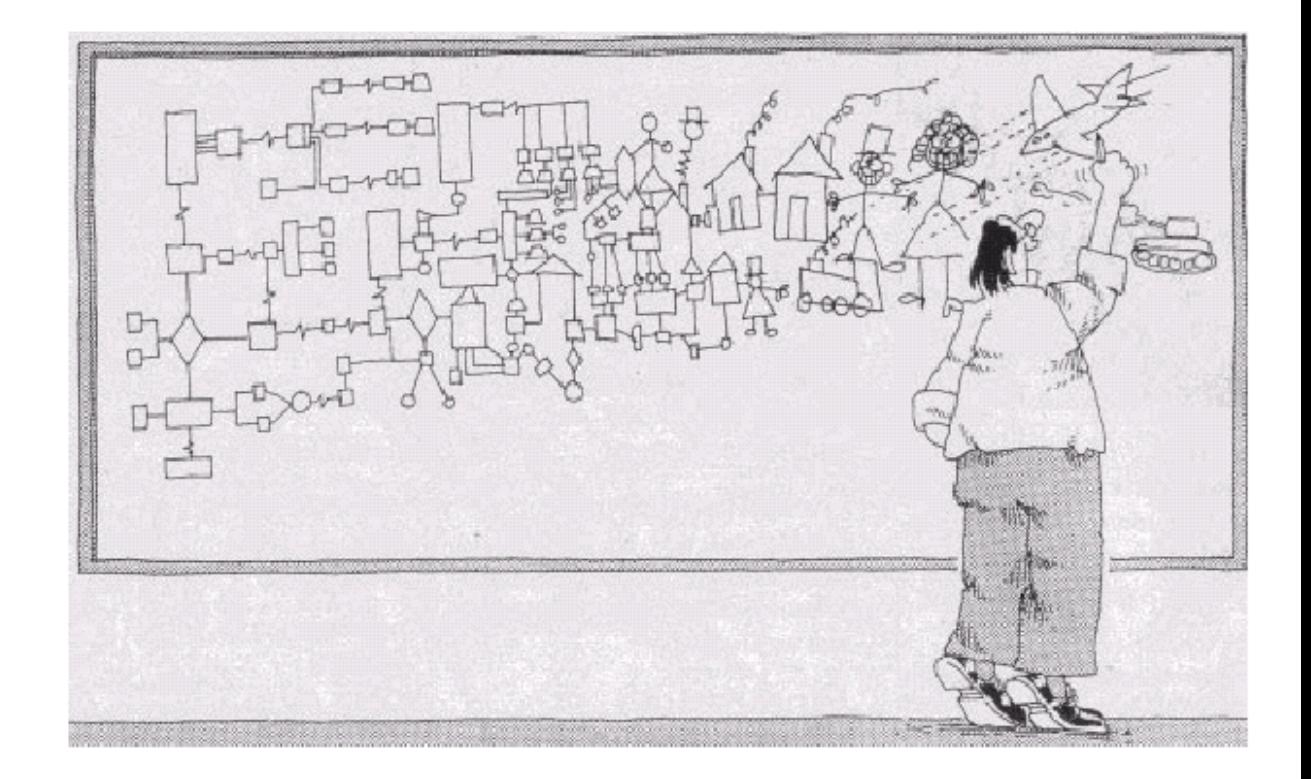

*Abbildung 6: Informationsvisualisierung (vgl. [Tennant94])*

## **3.1 Paradigmen der visuellen Datenexploration**

"*Humans understand information by forming a mental model which captures only the gist of the information*" [Niggemann 01, S.10]. Mit diesen Worten erklärt Niggemann die menschliche Informationsverarbeitung. Visualisierungsansätze im Kontext der Informationsvisualisierung sind dann effizient, wenn die Präsentation der Daten eine Abbildung auf das menschliche, mentale Modell unterstützt (vgl. [Niggemann 01]). So gestaltete Visualisierungsansätze vereinen die Stärken computergestützter, analytischer Verfahren und menschlicher Auffassungsgabe. Komplexen Datensätzen inhärente Zusammenhänge werden mittels analytischer Berechnungen segmentiert und dargestellt. Diesen Prozess bezeichnet man als *visuelles Data Mining* (vgl. [Niggemann 01]). Der Betrachter identifiziert visuelle Muster und formt ein mentales Modell zur Informationsverarbeitung.

Die menschliche Auffassungsgabe basiert auf Strukturerkennung (vgl. [Niggemann 01]). Das visuelle menschliche System reduziert die dargebotenen Informationen durch Abstraktion (vgl. [Hendee 97]). Bereits bekannte Muster werden identifiziert und katalogisiert (vgl. [Hendee 97], [Niggemann 01]). Diese *visuellen Filtermechanismen["4](#page-28-0)* müssen im Vorfeld der Informationsvisualisierung computergesteuert unterstützt werden (vgl. [Hendee 97]). Sogenannte *Clustermethoden*  sorgen im Kontext des Data Mining für die Identifizierung und Segmentierung von Strukturen innerhalb einer Datenmenge. Für die vorliegende Arbeit sind nur Clustermethoden interessant, die sich auf die Segmentierung von strukturbasierten, netzwerkähnlichen Datenmengen beschränken, wie sie von Topic Maps einbeschrieben werden.

Aufgrund ihrer Relevanz für ein effektives Data Mining haben Clustermethoden eine fast unüberschaubare Anzahl erreicht. Im Folgenden wird nur die Klasse der "*natürlichen Cluster["5](#page-28-1)* intuitiv erläutert 6 [.](#page-28-2) 

Natürliche Cluster korrelieren mit den Clustern, die ein menschlicher Betrachter innerhalb einer gegebenen Datenmenge intuitiv identifiziert (vgl. [Niggemann 01]). Niggemann zitiert T. Roxborough und A. Sen, die natürliche Cluster folgendermaßen umschreiben: *In spite of all differences of opinions as to what constitutes a cluster, one* idea is universally accepted: the nodes<sup>7</sup> belonging to a cluster must have strong *relationship between them in comparison with the nodes outside the cluster."*  [Niggemann 01, S.28]. Natürliche Cluster bilden demnach einen gemeinsamen semantischen Kontext innerhalb einer Datenmenge. Kriterien zur Bildung solcher natürlichen Cluster bilden meist die Art und Menge der Beziehungen zwischen den Objekten innerhalb der Datenmenge.

Eine anhand von Clustern strukturierte Datenmenge bildet im Kontext der Informationsvisualisierung die Grundlage einer effektiven Datenexploration und eines effektiven Informationretrieval. Die Gesamtheit der Cluster, die nicht zwingend durchschnittsfremd sein müssen, bildet die Informationsstruktur der Datenmenge ab. "*Die Visualisierung kann letztlich immer nur so gut sein wie die Informationsstrukturierung, die der Visualisierung zugrunde liegt.*" [Däßler 99, S.14] Im Rahmen des visuellen Data Mining wird der Informationsraum anhand der Informationsstruktur vom Benutzer interaktiv exploriert. Die Traversierung einer Topic Map entspricht der Exploration des Informationsraumes.

 $\overline{a}$ 

<span id="page-28-0"></span><sup>&</sup>lt;sup>4</sup> im Originaltext *"Visual Filtering" [Hendee 97, S. 61 ff.]*<br><sup>5</sup> im Originaltext *Natural Clustering*" [Niggemenn 01, S.

<span id="page-28-2"></span><span id="page-28-1"></span>

<sup>&</sup>lt;sup>5</sup> im Originaltext "*Natural Clustering*" [Niggemann 01, S. 28 ff.]<br>
<sup>6</sup> für eine weitergehende Klassifizierung von Clustermethoden wird [Niggemann 01] empfohlen.<br>
<sup>7</sup> *Nodes* können in diesem Kontext als Topics verstand

<span id="page-28-3"></span>

<span id="page-29-0"></span>Shneiderman strukturiert das visuelle Data Mining in drei Stufen (vgl. [Shneiderman 96], [Shneiderman 98]):

- Overview first
- Zoom and Filter
- Details-on-Demand

Visualisierungsverfahren müssen demnach zunächst einen *Überblick* über den dargestellten Informationsraum bereitstellen. In dieser ersten visuellen Darstellung werden vom Nutzer interessant scheinende Muster identifiziert und mittels *Zoom- und Selektionstechniken* die Auswahl von Interessensbereichen ermöglicht. Schließlich werden bei Bedarf zur detaillierteren Analyse der ausgewählten Muster weitere *Details*  zu selektierten Informationsobjekten angezeigt.

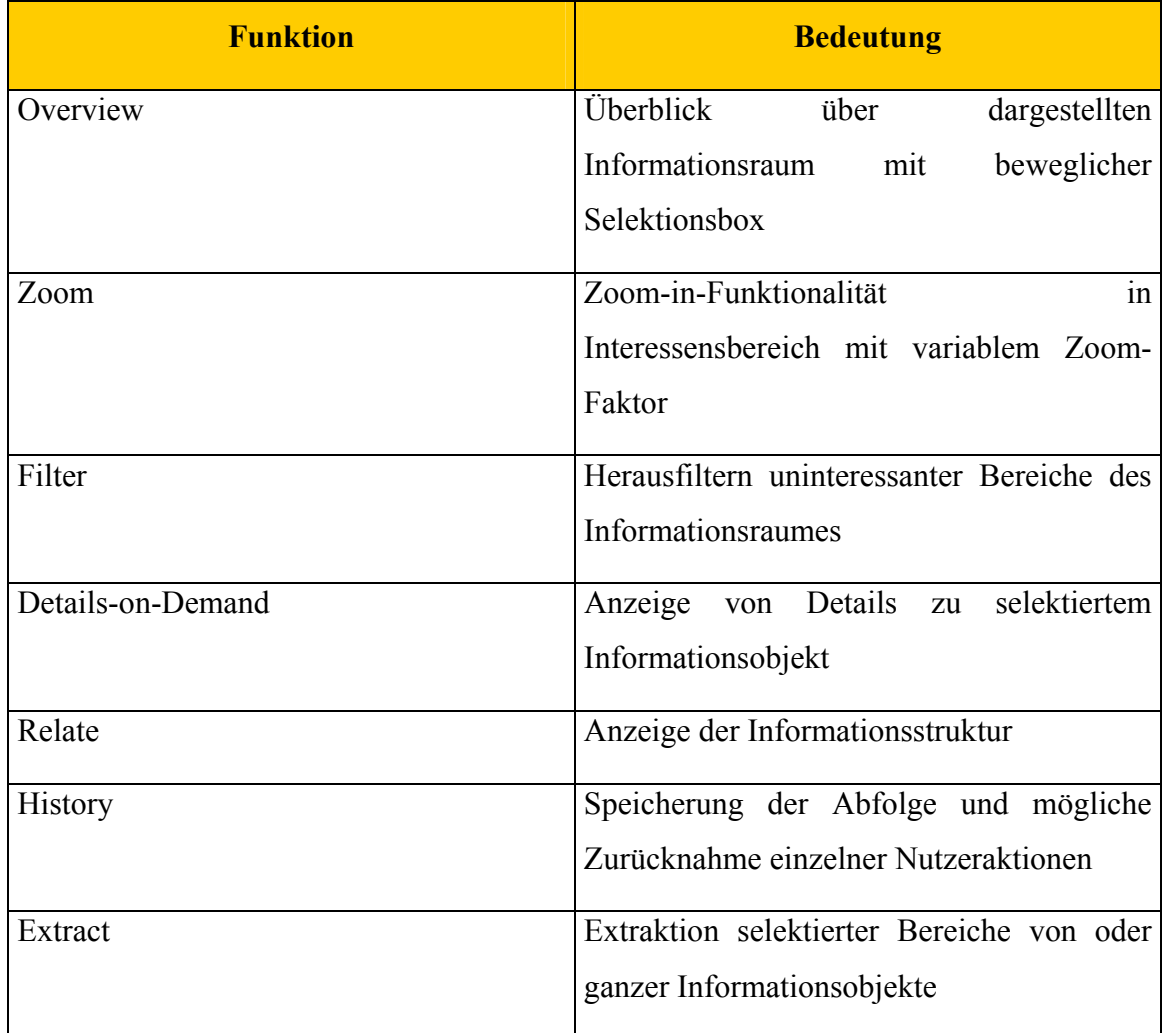

*Tabelle 1: Task-Taxonomie von Visualisierungsansätzen (nach [Shneiderman 98, S.520* 

<span id="page-30-0"></span>Dieser nicht lineare Prozess wird nach Shneiderman auch als "*Information Seeking Mantra"* bezeichnet [Shneiderman 98, S.520 ff.]. Shneiderman entwickelte auf der Grundlage dieses prinzipiellen Vorgehens eine Task-Taxonomie, die in Tabelle 1 kurz erläutert wird.

## **3.2 Dimensionen der Visualisierung: 2d versus 3d**

Die bildhafte Kommunikation ist so alt wie die Menschheit. Bereits die frühen Höhlenzeichnungen der Urmenschen stellen eine Art der Transformation von Daten in visuelle Darstellungsformen dar (vgl. [Däßler 99]). Schon damals versuchte man, durch unterschiedliche Skalierung eine Perspektive zu erzeugen, die die menschliche dreidimensionale Erfahrungswelt abbildet.

Der Mensch ist durch seine dreidimensionale Umwelt daran gewöhnt, räumlich zu denken und mit den Objekten im Raum in eine wechselseitige Wirkung zu treten. Seit Anfang der 1990er Jahre ist im Rahmen der computergestützten Visualisierung die Diskussion entbrannt, welche Dimensionalität als Darstellungsform besser geeignet ist.

Befürworter der dreidimensionalen Darstellung stützen ihre Argumentation mit dem Hinweis, dass durch Erschließung der dritten Dimension der nutzbare grafische Abbildungsraum aufgrund der räumlichen Tiefe vergrößert wird (vgl. [Däßler 99]). Des weiteren wird durch die Projektion des dreidimensionalen Raumes auf den Monitor zwangsläufig ein Fokus-Effekt erzielt: durch die perspektivische Projektion erscheinen weiter entfernt liegende Objekte kleiner, während im Mittelpunkt der Projektion liegende Objekte größer und damit relevanter erscheinen. Die geringe Bildschirmauflösung führt allerdings dazu, dass die Erkennbarkeit entfernterer Objekte mit der Distanz abnimmt.

Im dreidimensionalen Raum lässt sich der Informationsraum auf für den Nutzer angenehme spielerische Art und Weise durch 3D-Navigationstechniken erkunden (vgl. [Däßler 99]). Die Navigation im dreidimensionalen Raum birgt allerdings auch die Gefahr der Orientierungslosigkeit. Während der zweidimensionale Raum mit Bewegungen in horizontaler und vertikaler Richtung ausreichend navigiert werden kann, erweist sich die Kontrolle des dreidimensionalen Raumes komplizierter. Neben den beiden Navigationsdimensionen des zweidimensionalen Raumes, die durch Bildlaufleisten abgebildet werden können, benötigt man im dreidimensionalen Raum <span id="page-31-0"></span>auch die Möglichkeit zur Bewegung auf der räumlichen Achse. Um diese Anforderungen zu erfüllen, müssen neue Techniken zur Benutzerführung und Steuerung entwickelt werden, was für den Benutzer mit höherem Aufwand zur Einarbeitung verbunden ist.

Mehrere praktische Untersuchungen in diesem Umfeld haben ergeben, dass der Erfahrungsvorteil aus der natürlichen dreidimensionalen Umgebung des Menschen durch die Erschließung der dritten Dimension individuell von den räumlichen Fähigkeiten der Nutzer abhängt (vgl. [Cockburn 01]).

## **3.3 Von der Wahrnehmung zur Information**

Die Verarbeitung einer dargebrachten Information setzt die Wahrnehmung des informationsübermittelnden Reizes voraus. Das menschliche visuelle Wahrnehmungssystem bildet dabei für die Mensch-Computer-Schnittstelle den wichtigsten Übertragungskanal. Deutlich wird diese Relevanz aus der Tatsache, dass ca. 75% der Informationen der Realwelt aus visuellen Eindrücken aufgenommen werden (vgl. [Däßler 99]). Kalawsky weist in diesem Zusammenhang auf die Gefahr hin, dass ohne ein Verständnis der zugrunde liegenden Wirkungsweise der visuellen Wahrnehmung, eine Kompatibilität zwischen menschlichem Anwender und Visualisierung nicht gewährleistet werden kann (vgl. [Kalawsky 93]).

Nach einer anfänglichen Euphorie im Zuge der Informationsvisualisierung ist derzeit "*eine gewisse Skepsis über Ziele und Leistungsfähigkeit [...] auf diesem Gebiet eingetreten*" [Däßler 99, S.13]. Däßler deklariert, dass viele prototypische Systeme "*am Benutzer vorbei entwickelt wurden*", allein im Hinblick auf den Einsatz neuer Technologien [Däßler 99, S.13]. Wirkungsweise und Einflussfaktoren des menschlichen visuellen Wahrnehmungssystems wurden bei vielen Entwicklungen außen vor gelassen (vgl. [Däßler 99]).

Die Verarbeitung aufgenommener Stimuli zu einer für den Menschen verwertbaren Information wird im sogenannten *Informationsverarbeitungsansatz* zu erklären versucht. Das Multi-Speicher-Modell von Atkinson und Shiffrin bildet dabei als Grundkonzeption des menschlichen Gedächtnisses die Ausgangskomponente (vgl. [Schmid 96]) (siehe Abbildung 7).

<span id="page-32-0"></span>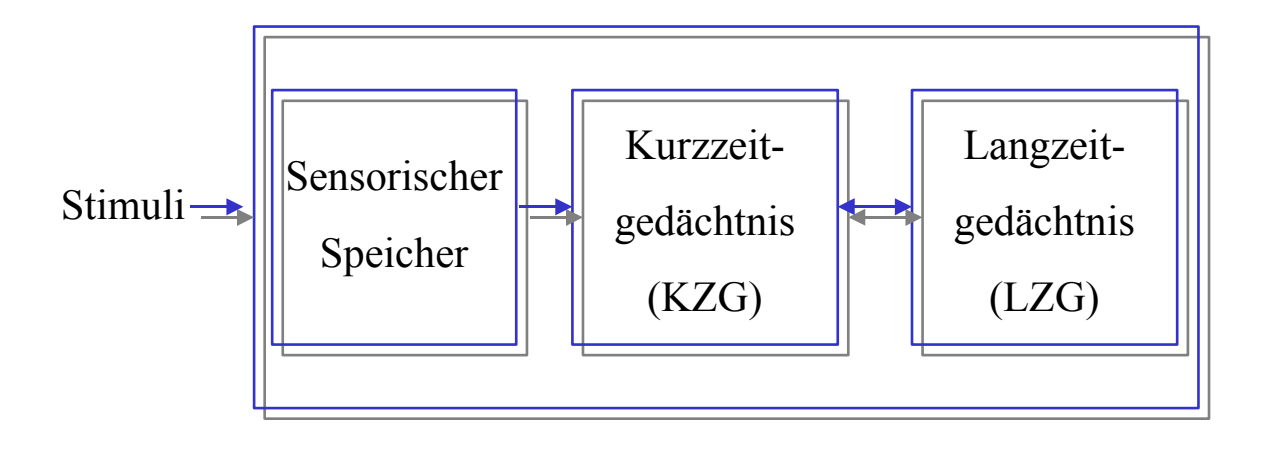

*Abbildung 7: Multi-Speicher-Modell von Atkinson und Shiffrin (1968) (nach [Schmid 96])*

Dieser Ansatz postuliert, dass visuell wahrgenommene Stimuli in aufeinander folgenden, sich gegenseitig beeinflussenden Stufen verarbeitet werden. Ein sinnesspezifischer *sensorischer Speicher* enthält für Sekundenbruchteile die aus der Umwelt wahrgenommenen Stimuli. Das *Kurzzeitgedächtnis* übernimmt einen Teil der Informationen aus diesem Speicher, wobei eine Transformation von physikalischen Erregungsmustern in symbolische Informationen stattfindet. Auswahl und Kategorisierung der Informationen aus dem sensorischen Speicher werden durch im *Langzeitgedächtnis* gespeicherte, kognitive Strukturen übernommen. Für aktuelle Informationsverarbeitungsprozesse werden Informationen im kapazitätsbeschränktem Kurzzeitgedächtnis repräsentiert. Abhängig von aktuellen Intentionen werden Informationen aus dem Kurzzeitgedächtnis ins Langzeitgedächtnis übernommen und dort auf strukturierte Art und Weise repräsentiert. (nach [Schmid 96])

# **3.3.1 Visuelle Informationsaufnahme: Rolle der Augenfixationen beim Problemlösen**

*"Der Mensch ist ein Augentier"* 

Herbert W. Franke

Die visuelle Informationsaufnahme ist kein fließender Prozess. Beim Lesen gleiten die Augen nicht über den Text, sie springen vielmehr "*von Wort(gruppe) zu Wort(gruppe), von einem Fixationspunkt zum nächsten.*" [Barattelli 98, S.16]. Diese Sprünge werden *Sakkaden* genannt. Während einer Sakkade wird keinerlei Information aufgenommen. Eine Aufnahme von Information und deren Verarbeitung kann nur während einer Augenfixation stattfinden. Dabei ruhen die Augen auf einem Punkt des Reizes, während die fixierte Information visuell aufgenommen und verarbeitet wird (vgl. [Barattelli 98]). Das menschliche Auge vermag zwei bis maximal fünf Fixationen in der Sekunde zu verbringen (vgl. [Ware 00]).

Bei der Informationsaufnahme durch Text bilden Wortgruppen Fixationspunkte, bei der Aufnahme durch Bilder schnell identifizierbare oder bekannte Muster innerhalb des Bildes.

Die Kognitionspsychologie unterscheidet zwei verschiedene Arten der Sakkaden-Motivation: zum einen wird eine Fixationsperiode als Folge einer Sakkade durch eine willentliche Aufmerksamkeitssteuerung kontrolliert, zum anderen kann eine Fixationsperiode auch als Reflex auf einen Hinweisreiz erfolgen (vgl. [Fischer 98]).

Ausschlaggebend für die Qualität der visuellen Informationsaufnahme sind Menge und Ordnung der Informationen, die mit den Augen nacheinander fixiert werden müssen, um die entsprechenden Informationen aufzunehmen und zu verarbeiten. Je mehr Informationen angeboten werden, desto längere Zeit nimmt die Verarbeitung dieser Informationen in Anspruch. Ebenso erschwert ein Mangel an Ordnung die Informationsaufnahme und –verarbeitung (vgl. [Barattelli 98]).

Unterschiedliche Eigenschaften von Reizen können vom menschlichen Auge unterschiedlich schnell differenziert und verarbeitet werden. Farben können schon peripher wahrgenommen werden, d.h. ohne dass sich die Augen auf das farbige Objekt richten müssen. Formen und Umrisse von Objekten hingegen können nicht aus den Augenwinkeln unterschieden werden, eine Differenzierung erfordert hier eine längere Augenfixation. Daher erleichtert die geschickte Verwendung von Farben die Informationsaufnahme und führt so zu einer schnelleren und leichteren Verarbeitung. Eine inhaltliche Differenzierung durch unterschiedliche Formen erschwert hingegen die Informationsaufnahme. (nach [Barattelli 98])

Die Informationsaufnahme bei multimodalen Reizen, also bei gleichzeitig dargebotener sprachlicher und bildlicher Information, wurde von den Forschern Rickheit, Barattelli und Sichelschmitd untersucht. In praktischen Experimenten erörterten sie die Frage, ob es bestimmte "*Informationskonfigurationen"* gibt, die leichter verarbeitet werden als andere und die Frage nach unterschiedlichen Strategien der Informationsaufnahme bei <span id="page-34-0"></span>verschiedenen Benutzern. Die Aufgabe der Probanden bestand darin zu entscheiden, ob eine dargebotene schriftliche Information mit einer dargebotenen bildlichen Information übereinstimmt. Die Ergebnisse dieser Experimente belegten die Hypothese, dass bei der Darbietung von komplexen, schriftlichen und bildlichen Inhalten die Informationsaufnahme über sehr viele Sakkaden erfolgt. Die Benutzer mussten zwischen bildlicher und schriftlicher Information hin- und herspringen, um diese effektiv verarbeiten zu können. Im Ergebnis formulierten die Forscher daher die Empfehlung, sprachliche und bildliche Informationen nur dann gleichzeitig zu verwenden, falls diese nicht zu komplex sind oder alternativ bei komplexen Inhalten die Informationen diskontinuierlich nacheinander darzubieten. (nach [Barattelli 98, S. 17 ff.])

#### **3.3.2 Informationsaufnahme über visuelle Bewegungswahrnehmung**

Die Bewegungswahrnehmung entwickelte sich in der Evolution früh als eine wichtige Überlebensvoraussetzung. Bis heute löst eine Bewegung in der Gesichtsfeldperipherie des Menschen eine reflexartige Augenbewegung aus, durch die der Betrachter das sich bewegende Objekt fokussiert (vgl. [Goldstein 97]).

Im dreidimensionalen Raum werden verschiedene Arten von Bewegungen unterschieden. Jesse unterscheidet drei mögliche Basiskategorien (vgl. [Jesse 01]):

- **Translation "***beschreibt eine [...] Veränderung einer Objektposition.*" [Jesse 01, S.495]. Dabei findet im räumlichen System eine Parallelverschiebung um die maximal drei Raumachasen statt.
- **Rotation** beschreibt die Drehung eines Objektes um eine Rotationsachse. Im Normalfall ist die Bewegung eines Körpers eine Kombination aus Translation und Rotation. Der Achsenabstand bleibt bei einer Rotation gleich. Drehungen sind kognitiv schwach und setzen damit eine hohe Wahrnehmungsleistung des Nutzers voraus.
- **Formveränderung** beschreibt die Skalierung und den Formwechsel eines Objektes. Der räumliche Bezug zwischen den Objekten ändert sich bei einer Formveränderung nicht.

<span id="page-35-0"></span>Durch die Wahrnehmung einzelner oder Kombinationen von Bewegungsarten erhält der Mensch vielfältige Informationen. Goldstein identifiziert unter anderem folgende Informationsaspekte (vgl. [Goldstein 97]):

- die Bewegung eines Objektes relativ zum Betrachter gibt Aufschluss über die dreidimensionale Gestalt des Objektes
- Bewegung vermittelt Information, durch die der Betrachter Figur und Hintergrund voneinander abgrenzen kann
- Bewegung liefert Information, durch die der Mensch aktiv mit der Umwelt interagieren kann.

Furmanski führt im Rahmen der Visualisierung noch einen weiteren Informationsaspekt auf die Bewegungswahrnehmung zurück: sie führt zu einer "Strukturerkennung", die Aufschluss über Anordnung und Struktur der dargestellten Objekte gibt, selbst wenn diese Struktur in einer statischen Visualisierung nicht dargestellt ist (vgl. [Furmanski 02]).

Diese Strukturerkennung führt dazu, dass ähnliche Bewegungsmuster als Entsprechung für konkrete Sachverhalte erkannt werden (vgl. [Ware 00]). So können kausale Zusammenhänge und Korrelationen von Daten, wie etwa eine Gruppierung verknüpfter Daten, durch Bewegungsmuster dargestellt und einfacher erfasst werden (vgl. [Jesse 01]).

## **3.3.3 Wirkung der visuellen Variablen**

Für die graphische Darstellung von Objekten sind insbesondere sieben visuelle Variablen von Bedeutung, die die Darstellung prägen und auf die zu ihrer Erzeugung Einfluss genommen werden kann (vgl. [Bertin 82]). Diese Variablen determinieren in hohem Maße die visuelle Wahrnehmung:

- Position
- Größe
- Helligkeitswert
- Musterung und Textur
- Farbe
- Ausrichtung und Orientierung

<span id="page-35-1"></span> $\overline{a}$ <sup>8</sup> im Originaltext "*Structure-from-motion"* [Furmanski 02, S. 218 ff.]
• Form

Der kombinatorische Einsatz dieser visuellen Variablen mit den Gestaltgesetzen<sup>9</sup> unterstützt mächtige Funktionen, die im Folgenden detaillierter untersucht werden. Die Gestaltgesetze beschreiben in sieben robusten Regeln, wie das menschliche visuelle System Elemente nach bestimmten Gruppierungsregeln zusammenfasst. Obwohl diese Erklärungen nicht mehr dem heutigen Wissensstand entsprechen, sind sie auch heute noch als gültige und wichtige Designprinzipien zu verstehen.

Bertin unterscheidet u.a. drei Wirkungsarten der visuellen Variablen: Variablen mit *selektiver* Wirkung haben den Effekt einer Gruppierung von Datenwerten. Eine Gruppe von Objekten wird dann vom Betrachter leicht von anderen Gruppen unterschieden. Die Gestaltgesetze empfehlen darüber hinaus in den Prinzipien der *Ähnlichkeit* und *Nähe,* eine enge Beziehung zwischen graphischen Entitäten durch Nähe und Ähnlichkeit auszudrücken. Selektiv wirkende Variablen eignen sich daher für die Darstellung nominaler Daten. Variablen mit *ordinaler* Wirkung bewirken eine spontane Ordnung von Datenwerten. Ordinal wirkende Variablen eignen sich daher für die Darstellung ordinaler Daten. Variablen mit *proportionaler* Wirkung erlauben neben einer spontanen Ordnung der Datenwerte auch eine direkte Assoziation ihrer relativen Größe. Proportional wirkende Variablen eignen sich daher für die Darstellung quantitativer Daten.(nach [Bertin 82])

| <b>Nominal</b> | <b>Ordinal</b> | Quantitativ  |
|----------------|----------------|--------------|
| Position       | Position       | Position     |
| Farbton        | Helligkeit     | Länge        |
| Textur         | Sättigung      | Orientierung |
| Verbindung     | Farbton        | Fläche       |
| Helligkeit     | Textur         | Helligkeit   |
| Sättigung      | Länge          | Sättigung    |
| Form           | Orientierung   | Farbton      |
| Länge          | Fläche         | Textur       |
| Orientierung   | Form           | Form         |

*Tabelle 2: Visuelle Variablen und ihre Wirkung (nach [Cleveland 85])*

<span id="page-36-0"></span> $\overline{a}$ 9 Frankfurter Schule der Gestaltpsychologie: Max Wertheimer et al.

Tabelle 2 zeigt die Zuordnung der visuellen Variablen zu den Wirkungsarten (vgl. [Cleveland 85]). Die Liste der ursprünglich von Bertin geprägten visuellen Variablen wurde dabei erweitert. Die Reihenfolge der Nennung der Variablen ordnet dabei deren Relevanz für die entsprechende Wirkungsart:

Neben nominaler, ordinaler und quantitativer Wirkung haben die visuellen Variablen auch Einfluss auf die menschliche Wahrnehmung und Verarbeitung visueller Informationen. Bei der Selektion von Information werden dabei zwei verschiedene *Aufmerksamkeitsfunktionen* unterschieden: zum einen wird eine relevante Information durch eine *willentliche* Aufmerksamkeitssteuerung aus dem Angebot selektiert, zum anderen kann eine Selektion auch über eine *automatische* Aufmerksamkeitssteuerung durch einen Hinweisreiz erfolgen (vgl. [Munzner 00], [Heinecke 00]). Dabei bewirken primär Reizänderungen eine automatische Aufmerksamkeitssteuerung. Diese Reizänderungen beziehen sich meist auf eine Änderung der Objekt*belichtung* und *bewegung* sowie auf eine Änderung von *akustischen Signalen* (Tönen). Darüber hinaus existieren auch Unterschiede in der Reizverarbeitung. Auf bestimmte Reize erfolgt eine automatische Verarbeitung, d.h. eine Verarbeitung dieser Reize kann nicht willentlich unterdrückt werden (vgl. [Heinecke 00]).

Diese Automatismen, in der Wahrnehmungspsychologie unter dem Terminus *präattentive Verarbeitung* bekannt, werden durch Objektmerkmale wie Form, Größe, Orientierung, Farbe, Helligkeit und Textur motiviert (vgl. [Weidenmann 94], [Munzner 00]). Die präattentive Verarbeitung verläuft parallel, ist in nur geringem Maße vom Vorwissen abhängig und kann willentlich kaum beeinflusst werden (vgl. [Weidenmann 94]). Die Wahrnehmung einer bestimmten räumlichen Konfiguration durch die präattentive Verarbeitung führt zu einer konzeptgeleiteten Analyse des Wahrgenommenen (vgl. [Weidenmann 94]). Diese Analyse, im Gegensatz zur präattentiven Verarbeitung von Vorwissen und Zielsetzung beeinflusst, führt zum Verständnis des Wahrgenommenen (vgl. [Weidenmann 94]). Sie wird deshalb auch *attentive* Verarbeitung genannt (vgl. [Weidenmann 94], [Reiffenrath 92]). Die attentive Verarbeitung, in der verfügbaren kognitiven Kapazität begrenzt, kombiniert die wahrgenommenen Stimuli zu komplexen, visuellen Repräsentationen in einem zeitlich seriellen Prozess (vgl. [Reiffenrath 92], [Weidenmann 94])<sup>10</sup> Die Merkmale visueller Reize werden folglich erst in einem zweiten Verarbeitungsschritt räumlich integriert,

 $\overline{a}$ 

<span id="page-37-0"></span><sup>10</sup> [Weidenmann 94] [Reiffenrath 92] [Munzner 00] und [Heincke 00] subsumieren dabei Erkenntnis der *Feature Integration Theorie* nach Treismann

während auf einer ersten Stufe "*die Anwesenheit von Merkmalen, nicht aber deren Position oder Kombination ermittelt werden kann.*" [Reiffenrath 92, S.9] Weidenmann erkennt in der Begrenztheit der aktuell verfügbaren Informationen die Notwendigkeit einer Suchaufgabe nach bestimmten Komponenten und Konfigurationen, um entsprechende Attribute und Relationen zu erkennen (vgl. [Weidenmann 94]). Munzner favorisiert die Verwendung präattentiv wahrgenommener Stimuli zur Unterstützung visueller Suchaufgaben, da sie als Hinweisreiz eine kognitive Entlastung darstellen und Ressourcen für andere Aufgaben bereitstellen. "*Exploiting pre-cognitive processing is desirable in a visualization system so that cognitive resources can be freed up for other tasks*" [Munzner 00, S. 5]

Reiffenrath untersuchte die Wirkung der visuellen Variablen hinsichtlich visueller Suchaufgaben. Als Grundlage der Untersuchungen dienten dabei drei aktuelle Theorien der Aufmerksamkeitsforschung<sup>11</sup>: das auf die *Feature Integration Theory* von Treisman und Gelade aufbauende *pooled response* Modell von Treisman und Gormican, der *Ähnlichkeitsansatz* von Duncan und Humphrey sowie das *Guided Search Model* von Cave und Wolfe (vgl. [Reiffenrath 92]). Die im Rahmen der vorliegenden Arbeit relevanten Ergebnisse zur Wirkung der visuellen Variablen bei Suchaufgaben lassen sich folgendermaßen formulieren:

- enthält ein Zielreiz mehr visuelle Merkmale als die Distraktoren, wird der Zielreiz schneller erkannt und verarbeitet, als dies bei umgekehrter Merkmalsanhäufung der Fall ist. Als Distraktoren werden dabei für die Suchaufgabe irrelevante visuelle Reize bezeichnet (vgl. [Reiffenrath 92]).
- Die Sucheffizienz wird durch den durch die Homogenität der Distraktoren initiierten Gruppierungsprozess erhöht. Dabei beeinflusst die Ähnlichkeit der Distraktoren untereinander die Suchleistung teilweise stärker als die Ähnlichkeit der Distraktoren zum Zielreiz (vgl. [Reiffenrath 92]). Das Gestaltgesetz der *Ähnlichkeit* unterstützt dieses Resultat. Visuelle Komponenten mit ähnlichen visuellen Merkmalen werden als Einheit zusammengefasst und von anderen Einheiten abgegrenzt.
- Präattentive und attentive Verarbeitung verlaufen nicht unabhängig voneinander. Reiffenrath bestätigt die Annahme des Guided Search Models, dass die parallele Verarbeitungsstufe mögliche Zielreize zur Prüfung an die serielle

<span id="page-38-0"></span> $\overline{a}$ <sup>11</sup> weiterführende Informationen zu diesem Thema sind [Reiffenrath 92] und [Heinecke 00] zu entnehmen

Verarbeitungsstufe weitergibt, die diese daraufhin untersucht, ob die Reize tatsächlich den Zielreizen entsprechen (vgl. [Reiffenrath 92]).

• Die Fehlerrate der Übergabereize ist bei einer Verbindungssuche im Allgemeinen höher als bei einer Merkmalssuche. Bei einer Verbindungssuche setzt sich der Zielreiz aus mehren visuellen Merkmalen zusammen, während sich der Zielreiz bei einer Merkmalssuche in nur einem Merkmal unterscheidet (vgl. [Reiffenrath 92]).

## **3.3.4 Mentale Repräsentationen**

Der *Kognitivismus* befasst sich mit der Analyse der Informationsverarbeitung. Gegenstand der kognitiven Psychologie ist die Identifizierung kognitiver Prozesse (vgl. [Sämmer 99]). Sie führt menschliches Verhalten nicht auf Umweltbedingungen, wie etwa der Behaviorismus, oder auf menschliche Triebe, wie etwa die Tiefenpsychologie, sondern auf kognitive Prozesse, die den Vorgang der Informationsverarbeitung als Reaktion auf einen Reiz darstellt, zurück (vgl. [Banyard 95]).

Eine zentrale Frage innerhalb der kognitiven Psychologie ist die Frage nach der internen Repräsentation von Wissen und Information (vgl. [Banyard 95]). Vier Ansätze versuchen diese Frage zu beantworten:

### **Semantische Netzwerkmodelle**

Das semantische Netzwerkmodell von Collins und Quillian fußt auf der Annahme, dass Informationen in Form eines hierarchischen Klassifikationsmodells abgelegt werden (vgl. [Banyard 95]). Dabei werden Informationen entsprechend ihrer Abstraktheit in Hierarchieebenen eingeordnet, d.h. je allgemeiner eine Information ist, in eine umso höhere Ebene wird sie eingeordnet. Mit den einzelnen Informationen als Knoten des Netzwerkmodells werden Attribute und Eigenschaften gespeichert, die dann auch gültig für die Informationen unterer Hierarchieebenen sind. Entscheidungen werden entlang der Kanten der Ebenen getroffen. Semantische Netze werden in erster Linie zur Repräsentation von begrifflichem Wissen verwendet. (nach [Schmid 96])

Die Paradigmen des Topic-Map-Standards bspw. unterstützen die Repräsentation von Informationen in Form des semantischen Netzwerkmodells. Topic Types werden als allgemeinere Begriffe in höhere Hierarchieebenen eingeordnet, während konkrete Instanzen der Types unteren Ebenen zugeordnet werden. Die Traversierung entlang der Associations zwischen Topics hilft der menschlichen Informationsverarbeitung, neue Ebenen zu bilden und Einordnungen vorzunehmen.

## **Schemata**

Der Schema-Ansatz ist ein dem semantischen Netzwerkmodell verwandter Erklärungsversuch zur Repräsentation und Einordnung von Informationen. Er propagiert, dass Menschen neu erworbenes Wissen in Bezug zu bereits gespeichertem Wissen verarbeiten (vgl. [Schmid 96]). Die Knoten und Eigenschaften des semantischen Netzwerkmodells werden dabei gemeinsam als Schemastruktur in einer strukturierten Darstellung abgebildet (vgl. [Schmid 96]). Abstrakte Informationen werden als Prototypen mit Standardeigenschaften gespeichert, die dann von konkreten Objekten instantiiert werden.

Schemata unterliegen einer ständigen Modifikation. Das wechselnde Informationsangebot einer Umgebung wird einer ständigen Musterung unterzogen und bestimmte Informationsaspekte erweitern die gespeicherten Schemata nach einer erfolgten Reizselektion (vgl. [Banyard 95]).

Jean Piaget differenziert bei der Modifikation von Schemata zwei Entwicklungsverfahren: bei der *Assimilation* wird ein Schema auf einen größeren Kreis von Objekten der Außenwelt ausgedehnt, ohne dass sich das betreffende Schema ändert. Bei der *Akkommodation* werden bestehende Schemata aufgeteilt und neue Informationen, soweit sie sich in ausreichendem Maße von bereits gespeicherten Informationen unterscheiden, neuen Schemata zugeordnet (vgl. [Banyard 95]).

Schemata dienen, wie die semantischen Netze, zur Repräsentation von Faktenwissen (vgl. [Schmid 96]) und als Handlungsanweisung (vgl. [Banyard 95]).

### **Propositionale Repräsentationen und mentale Modelle**

Neue kognitionspsychologische Modelle gehen davon aus, dass für das Verständnis eines Sachverhaltes eine Kombination von propositionalen Repräsentationen und mentalen Modellen konstruiert wird (vgl. [Weidenmann 94]).

Propositionale Repräsentationen bestehen aus mentalen Symbolen, die den repräsentierten Gegenstand in einer mentalen Sprache beschreiben. Diese Repräsentationen sind Kompositionen einfacherer Symbole, die nach "*syntaktischen Regeln zusammengesetzt*" werden [Weidenmann 94, S.126, 127].

Wissen und Information<sup>12</sup>. Wie die menschliche interne Wissens- und Informationsrepräsentation letztendlich strukturiert ist, konnte noch nicht eindeutig geklärt werden. Banyard schließt einen kombinatorischen Einsatz der Modelle nicht aus (vgl. [Banyard 95]). Schmid gibt an, dass inzwischen sowohl symbolische als auch neuronale Ansätze zur Modellierung mentaler Repräsentationen etabliert sind (vgl. [Schmid 96]). Bspw. begründet Paivios die einprägsame Informationsübermittlung durch Bilder mit einer *dualen Kodierungstheorie*. Demnach werden Bilder sowohl in einem verbalen als auch in einem imaginalen System verarbeitet (vgl. [Weidenmann 94]). Kulhavy greift diese duale Kodierungstheorie auf und formuliert, dass Informationen dann besonders gut behalten und strukturiert werden können, wenn sie sowohl verbal als auch bildhaft enkodiert wurden (vgl. [Weidenmann 94]). Allerdings darf nach Rickheit, Barattelli und Sichelschmitd diese multimodale Informationskodierung nicht zu komplex sein, die verbale Enkodierung also nur unterstützend wirken (vgl. [Barattelli 98]).

# **3.4 Visualisierungsprozess**

 $\overline{a}$ 

Bei der Kodierung von Informationen in Bildern werden mehrere Stufen durchlaufen, die sich in einer sogenannten *Visualisierungspipeline* anordnen lassen. Diese Prozessfolge lässt sich bei den meisten Visualisierungstechniken identifizieren. Abbildung 8 stellt eine allgemeine Visualisierungspipeline dar.

<span id="page-42-0"></span><sup>&</sup>lt;sup>12</sup> weitere Theorien werden in [Weidenmann 94], [Hildebrandt 93], [Baltissen 94] und [Schmid 96] ausführlich behandelt

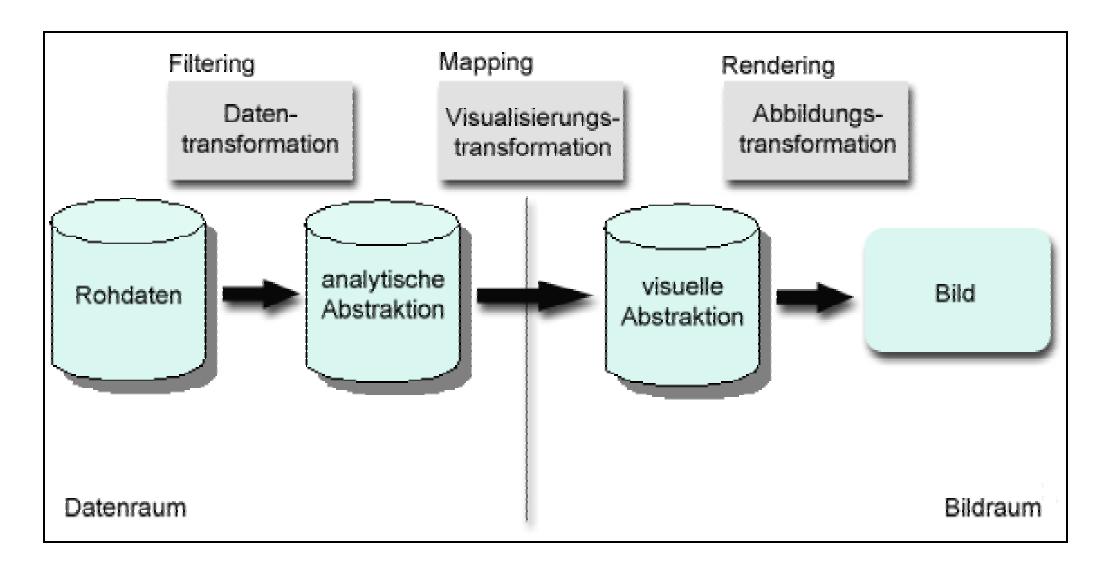

*Abbildung 8: Visualisierungspipeline (in Anlehnung [Chi 00])*

Der Visualisierungsprozess verläuft in drei Transformationsstufen: in einem ersten Schritt, dem *Filtering*, werden die Ausgangsdaten durch analytische Berechnungen in analytische Abstraktionen überführt. Die so gewonnene Abstraktion wird in einem zweiten Schritt, dem *Mapping*, in eine visuelle Abstraktion überführt. In einem dritten Schritt, dem *Rendering*, werden die gewonnenen Geometriedaten in Bilder überführt, die schließlich auf dem Bildschirm ausgegeben werden (vgl. [Chi 00]).

### **Datentransformation (Filtering)**

Die Datentransformation bildet die erste Stufe der Visualisierungspipeline. Auf der Basis von Rohdaten wird mittels geeigneter analytischer Verfahren wie Interpolation, Reduktion und Filtertechniken ein empirisches Modell erzeugt, das die Struktur des zu visualisierenden Phänomens charakterisiert. Zum Aufbereitungsprozess der Rohdaten gehören unter anderem, abhängig von der Visualisierungsintention, die Bestimmung charakteristischer Eigenschaften, die Reduktion auf eine darstellbare Komplexität oder die Interpolation unzureichender Daten. (nach [Shneiderman 99]).

#### **Visualisierungstransformation (Mapping)**

Die Visualisierungstransformation bildet die entscheidende Stufe im Visualisierungsprozess. Die aufbereitete Datenmenge wird auf abstrakte geometrische Primitive oder Volumenelemente projiziert. Entscheidend in dieser Transformationsstufe ist die Auswahl einer für das empirische Modell geeigneten geometrischen Darstellungsform. Da eine Informationsvisualisierung auf abstrakten, nicht räumlich einbeschriebenen Daten beruht und demnach eine Reduktion auf die drei Raumachsen nicht immer möglich ist, findet in dieser Stufe auch eine Projektion von n Dimensionen der Datenmenge auf geometrische und topologische Eigenschaften wie z.B. Form, Farbe und Textur der visuellen Objekte statt. (nach [Shneiderman 99])

## **Visuelle Abbildungstransformation (Rendering)**

Die letzte Stufe der Visualisierungspipeline bildet die visuelle Abbildungstransformation. Beim Renderingprozess wird die geometrische Abstraktion in eine zweidimensionale, bildliche Darstellung überführt, die schließlich auf dem Bildschirm ausgegeben wird.

Der modulare Aufbau der Visualisierungspipeline ist nicht zwingend einer sequentiellen, starren Abarbeitung unterworfen. Auf jeder Transformationsstufe werden mehrere Operationen durchgeführt, um die Daten einer Stufe für die nächste Datenstufe aufzubereiten. Der Nutzer kann dabei auf die Operatoren der Transformationsprozesse Einfluss nehmen, um die nächste Datenstufe in gewissem Maße zu beeinflussen (vgl. [Chi 00]).

Chi und Riedl formalisieren das Konzept dieser manipulativen Einflussnahme im *Data State Reference Model*. Auf jeder Transformationsstufe steht eine Menge von zulässigen Operatoren bereit, die vom Nutzer parametrisiert werden kann. Chi und Riedl differenzieren dabei vier Stufen, die den Ausgangsdaten der jeweiligen Transformationsstufen der Visualisierungspipeline entsprechen: *Value, Analytical Abstraction, Visualization Abstraction* und *View*. Diesen vier Stufen wird jeweils eine Klasse von *Within Stage Operators* zugeordnet, die die zugrunde liegende Datenstruktur nicht ändert. Die Transformationen von einer Datenstufe zur in der Visualisierungspipeline nachfolgend angeordneten werden im Kontext dieses Modells als *Data Transformation Operators* bezeichnet. (nach [Chi 00])

Abbildung 9 zeigt das Konzept des Data State Reference Models.

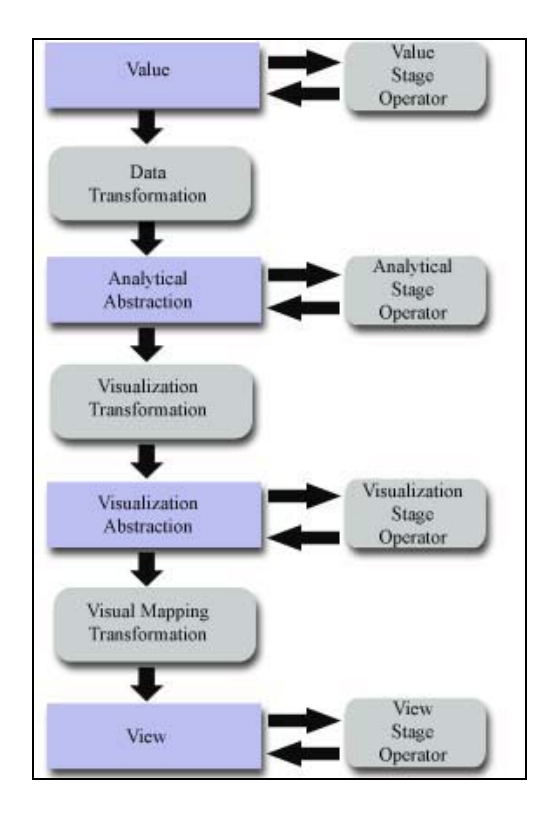

*Abbildung 9: Data State Reference Model (nach [Chi 00])*

Durch die Anwendung unterschiedlicher Transformation Operators kann der Nutzer sowohl unterschiedliche Sichten auf die Daten als auch unterschiedliche visuelle Repräsentationen erzeugen. Der Nutzer kann bspw. auf der Datenstufe der Rohdaten (Value) Filteroperationen hinzufügen oder ersetzen, um eine modifizierte analytische Abstraktion (Analytical Abstraction) zu erzeugen. Denkbar ist die Nutzerinteraktion auf jeder der differenzierten Datenstufen.

# **3.5 Visualisierungsansätze**

.

Während der letzten 10 Jahre sind eine Vielzahl von vielversprechenden Informationsvisualisierungsansätzen entstanden. Dementsprechend groß ist auch das Ergebnis einer Literaturrecherche. Infolge der ständigen Weiter- und Neuentwicklung auf diesem Gebiet kann die hier vorgestellte Übersicht nur als Ausschnitt verwendeter Techniken angesehen werden.

# **3.5.1 Fisheye–View**

Das Konzept des Fisheye-Views wurde 1986 auf der *CHI[13](#page-46-0) Conference on Human Factors in Computing Systems* in Boston von Furnas vorgestellt. Furnas entwickelte dieses Konzept allerdings schon Jahre vorher (vgl. [Shneiderman 99]). Motiviert wurde die Entwicklung durch die Anforderung, große Datenmengen auf einer begrenzten Fläche darzustellen, ohne die Darstellung auf einen Ausschnitt zu begrenzen.

Grundlegende Idee bei dieser Visualisierungstechnik ist die verzerrte Darstellung des Bildes. Dabei werden lokale Details und der globale Kontext in einem ausgewogenem Verhältnis dargestellt. "*The fundamental motivation of a fisheye strategy is to provide a balance of local detail and global context"* [Furnas 86, S. 16].

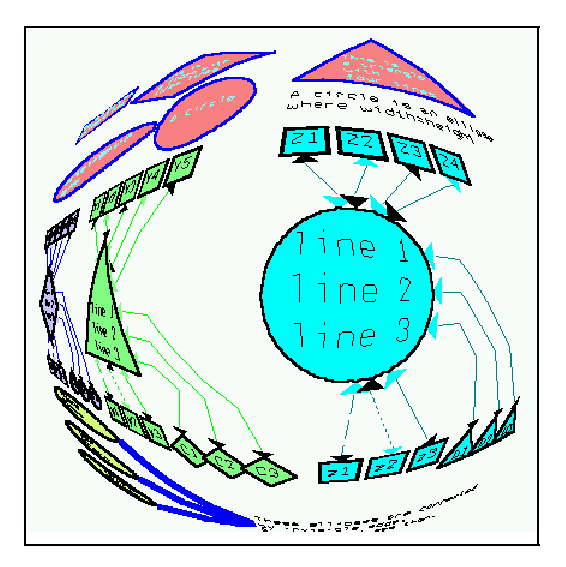

*Abbildung 10: Fisheye-Vie[w14](#page-46-1)*

Fisheye-Views erinnern im Wortlaut und in der Darstellung stark an die aus der Fotografie bekannten *Fisheye Lens.* Diese weitwinkligen Kameraobjektive erzeugen eine verzerrte Darstellung der aufgenommenen Objekte. Im realen Umfeld gerade Linien werden mit steigender Distanz zum Bildmittelpunkt gebogen, während Linien, die durch den Mittelpunkt laufen, unverzerrt bleiben. Dadurch haben Objekte im Bildmittelpunkt mehr Platz, während Objekte am Rand der Darstellung kleiner wirken. Das Konzept des Fisheye-Views orientiert sich an dieser Darstellung. "Such a lens can *show places nearby in great detail, while still showing the whole world – simply by showing the more remote regions in successively less detail*" [Furnas 86, S.16].

 $\overline{a}$ 

<span id="page-46-0"></span><sup>&</sup>lt;sup>13</sup> *CHI* steht als Abkürzung für *Computer Human Interaction*<br><sup>14</sup> Quelle:<http://rw4.cs.uni-sb.de/~sander/gif/vcgdos.gif>am 01.02.03

<span id="page-46-1"></span>

Furnas entwickelte eine Funktion, die für jeden Punkt einer Darstellung einen *Interessensgrad[15](#page-47-0)* berechnet. Dieser Interessensgrad bestimmt die Darstellungsart des Punktes im Fisheye-View. Punkte mit hohem Interessensgrad werden groß und detailliert dargestellt, Punkte mit geringem Interessensgrad dagegen klein und verzerrt (vgl. [Furnas 86]).

Die additive Definition dieser Funktion lautet:

## **DOI**<sub>fisheve</sub>  $(x|=y) = API(x) - D(x,y)$  [Furnas 86, S.17]

Die Funktion ordnet jedem Objekt x unter der Annahme, dass das Objekt y im Mittelpunkt dargestellt wird, einen *Degree of Interest* zu. API(x) stellt dabei eine *A priori Relevanz*" [16](#page-47-1) dar, die die Relevanz des Objektes x im Kontext des Objektes y abbildet. D(x,y) bildet die "*räumliche Distanz"*[17](#page-47-2) des Objektes x zum Objekt y ab. Der *Degree of Interest* Wert steigt mit der A priori Relevanz und sinkt mit der Distanz (nach [Furnas 86]).

Fisheye-Views werden den Focus + Kontext Darstellungen zugeordnet (vgl. [Shneiderman 99]). Focus + Kontext Darstellungstechniken klassifizieren dabei Visualisierungsansätze, die gleichzeitig sowohl die gesamte Struktur als auch lokale Details visualisieren (vgl. [Shneiderman 99]).

# **3.5.2 Cone Tree**

 $\overline{a}$ 

Der Ansatz des *Cone Tree[s18](#page-47-3)* wurde im April 1991 veröffentlich. Entwickelt wurde dieses Konzept unter der Federführung des Xerox Palo Alto Research Centers (PARC) (vgl. [Robertson 91]). Das Konzept des Cone Trees fokussiert die Darstellung von hierarchischen Strukturen. Diese werden dabei in eine dreidimensionale Graphik überführt.

<span id="page-47-0"></span><sup>&</sup>lt;sup>15</sup> im Originaltext "*Degree of Interest*" [Furnas 86, S. 17 ff.]<br><sup>16</sup> im Originaltext "*A Priori Importance*" [Furnas 86, S. 17]<br><sup>17</sup> im Originaltext "*Distance*" [Furnas 86, S. 17]<br><sup>18</sup> Englisch *Cone Tree* bedeutet üb

<span id="page-47-1"></span>

<span id="page-47-2"></span>

<span id="page-47-3"></span>

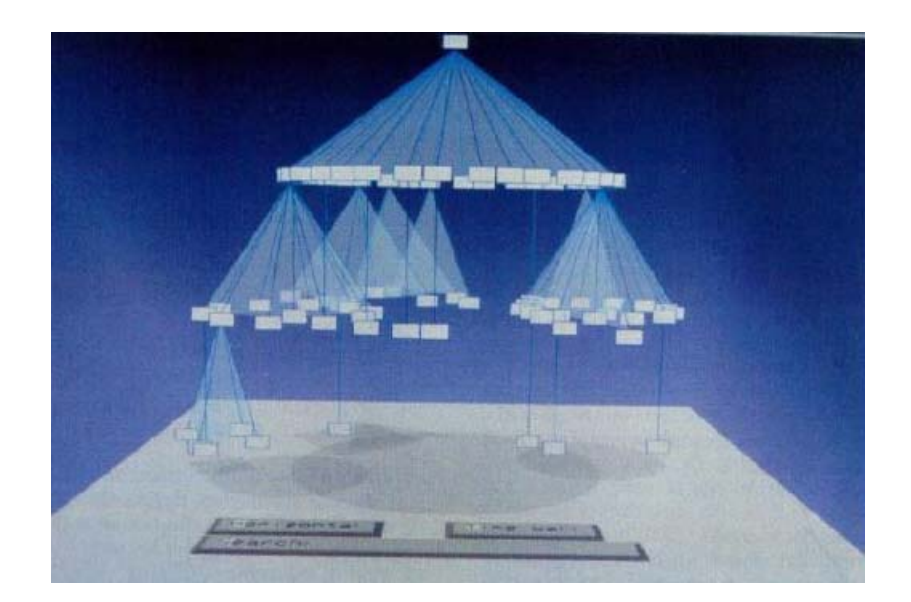

*Abbildung 11: Cone Tree (vgl. [Robertson 91])*

Der Cone Tree entfaltet sich von der Spitze (im Folgenden *Root* genannt) bis zu seinen Blättern. Blätter sind Knoten im Baum, die keine Nachfolger haben. Die Anordnung der Knoten einer Baumebene erfolgt rekursiv nach folgendem Verfahren: ausgehend von den Blättern eines Baumes wird der benötigte Platz berechnet, den die Blätter in der visuellen Darstellung benötigen. Die aufsummierten Platzanforderungen werden den Knoten der Ebene n-1 übergeben<sup>19</sup>, die ihrerseits ihre daraus resultierende Platzanforderung an ihren Vaterknoten weitergeben. Dieses Verfahren setzt sich solange fort, bis die Root erreicht ist. Anhand der benötigten Platzanforderung der Knoten der zweiten Hierarchieebene wird nun ein Kegel aufgespannt, wobei die Root die Kegelspitze bildet. Entsprechend der Platzanforderung der einzelnen Knoten werden diese nun auf der Kegelbasis der Root platziert. Dieses Verfahren setzt sich wiederum solange fort, bis die Blätter des Baumes platziert sind. Jeder Knoten mit Ausnahme der Blätter kann als Root eines weiteren Kegelbaum dienen. (nach [Robertson 91])

Ausgehend von der Ausrichtung der Kegelbäume werden Cone und Ca[m20](#page-48-1) Trees unterschieden. Ist der Kegelbaum vertikal ausgerichtet, spricht man von einem Cone Tree. Eine solche Ausrichtung impliziert eine vertikale Leserichtung. Ist der Kegelbaum hingegen horizontal ausgerichtet, spricht man von einem Cam Tree. Cam Trees implizieren eine Leserichtung von links nach rechts. Werden die karteiförmigen Knoten mit Text beschriftet, eignet sich eine horizontale Ausrichtung besser. Neben der Lage

 $\overline{a}$ 

<span id="page-48-0"></span><sup>19</sup> wobei n die Anzahl der Hierarchieebenen ist 20 Englisch *Cam* bedeutet *Nocken*

<span id="page-48-1"></span>

der Knoten innerhalb eines Kegelbaumes können auch dessen Farbe, Form und Größe Informationen vermitteln. (nach [Robertson 91], [Shneiderman 99])

Bei der Projektion der dreidimensionalen Kegel auf den Bildschirm werden Knoten und Kanten teilweise von anderen Knoten oder von den semitransparenten Kegelrümpfen überlagert. Unterhalb der Blätter werden zusätzlich die Schatten der Kegelbäume projiziert. Diese Schatten verdeutlichen die Struktur der dargestellten Bäume.

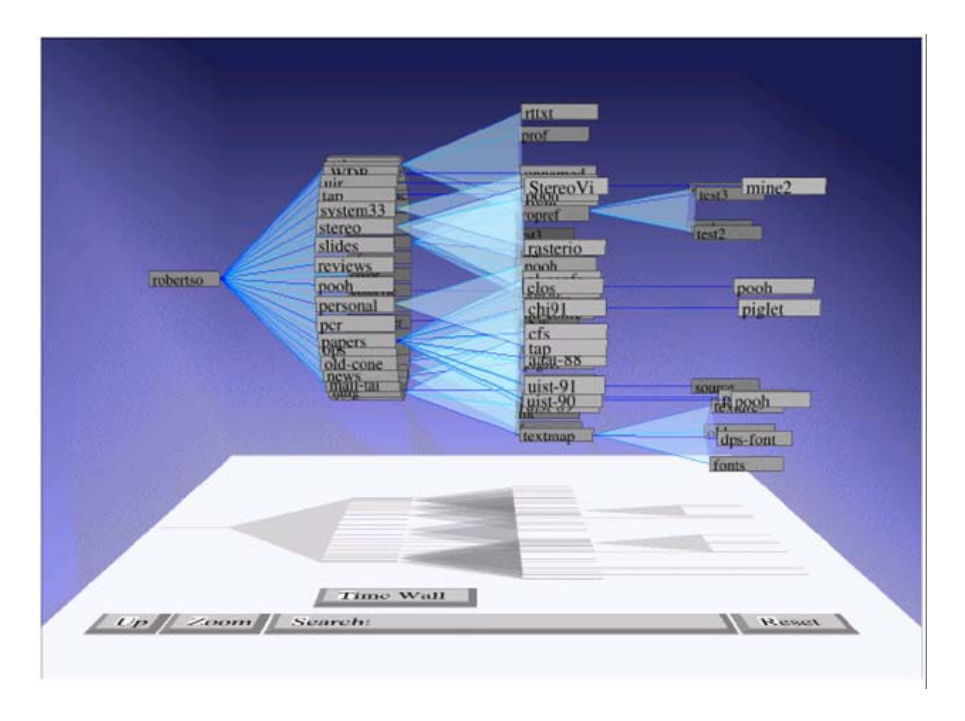

*Abbildung 12: Cam Tree (vgl. [Robertson 91])*

Wird ein Knoten aus dem Hintergrund ausgewählt, so rotiert der entsprechende Kegelbaum so lange, bis der ausgewählte Knoten in den Vordergrund gerückt ist. Spence weist in diesem Zusammenhang darauf hin, dass ein Rotieren zum Zwecke der Knoten-Fokussierung hierbei unabdingbar ist. Eine direkte Platzierung des selektierten Knotens im Vordergrund würde die innere Abbildung der Struktur, die der Nutzer zum Zeitpunkt der Selektion aufgebaut hat, zerstören und er müsste sich neu orientieren (vgl. [Spence 01]).

Zusätzlich wird der Pfad vom selektierten Knoten bis zur Kegelspitze farblich gekennzeichnet. So lässt sich die Position des Knotens innerhalb des Baumes schnell erfassen.

Shneiderman ordnet den Ansatz der Cone und Cam Trees den Focus + Kontext Techniken zu (vgl. [Shneiderman 99]).

# **3.5.3 Perspective Wall**

Der Visualisierungsansatz der *Perspective Wall* fokussiert die Darstellung linearer, nach einer Dimension sortierbarer Datensätze. Diese Technik wurde am Xerox Palo Alto Research Center (PARC) im April 1991 publiziert (vgl. [Robertson 93]).

Das Konzept der Perspective Wall basiert auf dem Konzept des *Bifocal Displays.* Dieses Konzept wurde bereits 1982 von Spence und Apperley entwickelt (vgl. [Spence 01]). Das Autorenduo Robertson und Mackinlay publizierten 1993 ein ähnliches Konzept unter dem Namen *Document Lens* (vgl. [Robertson 93]).

Das Bifocal Display Konzept beruht auf der Annahme, dass Daten in linearen Datensätzen mit wachsendem Abstand weniger korrelieren. Bei der Darstellung wird zwischen zwei Detailleveln unterschieden. Das erste Detaillevel charakterisiert den Ausschnitt aus der Datenmenge, den der Benutzer vorher spezifiziert. Dieser Ausschnitt aus der Datenmenge wird *point of interest* genannt und bildet damit einen Fokus ab. Das zweite Detaillevel charakterisiert das Umfeld des Fokus und bildet damit den Kontext ab. Damit wird eine integrierte Darstellung einer Übersicht und einer Fokussierung erreicht. Die Darstellungsform von Kontext und Fokus variieren in Größe und räumlicher Positionierung. Während der Fokus auf einer Fläche frontal zum Bildschirm dargestellt wird, wird der Kontext weiter hinten in den Raum projiziert (vgl. [Robertson 93]).

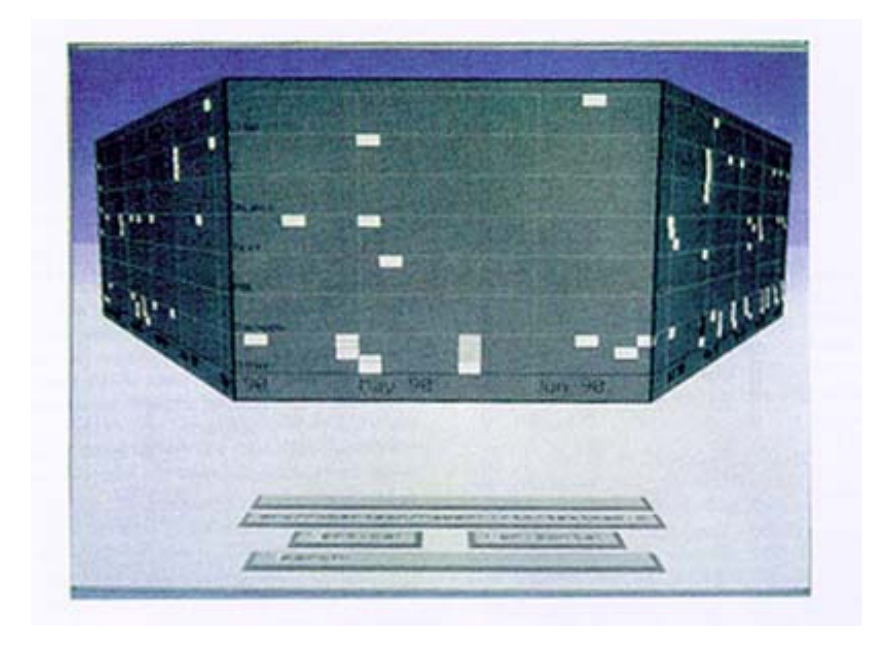

*Abbildung 13: Perspective Wall (vgl. [Robertson 93])*

Die Perspective Wall besteht aus drei Flächen, die unterschiedlich auf der räumlichen Achse projiziert werden. Eine frontal dem Nutzer zugewandte Fläche fokussiert Detailinformationen. Zwei je links und rechts von dieser zentralen Tafel positionierte Flächen erstrecken sich in den Hintergrund und vergrößern dabei ihren Abstand zur Mitte. Diese Tafeln umfassen jeweils den gesamten Kontext des Fokus. Die drei Tafeln werden in vertikaler Richtung in Zeilen geteilt. Kartensymbole in jeweils einer Zeile der Tafeln repräsentieren dabei Datensätze. Durch die Platzierung eines Datensatzes innerhalb einer bestimmten Reihe sowie durch Farbe, Form und Größe einer Karte können weitere Informationen kodiert werden (vgl. [Robertson 93]).

Der Nutzer hat durch Selektion eines bestimmten Datensatzes die Möglichkeit, seinen Fokus zu ändern. Wird eine Karte auf der Perspective Wall selektiert, so verschiebt sich diese Karte in Echtzeit in das Zentrum der frontalen Tafel, während der Kontext auf den beiden äußeren Tafeln nachrückt.

Der Umfang an Datensätzen, die als Kontext auf den äußeren Tafeln projiziert werden, ist durch den Nutzer regulierbar, da sich die Tafeln in der Länge variabel gestalten lassen. Die Höhe der Mauer ist hingegen statisch. Eine Fokussierung mehrer Bereiche ist nicht möglich.

# **3.5.4 Hyperbolic Tree**

Der Ansatz des *Hyperbolic Trees* wurde im April 1994 veröffentlich. Entwickelt wurde dieses Konzept im Xerox Palo Alto Research Center (PARC). Das Konzept des Hyperbolic Trees adressiert die Darstellung von großen, hierarchischen Strukturen. Die Baumhierarchie wird dabei zuerst auf eine hyperbolische Ebene abgebildet und dann mittels einer Poincaré-Projektion auf eine zweidimensionale, kreisförmige Fläche projiziert (vgl. [Shneiderman 99]).

Hyperbolische Ebenen lassen sich durch die *hyperbolische Geometrie* beschreiben. Im Gegensatz zur euklidschen Geometrie ist die Umgebung eines Punktes auf der Ebene nicht flach, sondern hat die Form eines Sattels, wie in Abbildung 14 abgebildet.

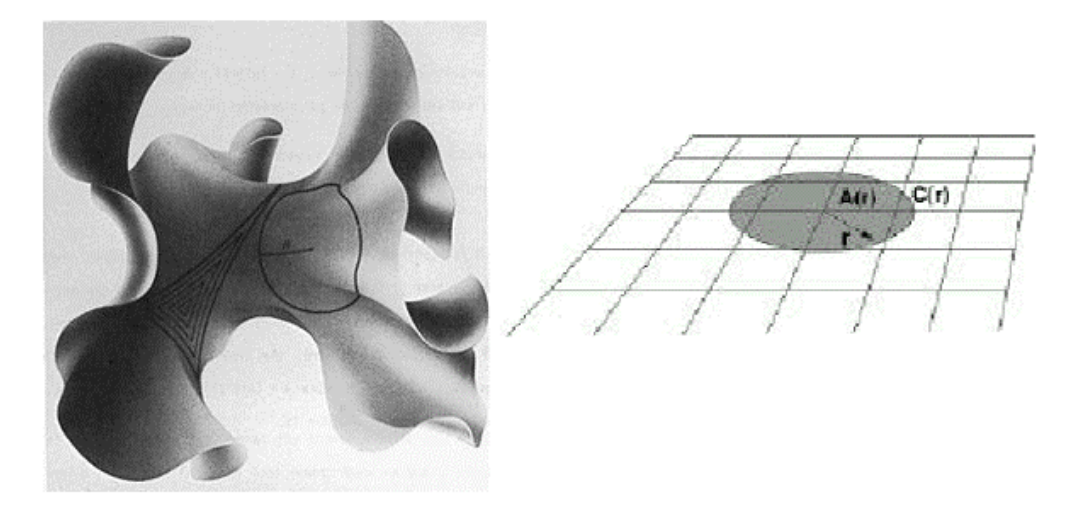

*Abbildung 14: Hyperbolische und euklidsche Ebene (vgl. [Munzner 00])*

Shneiderman ordnet die hyperbolischen Bäume in die Klasse der Focus + Kontext Ansätze ein, da ein fokussierter Baumknoten den Mittelpunkt der Darstellung bildet, während Vorgänger-, Nachfolger-, und Nachbarknoten kreisförmig um diesen angeordnet werden (vgl. [Shneiderman 99]).

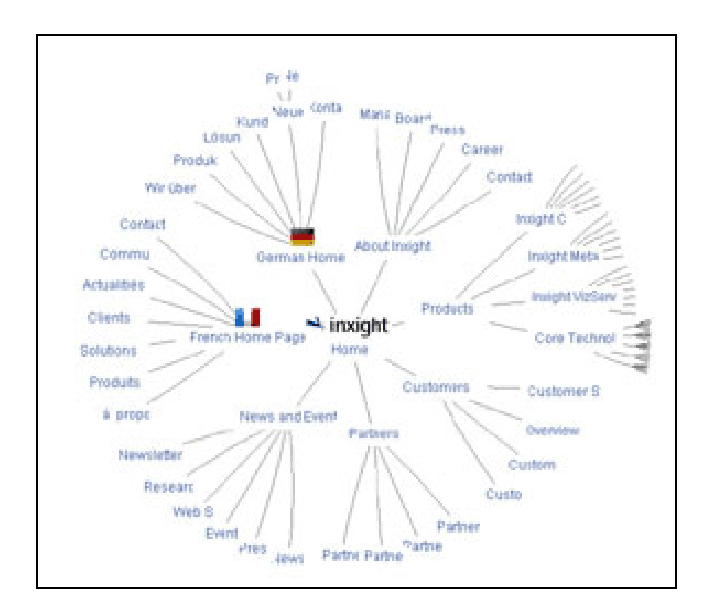

*Abbildung 15: Hyperbolischer Browser [21](#page-52-0)*

Durch die Kreisumfangszunahme mit wachsendem Abstand vom Kreismittelpunkt werden die Knoten am Rand der Darstellung kontinuierlich kleiner dargestellt, was einen Fisheye-View impliziert. Diese Verzerrung nimmt ihren Ursprung in der hyperbolischen Geometrie: während in der euklidschen Geometrie der Umfang eines Kreises durch die Formel U=2R $\pi$  beschrieben wird, wächst der Umfang eines Kreises in

 $\overline{a}$ 

<span id="page-52-0"></span><sup>21</sup> dargestellt wird die Sitemap der Internetseiten der Firma *Inxight;* Quelle: [http://guuui.com/images/issue\\_illustrations/inxight.jpg](http://guuui.com/images/issue_illustrations/inxight.jpg) am 01.03.03

der hyperbolischen Geometrie exponentiell mit dem Radius. Dadurch können hyperbolische Bäume die wachsende Knotenmenge der vom fokussierten Knoten weiter entfernt liegenden Baumschichten darstellen.

Benutzer können den Knoten eines beliebigen Teilbaumes selektieren, der dann als fokussierter Knoten in der Kreismitte dargestellt wird.

Aufgrund der verzerrten Darstellung ist es oft nicht möglich, die Position des fokussierten Knotens innerhalb des Baumes relativ zu den anderen Knoten zu bestimmen, was die Gesamtübersicht über die Struktur des Baumes mindert.

## **3.5.5 Tree Map**

Der Visualisierungsansatz der *Tree Map* fokussiert die Darstellung großer, hierarchischer, multivariater Datenmengen. Diese Technik wurde von Shneiderman im Jahre 1990 an der Universität von Maryland entwickelt. Motiviert wurde die Entwicklung aus der Suche nach einer Darstellungsform für Dateisysteme und Festplattenplatzaufteilung. Im Oktober 1991 erfolgte eine erste Publikation der Ergebnisse (vgl. [Shneiderman 99]).

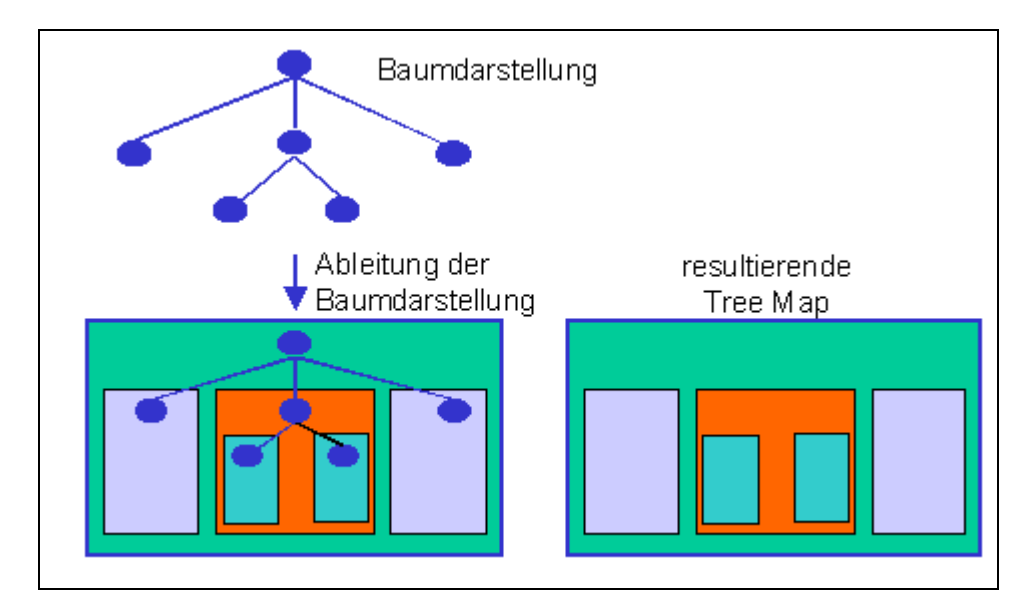

#### *Abbildung 16: Ableitung einer Tree Map (nach [Shneiderman 99])*

Die konventionelle Darstellung von hierarchischen Daten erfolgt durch eine Baumdarstellung. Die Tree Map Technik nutzt diese konventionelle Darstellung, um daraus eine zweidimensionale Karte zu erzeugen. Die einzelnen Baumebenen werden dabei durch einen rekursiven Algorithmus alternierend in horizontale und vertikale, rechteckige Regionen aufgeteilt. Der oberste Knoten füllt dabei den ganzen zur Verfügung stehenden Raum. Knoten auf unteren Baumebenen werden in der Kachel ihres Vaterknotens abgebildet. Dadurch entsteht ein Mosaik, wobei jedes Teil des Mosaiks einen Knoten repräsentiert. Größe, Lage und eine variabel ausgeprägte Umrandung der einzelnen Kacheln spiegeln die Baumstruktur wieder. Topologische Eigenschaften der Kacheln kodieren dabei darzustellende Informationen. So kann z.B. das letzte Modifizierungsdatum einer Datei durch die farbliche Hinterlegung der entsprechenden Kachel dargestellt werden. (nach [Shneiderman 99])

Nach Shneiderman beinhalten hierarchische Strukturen zwei Arten von Informationen: strukturelle Informationen, die durch die hierarchische Anordnung impliziert werden und semantische Informationen, die mit einem Knoten assoziiert sind (vgl. [Shneiderman 99]). Tree Maps eignen sich vor allem für folgende Kombination von strukturellen und semantischen Informationen: "*[...] is best suited to hierarchies in which the content of the leaf nodes and the structure of the hierarchy are of primary importance, and the content information associated with internal nodes is largely derived from their children*" [Shneiderman 99, S. 152].

Das Konzept der Tree Map beschreibt neben der visuellen Darstellung auch eine kontextsensitive Benutzersteuerung. So erscheint nach der Selektion eines Knotens aus der Tree Map ein Pop-Up Fenster, das den Nutzer zum einen mit kontextspezifischen Informationen versorgt und zum anderen Aktionen zur Auswahl anbietet. Dadurch kann der Nutzer bestimmte Bereiche der Tree Map zoomen, Knoten reorganisieren, kopieren und löschen (vgl. [Shneiderman 99]).

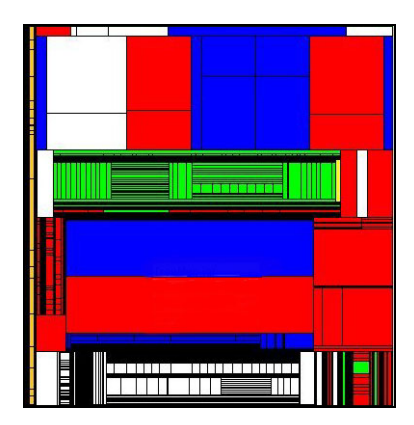

*Abbildung 17: Tree Map (nach [Shneiderman 99])*

# **3.6 Anforderungsdefinition an ein Visualisierungswerkzeug**

Das zu konzipierende Visualisierungswerkzeug soll den Benutzer in die Lage versetzen, eine Topic Map inhaltsorientiert und ohne technisches Verständnis zugrunde liegender Technologien traversieren und inhärente Zusammenhänge identifizieren zu können. Dabei müssen sowohl geeignete visuelle als auch analytische Methoden den Prozess der Exploration unterstützen. Die Benutzungsschnittstellengestaltung muss so erfolgen, dass die Prozessfolge zur Informationsgewinnung in ihrer Sequenz nicht logisch abhängiger Sequenzteile beliebig modifizierbar ist. Benutzer- und Systemaktivitäten müssen beliebig replizierbar und transparent sein und zur Nachvollziehbarkeit aufgezeichnet werden.

Geeignete Clustermethoden müssen die Topic Map so segmentieren, dass für den Nutzer intuitiv nachvollziehbare und natürliche Cluster gebildet werden. Diese Cluster müssen in geeigneter Weise auf dem Bildschirm dargestellt werden. Eine Minimierung notwendiger Sakkaden durch geographische Gruppierung zusammengehöriger Objekte, die in einem zeitlichen Kontext gemeinsam bearbeitet werden, steht dabei im Vordergrund.

Die Visualisierungsmetapher ist so auf die Paradigmen des Topic-Map-Standards abzustimmen, dass Strukturierung und Einordnung der Wissenszusammenhänge in die mentale Repräsentation des Nutzers einen möglichst geringen kognitiven Aufwand erfordern. Ferner soll die Visualisierungsmetapher den Bereich der Interessensfokussierung, gleichzeitig aber auch den Kontext darstellen.

Subjektive Präferenzen des Nutzers sowie intentionale Zielsetzungen sollen den Prozess der Visualisierungsgenerierung beeinflussen. Dazu muss der Nutzer im Rahmen des Visualisierungsprozesses auf den drei Transformationsstufen Einfluss auf die im Kontext des Data State Reference Models von Chi und Riedl differenzierten Transformation Operators nehmen können. Auf einer der Ebene der Rohdaten vorgelagerten Stufe muss der Nutzer gemäß seiner Nutzungsintention die Auswahl aus einer Menge zugrunde liegender Datenbasen spezifizieren können. Auf der Ebene der Rohdaten sollte der Nutzer die Granularität einzelner Cluster im Hinblick auf die Erzeugung einer analytischen Abstraktion parametrisieren können. Die Transformation der analytischen zur geometrischen Abstraktion soll vom Benutzer so manipuliert werden können, dass unterschiedliche Nutzungsintentionen unterschiedliche Sichten auf die Topic Map motivieren. Auf der letzten Transformationsstufe sollte der Nutzer

Einfluss auf Render-Parameter haben, um ein optimales Verhältnis zwischen Geschwindigkeit und Qualität der Bildschirmprojektion in Abhängigkeit zugrunde liegender Hard- und Softwareressourcen bestimmen zu können.

Das Visualisierungswerkzeug soll ferner den Anforderungen des Information Seeking Mantras nach Shneiderman gerecht werden: der Nutzer muss durch geeignete Methoden darin unterstützt werden, den gesamten Inhalt der Topic Map zu überblicken (Overview), eine Auswahl von Interessensbereichen zu fokussieren (Zoom and Filter) und bei Bedarf weitere Details zu selektieren Informationsobjekten einsehen zu können (Details on Demand). Detailliertere Angaben in schriftlicher Form dürfen nur unterstützend zur visuellen Abbildung angeboten werden, da ansonsten die Notwendigkeit häufiger Blickbewegungen eine effiziente Verarbeitung der Informationen mindert. Da "*Wissen [...] aktiv und intuitiv durch Erfahrung erworben"* [Vince 94, S.8] wird, muss der Nutzer das Informationsvisualisierungswerkzeug interaktiv zur Exploration der Topic Map nutzen können. Ein geeignetes Mittel zur Exploration einer Topic Map stellt die Traversierung der Associations dar. Dabei sollen geeignete interaktive Methoden den sukzessiven Aufbau der Topic Map durch den Nutzer unterstützen. Dem Nutzer irrelevant erscheinende Teile der Topic Map sollen ausgeblendet werden können, während relevant erscheinende Teile zur detaillierteren Betrachtung aus dem Gesamtbild extrahiert werden können sollen. Ferner sollen Strukturen assoziierter Topics durch Bewegungsmuster verdeutlicht werden.

Einzelne Topics sollen durch möglichst wenige, gleichartige geometrische Primitive repräsentiert werden, da die visuelle Variable Form auf einer präattentiven Stufe verarbeitet wird und diese Repräsentationsform damit eine kognitive Entlastung darstellt. Fokussierte Objekte sollen sich in nur wenigen topologischen Merkmalen von den Distraktoren unterscheiden, um eine visuelle Suche effizient zu gestalten. Der entsprechende Hinweisreiz muss eine automatische Aufmerksamkeitssteuerung motivieren und daher einen Stimulus darstellen, der bereits früh auf der präattentiven Stufe wahrgenommen wird. Distraktoren sollen dabei möglichst homogen sein und Stimuli enthalten, deren Verarbeitung auf der attentiven Stufe gar nicht bzw. in der Verarbeitungspräferenz erst zum Schluss aktiviert werden. Geeignete Stimuli sind nach Weidenmann daher solche Reize, die eine Objektabgrenzung vom Hintergrund verhindern (vgl. [Weidenmann 94]).

Das Visualisierungswerkzeug soll die Topic Map in drei Dimensionen darstellen, da die räumliche Tiefe den nutzbaren, grafischen Abbildungsraum vergrößert und die perspektivische Projektion auf den Monitor einen natürlichen Fisheye-View erzeugt. Zudem kann der Nutzer den dargestellten Informationsraum auf angenehme und spielerische, aus der dreidimensionalen Erfahrungswelt gewohnten Art und Weise erkunden und mit Objekten manipulativ in Wechselwirkung treten.

Geeignete Navigationstechniken müssen den Nutzer dabei unterstützen, den Informationsraum zu kontrollieren. Es müssen Methoden bereit gestellt werden, die sowohl zum einen die vertikale als auch die horizontale Bewegung der Nutzerprojektion und zum anderen von Objekten innerhalb der Visualisierungssequenz unterstützen. Daneben soll ein Rotieren der visuellen Objekte möglich sein. Der Nutzer muss jederzeit alle dargestellten Objekte auf dem Display fokussieren können. Die letzte Anforderung an die Navigation im dreidimensionalen Raum stellt die Fokussierung zum einen beliebiger geometrischer Primitive und zum anderen semantisch definierter Topics dar. Dabei soll ein Zoomen der Objekte nicht abrupt geschehen, sondern sukzessive in einer für den Nutzer nachvollziehbaren Geschwindigkeit.

# **4 Konzept Prototyp**

Die im dritten Kapitel präsentierten, interdisziplinären theoretischen Erkenntnisse und Überlegungen werden im vorliegenden Kapitel zur Konzeption eines interaktiven Visualisierungssystems genutzt.

Im Folgenden wird zunächst eine für ein effektives visuelles Data Mining notwendige Clustermethode zur Identifizierung und Segmentierung der Strukturen innerhalb der Topic Map formuliert. Im Anschluss daran werden für visuelle Analysen effiziente, graphische Repräsentationen präsentiert, um die Topic Map visuell zu explorieren. Abschließend werden die drei separaten Module der Visualisierungsapplikation sowie deren Komposition zu einem ganzheitlichen Ansatz vorgestellt.

Die im Kontext der Visualisierungspipeline dem System zugrunde liegenden Rohdaten der Topic Map, werden in einer nach dem im Abschnitt 2.2 beschriebenen Datenbankschema strukturierten, relationalen Datenbank gespeichert.

# **4.1 Abstrakte Informationsräume: Das Wolken-Konzept**

Eine Topic Map wird gewöhnlich durch eine stark vernetzte Struktur geprägt. Dabei spannen Associations als n-Tupel von Topics Netzwerke im Grunde beliebiger Größe auf.

Das menschliche Informationsverarbeitungssystem ist aber nicht in der Lage, große Netzstrukturen angemessen, also fehlerfrei und performant, zu interpretieren. Die Komplexität dieser Struktur muss daher reduziert werden, ohne einen Informationsverlust zu verursachen.

Die Konzeption einer geeigneten Clustermethode, die die Segmentierung einer stark vernetzten Informationsmenge in den Anwendern intuitiv vermittelbare, natürliche Cluster vornimmt, bildet daher einen zentralen Gegenstand des vorzustellenden Konzeptes.

Die Darstellung eines Clusters innerhalb der Visualisierung erfolgt dann als ein von anderen Clustern geographisch getrennter Informationsraum. Diese Informationscluster, im Folgenden *Wolken* genannt, implizieren dem Anwender durch ihre räumliche Distanz, dass jede Wolke einen bestimmten, zu anderen Wolken abgegrenzten semantischen Inhalt repräsentiert.

 $\overline{a}$ 

Im Folgenden werden zwei Möglichkeiten diskutiert, nach denen ein Clusterverfahren Topics sinnvoll einzelnen Wolken zuordnen kann.

Eine erste Möglichkeit besteht darin, alle Topics, die Elemente Associations gleicher Types sind, zu einer Wolke zusammenzufassen. Bildungskriterium einer Wolke im Rahmen dieser Alternative ist der *Association Type*. Ein Nachteil ist dabei die möglicherweise gänzlich fehlende Korrelation einzelner Topic-Tupel innerhalb einer Wolke. Eine Wolke besteht dann aus einer losen Sammlung von je zwei miteinander assoziierten Topics. Da Topics Elemente mehrerer Associations verschiedener Types sein können, können Wolken nicht disjunkt sein, d.h. ein Topic kann in verschiedenen Wolken platziert werden. Die Anzahl an Wolken ist im Rahmen dieses Ansatzes identisch mit der innerhalb der Topic Map definierten Anzahl an Association Types. Diese starre Vorgabe der Wolkenanzahl verbietet eine interaktive Modifikation der Wolkengranularität $^{22}$ .

Ein zweiter Ansatz besteht darin, Topics, die um ein zentrales Topic herum existieren, zu identifizieren und zusammen mit dem zentralen Topic zu einer Wolke zusammenzufassen. Bildungskriterium für eine Wolke im Rahmen dieses Ansatzes ist die Existenz und Identifikation zentraler Topics innerhalb der Topic Map. Als Maß für die Relevanz eines Topics kann die Anzahl unterschiedlicher Associations herangezogen werden, innerhalb derer ein Topic Element ist. Eine erste Wolke wird dann von dem Topic gebildet, das die meisten Associations zu anderen Topics innerhalb der Topic Map hat. Weitere Wolken werden dann sukzessive von der Ursprungswolke herausgelöst, sobald Topics innerhalb der Wolke identifiziert werden, die das Relevanzkriterium für das Bilden einer neuen Wolke in Form einer bestimmten Association-Anzahl erfüllen. Dieses Verfahren lässt sich solange fortsetzen, bis jedes Topic einer Wolke zugeordnet wurde. Das Ergebnis dieses Verfahrens ist die Segmentierung der Topic Map in eine disjunkte Menge von Informationsräumen.

Ein Vorteil des zweiten Verfahrens gegenüber dem erst diskutierten ist, dass dem Anwender bei der Fokussierung eines Topics gleichzeitig auch ein Teil seines Kontextes präsentiert wird. Dies erleichtert dem Nutzer die Einordnung des fokussierten Topics in den globalen Kontext sowohl seines mentalen Modells als auch der gesamten Topic Map. Der Kontext eines Topics wird im Rahmen des ersten Ansatzes auf mehrere Wolken verteilt, während der zweite Ansatz bewusst eine Kombination von Topics und

<span id="page-59-0"></span><sup>&</sup>lt;sup>22</sup> die Wolkengranularität bezeichnet in diesem Kontext den Grad der Untergliederung der Wolken.

Kontext in einer Wolke platziert, in dem Topics gezielt identifiziert und gruppiert werden, die jeweils als semantisch zusammengehörige Informationsobjekte in einem reziproken, kontextsensitiven Verhältnis zueinander stehen.

Während der erste Ansatz die Minimierung der Anzahl der Associations unterschiedlicher Types zwischen Topics verschiedener Wolken fokussiert, bildet beim zweiten Ansatz die Maximierung der Association-Anzahl zwischen Topics innerhalb einer Wolke das Hauptbildungskriterium.

Insgesamt ist der zweite Ansatz aus den genannten Gründen dem ersten Ansatz zu präferieren.

# **4.2 Aufbau der Datenstruktur**

Im folgenden Abschnitt wird nun detaillierter auf die Segmentierung der Topic Map in Wolken eingegangen. Die Segmentierung stellt innerhalb der Visualisierungspipeline den ersten Transformationsschritt von Ausgangsdaten in eine analytische Abstraktion dar. Eine zentrale Herausforderung innerhalb dieses Transformationsschrittes ist die Aufgabe, trotz der Segmentierung der Topic Map in weitgehend autonome Informationsräume und der daraus resultierenden Komplexitätsreduktion, einen Informationsverlust zu verhindern.

Zielformat der Datentransformation sind in der Anzahl vorab unbestimmbare, quasihierarchische<sup>23</sup> Graphen, die aus der vernetzten Datenstruktur einer Topic Map entstehen und jeweils durch eine Wolke repräsentiert werden. Diese Transformation wird von einer Clustermethode übernommen, die die Topic Map nach der zweiten, oben diskutierten Möglichkeit segmentiert, Wolken folglich im Hinblick auf die Maximierung der Association-Anzahl zwischen Topics bildet.

Der zentrale Gedanke der konzipierten Methode ist die Identifizierung zentraler Topics innerhalb einer Topic Map. Wie oben bereits erwähnt, kann als Relevanzkriterium eines Topics die Anzahl der Associations dienen, innerhalb derer das entsprechende Topic Element ist. In Abhängigkeit eines Parameters entscheidet die Clustermethode, ob ein Topic aufgrund der Anzahl seiner Associations eine eigene Wolke bildet, oder alternativ innerhalb einer schon existierenden Wolke platziert wird. Dieser Parameter (im Folgenden *ChildrenToSplit*), der die Mindestanzahl der Associations zur Bildung einer

 $\overline{a}$ 

<span id="page-60-0"></span><sup>23</sup> begriffliche Anlehnung an [Munzner 00]

neuen Wolke bestimmt, determiniert gleichzeitig die Granularität der Wolken: werden für die resultierende Visualisierung große Wolken präferiert, so werden der Clustermethode große ChildrenToSplit-Werte übergeben. Werden hingegen kleine Wolken präferiert, werden dementsprechend kleine Werte übergeben. Die Granularität der Wolken determiniert i.A. gleichzeitig auch die Anzahl der Wolken, in die eine Topic Map segmentiert wird: eine geringe Granularität bedingt die Segmentierung in viele Wolken, während eine hohe Granularität eine Segmentierung in wenige Wolken festlegt.

Der Clusterprozess der Topic Map verläuft in zwei Phasen: in einer ersten Phase werden sukzessive disjunkte Wolken gebildet und alle innerhalb der Topic Map existierenden Topics genau einer Wolke zugeordnet. In einer zweiten Phase werden einzelne Wolken so reorganisiert, dass jedes Topic seinem Kontext entsprechend, innerhalb der zutreffendsten Wolke platziert wird.

Im Folgenden wird die erste Phase des Transformationsschrittes ausführlicher betrachtet<sup>24</sup>. Die einzelnen, zum Verständnis der Clustermethode notwendigen Schritte werden exemplarisch an der Abbildung 18 exerziert. Die Topic-Bezeichnungen im laufenden Text entsprechen den Topic-Bezeichnungen der Abbildung. Der ChildrenToSplit-Parameter wird exemplarisch auf drei gesetzt.

Zu Beginn der ersten Phase wird für jedes Topic ein Objekt erzeugt. Eine FIFO-Liste<sup>[25](#page-61-1)</sup> *LCurrent* verwaltet die aktuell zu bearbeitenden Topics. Darüber hinaus verwaltet jedes Topic-Objekt assoziierte Topics in drei Listen: eine erste Liste (*AssociatedTreeNodes*) speichert alle assoziierten Topics, die innerhalb der gleichen Wolke platziert wurden wie das Topic-Objekt selbst. Eine zweite Liste (*AssociatedNonTreeNodes*) speichert alle Topics, die in anderen Wolken platziert wurden. Eine dritte Liste (*Sons*) verwaltet alle assoziierten Topics, die innerhalb der gleichen Wolke liegen wie das entsprechende Topic-Objekt selbst und gleichzeitig in keiner Sons-Liste anderer Topics erfasst wurden.

 $\overline{a}$ 

<span id="page-61-0"></span><sup>&</sup>lt;sup>24</sup> hierbei werden die Grundkonzepte der objektorientierten Programmierung vorausgesetzt. Für konzepterläuternde Erklärungen wird [Coad 94] empfohlen. 25 FIFO-Listen werden nach dem Prinzip **F**irst **I**n **F**irst **O**ut abgearbeitet

<span id="page-61-1"></span>

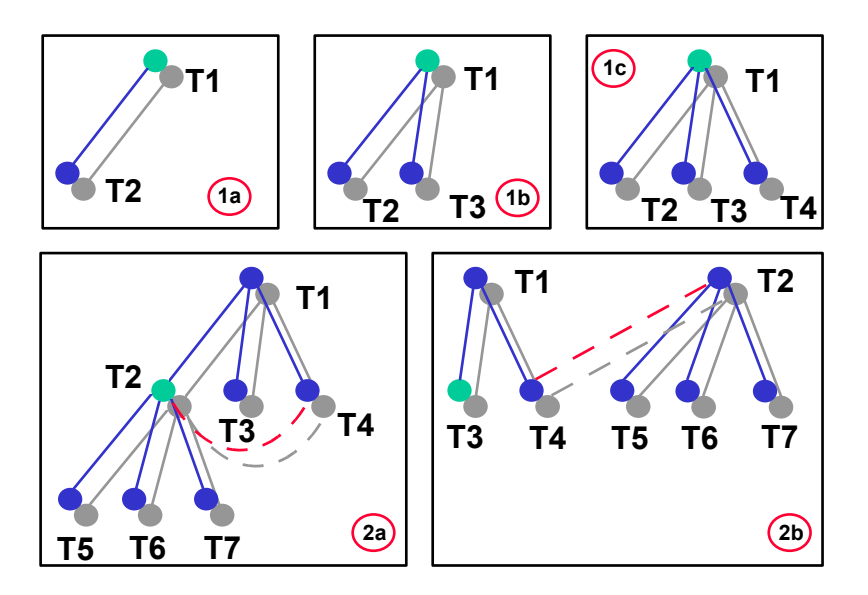

*Abbildung 18: Transformation eines Netzwerkes in einen quasi-hierarchischen Graphen* 

Eine initiale Wolke wird von einem beliebigen Topic-Objekt T1 gebildet. Ausgehend von diesem Topic-Objekt werden nun alle mit diesem Topic assoziierten Topics T2, T3 und T4 identifiziert und in dieser Ursprungswolke platziert. Die so einer Wolke zugeordneten Topics werden in der Bearbeitungsliste LCurrent gespeichert. Gleichzeitig wird jeweils eine Referenz auf das Topic T1 in der AssociatedTreeNodes-Liste der Topics T2, T3 und T4 und Referenzen auf die Topics T2, T3 und T4 der AssociatedTreeNodes-Liste des Topics T1 gespeichert. Zusätzlich werden Referenzen auf die Topics T2, T3 und T4 in der Kinderliste Sons des Topics T1 gespeichert. (1a-1c) Nachdem alle mit dem Topic T1 assoziierten Topics identifiziert wurden, wird das nächste Topic T2 aus LCurrent bearbeitet. Die Traversierung der Associations ausgehend vom aktuellen Topic zeigt, dass die Topics T5, T6, T7 und T4 mit dem Topic T2 assoziiert sind. Die Topics T4, T5, T6 und T7 werden in der AssociatedTreeNodes-Liste des Topics T2 gespeichert und umgekehrt. Zusätzlich werden Referenzen auf die Topics T5, T6 und T7 in der Kinderliste des Topics T2 gespeichert. (2a) Die Topic-Objekte T5, T6 und T7 werden in LCurrent zur weiteren Bearbeitung verwaltet. Die Prüfung des ChildrenToSplit-Parameters führt dazu, dass das Topic T2 aufgrund seiner ausreichenden Anzahl von Kinder-Elementen eine eigene Wolke bildet, die sich aus der Initialen herauslöst. (2b) Bei diesem Prozess werden die Listen AssociatedTreeNodes und AssociatedNonTreeNodes so aktualisiert, dass vormals wolkengleiche Topic-Objekte in die Liste der wolkenfremden Topic-Objekte übernommen werden. Im Rahmen des Beispiels bedeutet dies, dass die Referenz auf das Topic T4 aus der AssociatedTreeNodes-Liste des Topics T2 gelöscht und in der AssociatedNonTreeNodes-Liste gespeichert wird. Analog werden die entsprechenden Listen des Topic-Objektes T4 aktualisiert. Nachdem die Bearbeitung des Topic-Objektes T2 abgeschlossen ist, wird das nächste Objekt T3 aus der Bearbeitungsliste gelesen und analog bearbeitet. Diese lineare Schrittfolge wird solange fortgesetzt, bis alle Topic-Objekte abgearbeitet worden sind und eindeutig einer Wolke zugeordnet werden konnten.

Der kontinuierliche Abspaltungsprozess neuer Wolken kann dazu führen, dass Topics unterer Hierarchieebenen einer Wolke mehr assoziierte Topics in ihrer Kinderliste haben als das zentrale Topic der Wolke. Um die Intention des Wolken-Konzeptes dennoch zu gewährleisten, werden daher jeweils die Topics zum zentralen Topic einer Wolke, die die meisten Kinderelemente assoziieren.

Trotz dieser dynamischen Festlegung des zentralen Topics, können am Ende der ersten Phase des Transformationsschrittes Wolken existieren, deren zentrales Topic weniger Kinderelemente assoziiert, als dies der ChildrenToSplit-Parameter als Minimalkriterium zum Bilden neuer Wolken vorsieht. Diese, das Minimalkriterium nicht mehr erfüllenden Wolken, werden daher in eine, aus diesen abgespaltete Wolke integriert, indem entsprechende Topic-Objekte aus der AssociatedNonTreeNodes-Liste des zentralen Topics identifiziert werden, die priorisiert entweder selbst zentrale Topics einer Wolke sind, oder alternativ in Wolken geringer Granularität platziert sind.

Ein weiterer Sonderfall innerhalb des Datentransformationsprozesses soll hier Beachtung finden: innerhalb einer Topic Map können Topics existieren, die keine Associations zu anderen Topics haben. Solche Insel-Topics werden im Rahmen der vorgestellten Datenstruktur als eigene Wolken behandelt.

Das Resultat der ersten Phase dieses Transformationsschrittes ist die Segmentierung der Topic Map in disjunkte Wolken und die eindeutige Zuordnung der Topics zu den resultierenden Informationsräumen. Allerdings muss dabei die Einschränkung hingenommen werden, dass die Zuordnung der Topics zu den Wolken maßgeblich bestimmt wird von der Wahl des Topics, das die initiale Wolke bildet. In einer zweiten Phase wird die Zuordnung der Topics zu den Wolken optimiert und diese Einschränkung korrigiert.

Der zentrale Gedanke der zweiten Phase ist die Idee, dass bestimmte Topics von verschiedenen Wolken gefordert werden, wobei unterschiedliche Gewichte der Forderungen berücksichtigt werden. Intuitiv lässt sich dies folgendermaßen erklären, dass Topics in unterschiedlichen Wolken platziert werden können, diese Einsortierung in unterschiedliche Kontexte jedoch unterschiedlich angemessen ist. Jedes Topic, das eine Referenz zu einem assoziierten Topic in seiner AssociatedNonTreeNodes-Liste gespeichert hat, wird auch von einer anderen als der eigenen Wolke gefordert. Für die optimale Zuordnung eines Topics zu einer Wolke muss nun eine algorithmisch beschreibbare Abbildung gefunden werden, die die Fordersumme aller Wolken komparativ darstellt. Als Fordersumme, mit der ein Topic von einer bestimmten Wolke gefordert wird, wird in diesem Kontext die gewichtete Association-Anzahl zu Topics dieser Wolke verstanden.

Die Grundlage einer solchen Abbildung bildet das Konzept der *Pfadlänge* eines Topics. Im Rahmen der vorgestellten Datenstruktur wird die Pfadlänge eines Topics definiert als die Anzahl der *minimal notwendigen Traversierungsschritte* vom zentralen Topic einer Wolke zum entsprechenden Topic. Das zentrale Topic einer Wolke hat dieser Überlegung zufolge eine Pfadlänge von null, die Topics der zweiten Hierarchieebene eine Pfadlänge von eins; die Pfadlängen der Topics unterer Hierarchieebenen werden analog berechnet. Das *Gewicht* eines Topics mit einer Pfadlänge von mindestens eins

lässt sich durch die Formel  $\sum_{i=1}^{n} \frac{1}{Pfadlänge_{i}}$ *<sup>i</sup> Pfadlänge <sup>i</sup>* <sup>1</sup> 1 1 berechnen, wobei n Topics das zu berechnende Topic assoziieren. Nach der gleichen Formel lässt sich auch die *Fordersumme* berechnen, mit der ein Topic von einer fremden Wolke gefordert wird. Ein Topic wird genau dann aus seiner Wolke herausgelöst, wenn die Fordersumme einer fremden Wolke größer ist als das Gewicht des Topics innerhalb der eigenen Wolke. Wird diese Bedingung erfüllt, so wird das fordernde Topic mit dem größten Gewicht identifiziert und seine Sohnliste um das herausgelöste Topic erweitert. Die Formel impliziert, dass Topics unterer Hierarchieebenen Topics anderer Wolken mit einem geringeren Gewicht fordern als Topics höherer Hierarchieebenen, gleichzeitig aber auch mit einem geringeren Gewicht in der eigenen Wolke gehalten werden. Dies lässt sich intuitiv dadurch erklären, dass mit der steigenden Hierarchieebene eine Eindeutigkeit der Zuordnung zum Kontext des zentralen Topics sinkt.

Zentrale Topics von Wolken können nicht von wolkenfremden Topics gefordert werden.

# **4.2.1 Eigenschaften von Beziehungen**

Kontextabhängig können Associations *reflexiv*, *symmetrisch* oder *transitiv* sein (vgl. [Widhalm 02]). Die reflexive Eigenschaft einer Association bedeutet, dass jedes Topic, das Element dieser Association ist, auch sich selbst assoziiert. Ein Beispiel für eine reflexive Association ist die Beziehungsklasse "ist ein". Betrachtet man die Association des Association Types "ist ein" zwischen den Topics "Emmigrant" und "Immigrant", so erkennt man die Reflexivität dieser Association. Die reflexive Eigenschaft eines Association Types wird bei der Generierung der Datenstruktur ignoriert, da sie für den Segmentierungsprozess der Topic Map belanglos ist.

Die symmetrische Eigenschaft einer Association bedeutet, dass unter der vorausgesetzten Association zwischen Topic A und Topic B auch die Association zwischen Topic B und Topic A gültig ist. Eine symmetrische Eigenschaft von Associations wird im Allgemeinen immer als gegeben vorausgesetzt. Obwohl die Beschaffenheit der natürlichen Sprache einer angemessenen Interpretation der symmetrischen Eigenschaft oft hinderlich ist, sind Associations im Hinblick auf die Association Roles der Topics jedoch immer bidirektional gültig.

Die transitive Eigenschaft einer Association bedeutet, dass unter der vorausgesetzten Association zwischen Topic A und Topic B, sowie der Association zwischen Topic B und Topic C auch eine Association zwischen Topic A und Topic C gültig ist. Ein Beispiel für eine transitive Association ist die Beziehungsklasse "liegt in". Betrachtet man die beiden Associations des Association Types "liegt in" zwischen den Topics "Paderborn" und "Deutschland" und zwischen den Topics "Deutschland" und "Europa", so kann daraus die Association zwischen den Topics "Paderborn" und "Europa" transitiv abgeleitet werden. Transitiv abgeleitete Associations generieren einen inhaltlichen Mehrwert, falls sie durch analytische Berechnungen der vorhandenen Associations automatisiert gewonnen werden können. Im Rahmen der vorgestellten Datenstruktur werden diese nicht explizit innerhalb der Topic Map hinterlegten, transitiv abgeleiteten Associations gleichwertig mit den explizit hinterlegten Associations behandelt.

## **4.2.2 Die Konfigurationsdatei**

Die Datentransformation überführt eine Datenbasis in eine analytische Abstraktion. Diese Datenbasis kann unterschiedlichen Datenquellen zugeordnet werden, sofern diese Datenquellen nach den gleichen, syntaktisch gültigen Vorgaben strukturiert sind.

Die Zuordnung der Datenbasis zu einer Datenquelle geschieht in einer Konfigurationsdatei, in der verschiedene Datenquellen referenziert werden. Abhängig vom Umfang und Beschaffenheit der Datenquellen können unterschiedliche Granularitätswerte fokussiert werden, die zusammen mit den Referenzen auf die Datenquellen in Form von Intervallen abgespeichert werden.

Als Speicherformat der Konfigurationsdatei wird XML festgesetzt.

Neben den Referenzen auf die Datenquellen und den Granularitätsintervallen werden der Datenbankname, Datenbanktyp und Datenbankserver sowie Passwort und Login der Datenbank gespeichert. Ein XML-Tag *Datasource* bildet dabei ein Element des XML-Speicherformats. Der Name, Typ und Server der Datenbank sowie das Passwort und Login werden jeweils als Attribute *name, type, server, password* und *login* gespeichert. Die Angabe des für die Datenquelle gültigen Granularitätsintervalls wird über ein Attribut *MinChildrenToSplit* als unterer Intervallwert und *MaxChildrenToSplit* als oberer Intervallwert kodiert.

Das nachfolgende Beispiel zeigt einen gültigen Eintrag der Konfigurationsdatei:

```
<datasource name="topicmap3" type="oracle" 
server="gtm.upb.de" password="topicmap" login="topicmap" 
MinChildrenToSplit="3" MaxChildrenToSplit="10"/>
```
Die einzelnen Transformationsschritte der Visualisierungspipeline überführen die Rohdaten der referenzierten Datenquellen für jeden Wert des Granularitätsintervalls in eine resultierende, visuelle Abstraktion.

## **4.3 Der Kontextbaum**

Der zweite Transformationsschritt innerhalb der Visualisierungspipeline überführt die aus der Datentransformation resultierende Datenstruktur in eine visuelle Abstraktion, die nach einer visuellen Abbildungstransformation schließlich auf dem Ausgabemedium dargestellt werden kann. Das visuell abstrahierte, geometrische Modell der Wolken stellt dabei einen Teil dieser Visualisierungstransformation dar.

Unabhängig von dem im Abschnitt 3.5.2 beschriebenem Konzept des Cone Trees ist im Rahmen der vorliegenden Arbeit das Konzept des *Kontextbaumes* entstanden, das diesem jedoch stark ähnelt. Die im Resultat der Datentransformation identifizierten Cluster der Topic Map werden in einer baumähnlichen, dreidimensionalen Darstellung repräsentiert. Den Ausgangspunkt eines Kontextbaumes bildet dabei das zentrale Topic einer Wolke, das zusammen mit den Topics aus seiner Kinderliste als Kegelbaum dargestellt wird. Dabei entfaltet sich der Baum vom zentralen Topic (im Folgenden *Root*) ausgehend hin zu den Kindern, die auf der Kegelbasis platziert werden. Da die Topics auf der Kegelbasis mit der auf der Kegelspitze platzierten Root in einem kontextuellen Verhältnis stehen, stellt ein so beschriebenes geometrisches Konstrukt ein Topic in seinem Kontext dar. Diese Visualisierungstechnik ist daher als Focus + Kontext Technik zu klassifizieren.

Während die Höhe des Kontextbaumes konstant ist, ändert sich der Radius der Kegelbasis in Abhängigkeit der Größe der visuellen Repräsentation sowie der Anzahl der Topics, die in einem Kontextbaum platziert werden. Da sich die auf der Kegelbasis eines Kontextbaumes platzierten Topics aus Gründen der Übersichtlichkeit und Lesbarkeit nicht gegenseitig überlappen dürfen, muss im Zuge der Visualisierungstransformation eine geeignete Koordinatenberechnung stattfinden, um eine Platzierung der Topics auf der Kegelbasis so zu organisieren, dass eine Überschneidung der Topics ausgeschlossen wird.

Unter der Annahme, dass der Radius der Kegelbasis nur durch die Anzahl der zu platzierenden Topics determiniert wird und dass die Kegelbasis im Ursprung des dreidimensionalen Raumes platziert wird, genügen die folgenden drei allgemeinen Formeln der analytischen, dreidimensionalen Koordinatengeometrie, um die Raumkoordinaten der Topics aus der Kinderliste einer Root auf der Kegelbasis zu berechnen:

- X-Koordinate (horizontale Achse):  $x = cos(\phi) * Radius(FI)$
- Y-Koordinate (vertikale Achse): *y* = − *Höhe* (*F2*)
- $Z-Koordinate$  (Raumachse):  $z = sin(\phi) * Radius$  (*F3*)

Die Variable *Höhe* gibt dabei den konstanten Abstand der Kegelspitze zur Kegelbasis an. Die Variable φ wird als Mittelpunktswinkel definiert, um den die Topics platziert werden. Dieser lässt sich für jedes zu platzierende Topic wie folgt berechnen:

*i Kinderliste* \*  $|$  Kinderliste $|$  $\phi = \frac{360}{\sqrt{15}}$  \* *i*. Die Variable *|Kinderliste*| gibt dabei die Größe der Kinderliste

an, während die Variable *i* den bei null initiierten Index des zu platzierenden Topics innerhalb der Kinderliste angibt. Die Variable *Radius* aus den Formeln zur Berechnung der X- und Z-Koordinate wird als Radius der Kegelbasis des Kontextbaumes definiert. Da dieser nach Vorraussetzung durch die Anzahl der auf der Kegelbasis zu platzierenden Topics determiniert wird, lässt sich dieser nach folgender Formel berechnen:  $2\pi$  $Radius = \frac{|Kinderlist| * b}{2}$  (*F4*). Die Variable *b* gibt dabei die konstante Größe eines Kreisbogens an, den ein Topic als Teil der Kegelbasis benötigt. Die

Kreisbogengröße *b* markiert einen zur Koordinatenberechnung benötigten, initialen Basiswert, der von der Größe der visuellen Repräsentation eines Topics abhängig ist.

Nimmt man die Annahme der Vorraussetzung zurück, dass das auf der Kegelspitze eines Kontextbaumes platzierte Topic im Raumursprung dargestellt wird, so sind die entsprechenden Koordinaten der Root den jeweiligen Formeln der Koordinatenberechnung in (F1), (F2) und (F3) zu addieren.

Die Abbildung 19 beschreibt die Anwendung der bisher eingeführten Formeln an einem praktischen Beispiel.

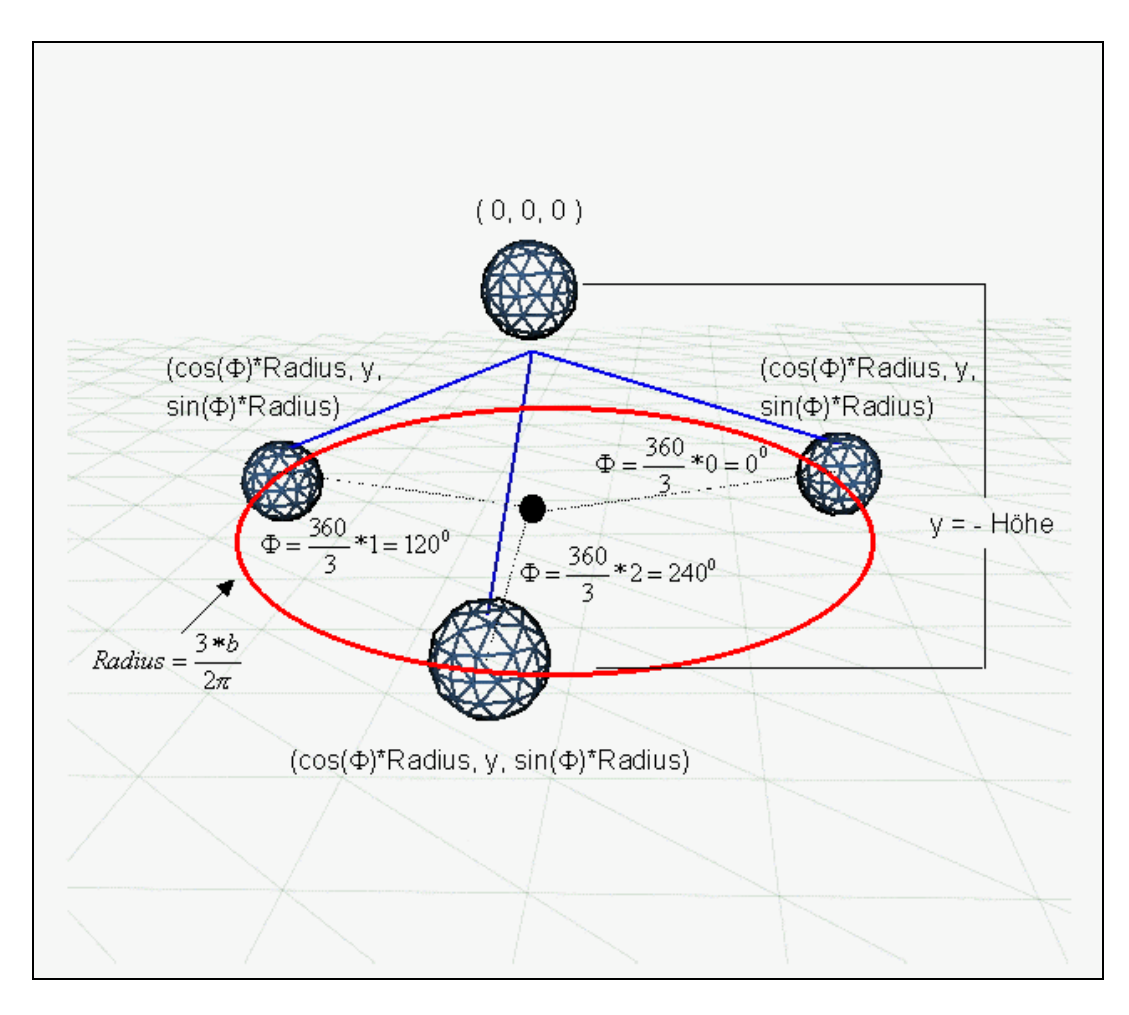

*Abbildung 19: Modell eines Kontextbaumes* 

Das Modell eines Kontextbaumes ist auf jedes Topic anzuwenden, dessen Kinderliste mindestens ein assoziiertes Topic enthält. Topics, die in der Kinderliste eines Topics verwaltet werden, können wiederum Roots eines Kontextbaumes sein. Die so entstehende Komposition von Kontextbäumen bildet eine Wolke innerhalb der visuellen Szene. Dabei werden die Topics so auf der Kegelbasis einer Root platziert, dass der Mittelpunkt ihrer eigenen Kegelbasis auf dem Radius der Kegelbasis der Root liegt.

Die zweite im obigen mathematischen Modell getroffene Annahme besagt, dass sich der Radius der Kegelbasis eines Kontextbaumes durch die Anzahl der auf ihm zu platzierenden Topics bestimmen lässt, also konstant in Abhängigkeit einer von jedem Topic benötigten Kreisbogenlänge ist. Nach der Erweiterung des Modells muss nun jedoch auch diese Annahme zurückgenommen werden: die auf der Kegelbasis zu platzierenden Topics benötigen einen, in Abhängigkeit der Größe ihrer eigenen Kegelbasis, unterschiedlich großen Kreisbogen.

Das mathematische Modell muss daher nun dahingehend erweitert werden, dass die Berechnung des benötigten Radius einer Kegelbasis stattfindet, bevor die Raumkoordinaten der Topics aus der Kinderliste einer Root zur Platzierung auf der Kegelbasis in Abhängigkeit der Größe ihrer eigenen Kegelbasis bestimmt werden können. Dazu wird in einem ersten Schritt die Größe der Kegelbasis der Topics bestimmt, deren Kinder-Topics selbst keine Kinder-Topics haben, innerhalb der Wolke demnach die letzte Kontextbaum-Hierarchieebene bilden. Dabei werden die entsprechenden Kegelbasen durch einfache Addition der benötigten, konstanten Kreisbogenlängen der zu platzierenden Topics berechnet. Die Umfänge der Kegelbasen der vorletzten Kontextbaum-Hierarchieebene einer Wolke werden dann entsprechend durch die Addition der Radien der auf den Kegelbasen zu platzierenden Topics approximativ bestimmt. Dieses rekursive Verfahren determiniert im Resultat die Radien aller Kegelbasen der Topics einer Wolke, so dass jedes Topic auf dem Radius einer Kegelbasis platziert werden kann, ohne dass sich sein Kontextbaum mit dem eines benachbarten Topics schneidet. Aus der allgemeinen Formel zur Umfangsbestimmung eines Kreises und aus den Überlegungen zur symmetrischen Platzierung eines Topics auf der Kegelbasis eines Kontextbaumes lässt sich folgende Formel zur Bestimmung des Radius der Kegelbasis eines beliebigen Kontextbaumes herleiten:

 $=\sum_{i=1}^{\infty} \frac{2 \kappa a a t u s i}{2 \pi} = \sum_{i=1}^{\infty}$ *n i*  $\sum_{i=1}^{n}$  2*Radius i*  $\sum_{i=1}^{n}$  *Radius i i*  $Radius = \sum_{n=1}^{n} \frac{2Radius}{2} = \sum_{n=1}^{n} \frac{Radius}{2}$  $\frac{1}{11}$   $2\pi$   $\frac{1}{11}$ 2  $\frac{\pi}{\pi} = \sum_{i=1}^{\infty} \frac{1}{\pi}$ , wobei n Topics auf der Kegelbasis

platziert werden.

Neben der Berechnung der benötigten Kegelbasisradien zur überschneidungsfreien Platzierung der Topics muss eine Formel zur Raumkoordinatenberechnung der jeweiligen Kinder-Topics hergeleitet werden. Die eingangs erwähnte konstante Höhe eines Kontextbaumes reduziert die Koordinatenberechnung auf zwei Dimensionen. Auf der vertikalen Achse werden die Topics immer entsprechend der Hierarchieebene platziert, der sie zugeordnet werden. Entscheidet man sich bspw. für eine Baumhöhe *Y* und berechnet die Koordinaten eines Topics, das innerhalb der Wolke auf der dritten Hierarchieebene platziert wird, so wird es auf der vertikalen Achse bei -*3\*Y* platziert.

Die Berechnung der Koordinaten auf der horizontalen Achse (im Folgenden *X-Achse*) und auf der Raumachse (im Folgenden *Z-Achse*) erfolgt wie im ersten mathematischen Modell mit Hilfe des Mittelpunktswinkels. Die Berechnung des Mittelpunktswinkels eines Topics kann nun aber nicht mehr allein anhand der Anzahl der auf der Kegelbasis

 $\overline{a}$ 

zu platzierenden Topics geschehen, da die Größe der benötigten Kreisbogenlänge eines Topics nicht mehr konstant ist, sondern muss in Abhängigkeit der Größe der jeweiligen Kegelbasen geschehen. Zur Berechnung der X-Achsenkoordinate und der Z-Achsenkoordinate wird daher die allgemeine, trigonometrische Kosinusfunktion genutzt. Anhand der nachfolgenden Abbildung wird die Koordinatenberechnung exemplarisch erläutert. Die Abbildung zeigt die Koordinatenberechnungen von Topics im letzten Rekursionsschritt, also der Topics, die als Kinder des zentralen Topics einer Wolke im Kontextbaum auf der obersten Hierarchieebene platziert werden. Die Koordinaten der Topics auf Kegelbasen der Kontextbäume nachfolgender Ebenen werden analog berechnet.

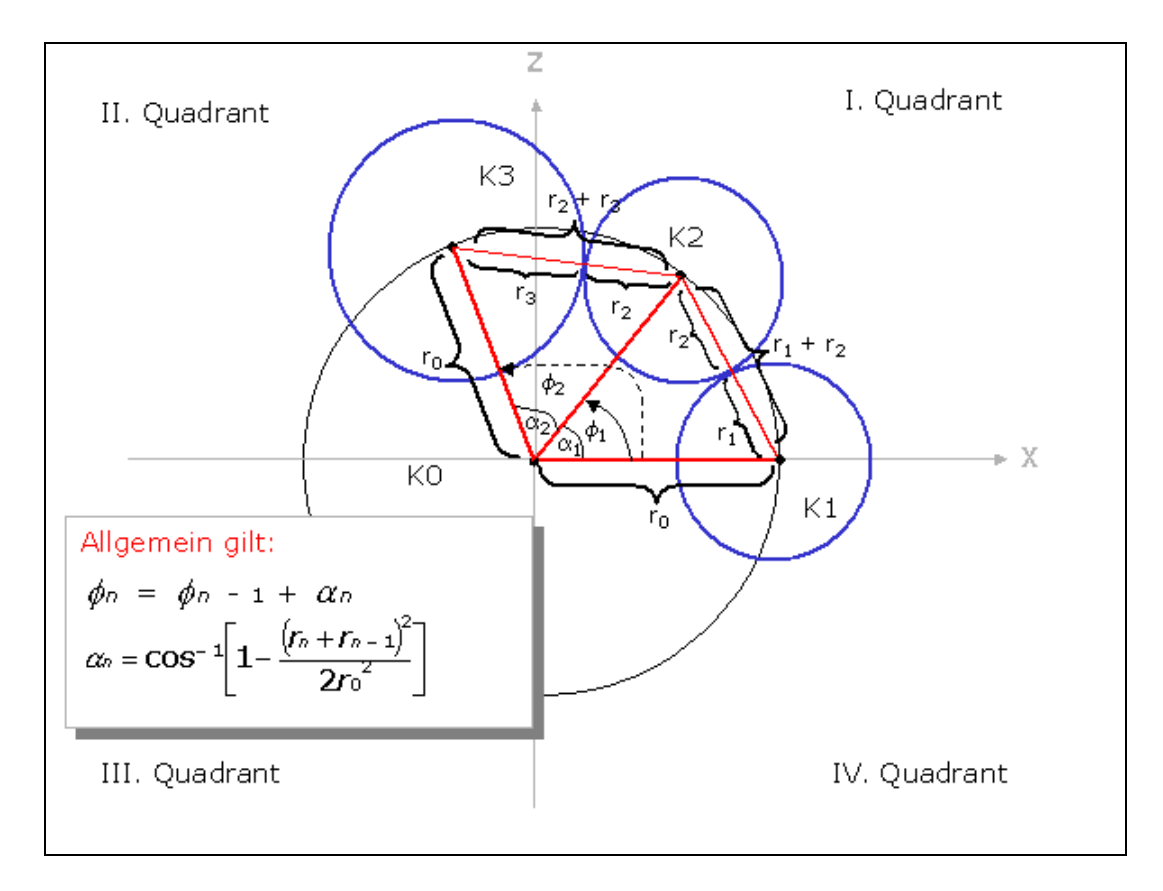

### *Abbildung 20: Abstraktion eines Kontextbaumes*

Die Abbildung 20 zeigt exemplarisch die Kegelbasen<sup>26</sup> K0 bis K3 von vier Kontextbäumen, die nach oben begründeter Aussparung der vertikalen Achse planar auf eine zweidimensionale Fläche in einem kartesischen Koordinatensystem abgebildet

<span id="page-71-0"></span><sup>&</sup>lt;sup>26</sup> die Kegelbasis K0 ist durch den schwarzen Kreis gekennzeichnet, die Kegelbasen K1, K2 und K3 durch die blauen Kreise
wurden. K1 bis K3 repräsentieren die Kegelbasen der Topics<sup>27</sup>, die auf der Kegelbasis K0 der Root einer Wolke platziert werden sollen. Im Rahmen des Konzeptes wird nun definiert, dass das erste Topic aus der Kinderliste um einen Mittelpunktswinkel  $\phi = 0^0$ auf der Kegelbasis platziert wird. Die Wahl dieses Mittelpunktswinkels bedeutet die Platzierung auf der gleichen X-Achsenkoordinate wie die der Root. Um eine Überschneidung der beiden benachbarten Kegelbasen K1 und K2 zu vermeiden, müssen die Topics in einem Abstand auf der Kegelbasis von K0 platziert werden, die der Summe ihrer Radien  $r_1$  und  $r_2$  entspricht. Die direkte Verbindung der Mittelpunkte von K1 und K0 und von K2 und K0 sowie von K1 und K2 bildet ein Dreieck, in dem die Seitenlängen bekannt sind. Die Strecken *K*0*K*1 sowie *K*0*K*2 entsprechen dem Radius  $r_0$ . Die Strecke  $\overline{K1K2}$  entspricht der Länge  $r_1+r_2$ . Der Winkel, den die Strecken  $\overline{K0K1}$ und *K*0*K*2 bilden, entspricht in diesem Fall genau dem Mittelpunktswinkel, um den K2 platziert werden muss. Allgemein lässt sich formulieren, dass der Mittelpunktswinkel φn eines Topics Kn aus der Summe der Winkel zwischen *K*0*Kn* und *K*0*Kn* −1 und φ<sub>n-1</sub> berechnet werden kann. Die rekursive Formel für einen  $\phi_n = \phi_{n-1} + \alpha_n$  (*F5*). Der Kosinussatz lässt sich nun zur Berechnung des Winkels  $\alpha$ Mittelpunktswinkel, um den ein beliebiges Topic platziert werden muss, lautet daher: nutzen:

$$
(r_n + r_{n-1})^2 = r_0^2 + r_0^2 - 2r_0r_0 \cos(\alpha)
$$
  

$$
\Leftrightarrow \frac{(r_n + r_{n-1})^2 - 2r_0^2}{-2r_0^2} = \cos(\alpha)
$$
  

$$
\Leftrightarrow \alpha = \cos^{-1}\left(1 - \frac{(r_n + r_{n-1})^2}{2r_0^2}\right) \text{ (F6)}
$$

Die anschließenden Berechnungen der X-, Y- und Z-Achsenkoordinaten zur endgültigen Platzierung folgen den eingangs im ersten mathematischen Modell angegebenen Formeln (F1), (F2) und (F3) in Abhängigkeit des nach den Formeln (F5) und (F6) berechneten Mittelpunktswinkels.

<span id="page-72-0"></span> $27$  die entsprechenden Topics werden synonym mit K0 bis K3 bezeichnet

# **4.4 Interaktive Basisoperationen: Selektion und Exploration**

Neben der visuellen Darstellung der Topics in einem Kontextbaum und deren Komposition zu Wolken, bietet der Visualisierungsansatz Möglichkeiten zur interaktiven Exploration der Topic Map. Im Rahmen des eingeführten Konzeptes des Kontextbaumes bedeutet die Exploration, dass die Wolken durch Ein- und Ausblenden bestimmter Kontextbäume interaktiv durch den Nutzer erkundet werden.

In einer initialen Visualisierungs-Sequenz werden nur die zentralen Topics einer Wolke und deren Kontextbäume dargestellt. Durch das Ein- und Ausblenden bestimmter, dem Nutzer interessant oder uninteressant erscheinender Kontextbäume, kann dieser die Topic Map sukzessive erweitern oder irrelevante Teile ausblenden. Durch diese interaktive Modifizierung der visuellen Repräsentation werden die den Kontextbäumen inhärenten Wissenszusammenhänge sukzessive in das mentale Modell des Nutzers eingeordnet. Die sequentiellen Schritte, die auf diese Art und Weise zur Exploration notwendig sind, unterstützen eine spätere Anpassung und Revision des mentalen  $Modells<sup>28</sup>$ 

Die Anzahl der auf dem Ausgabemedium dargestellten visuellen Objekte wird durch das Ein- und Ausblenden der Kontextbäume geregelt. Dadurch kann der Nutzer die Ordnung der visuellen Szene kontrollieren.

Die Exploration der Topic Map durch das Ein- und Ausblenden der Kontextbäume entspricht einer Traversierung der Topic Map entlang der Associations.

Neben der Exploration ist auch die Selektion von Topics ein wesentlicher Bestandteil des Interaktionskonzeptes des Visualisierungsansatzes. Topics werden vom Nutzer direkt innerhalb der Visualisierungs-Sequenz selektiert und stehen dann nachfolgenden Bearbeitungsfunktionen zur Verfügung. Die zur Selektion notwendigen Instrumente der visuellen Repräsentation eines Topics werden u.a. im anschließenden Abschnitt erläutert.

# **4.4.1 Graphische Repräsentationen**

Die visuelle Darstellung der Topics folgt den in Kapitel 3 formulierten Empfehlungen zur Wirkung der visuellen Variablen. Topics werden einheitlich durch eine Kombination von zwei Boxen repräsentiert, die gleichzeitig als Instrumente interaktiver

<span id="page-73-0"></span> $\overline{a}$  $28$  vgl. Abschnitt 3.3.4

Nutzeroperationen dienen: eine erste, kleinere Box, im Folgenden *Selection-Box* genannt, dient zur Markierung eines Topics. Eine zweite Box, im Folgenden *Tree-Box* genannt, wird zum Ein- und Ausblenden eventuell vorhandener Kontextbäume instrumentalisiert.

Aus mathematischen Gesichtspunkten eignen sich Kombinationen von Quadern auch deshalb besonders gut für graphische Repräsentationen von Topics, da ihre Fläche, Volumen, Höhe, Breite und Tiefe besonders einfach zu beschreiben sind.

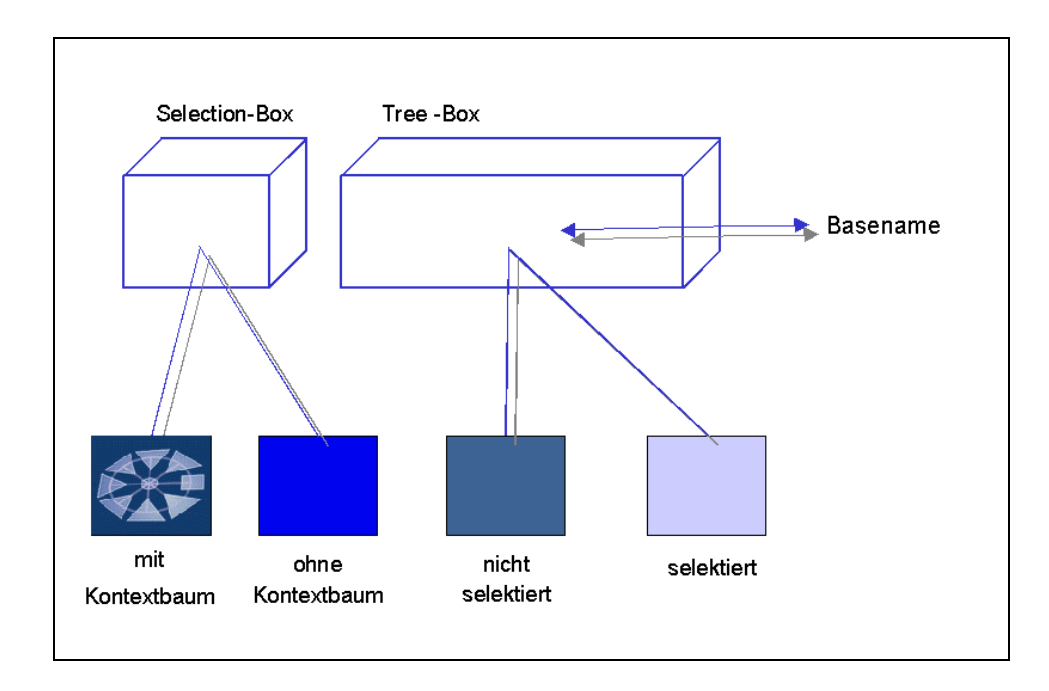

*Abbildung 21: Graphische Repräsentation eines Topics* 

Der Basename eines Topics wird vertikal wie horizontal zentriert, zur einfachen und schnellen Identifikation, innerhalb der Tree-Box als Zeichenkette dargestellt. Daneben wird die Information, ob ein Topic die Root eines Kontextbaumes darstellt oder alternativ innerhalb der Wolke keine Associations zu Kinder-Topics hat, visuell kodiert: der Selection-Box von Topics mit Kontextbäumen wird eine Textur, der Selection-Box von Topics ohne Kontextbäume ein bestimmter, sich von der Textur unterscheidender Farbwert zugeordnet. Auf diese Art dienen die Ausprägungen der visuellen Variablen Textur und Farbe der Selection-Box der schnellen und einfachen Entscheidung, ob die Funktion der Tree-Box die zur Zeit sichtbare Repräsentation der Topic Map expandiert. Die Ausprägung der visuellen Variable Farbe der Tree-Box dient daneben der Entscheidung, ob ein Topic selektiert wurde. Der Tree-Box eines selektierten Topics wird dynamisch nach erfolgter Topic-Selektion ein anderer Farbwert zugeordnet als der Tree-Box eines nicht selektierten Topics. Diese Hinweisreizänderung bewirkt eine automatische Aufmerksamkeitssteuerung, die auf einer präattentiven Wahrnehmungsstufe verarbeitet wird und nach Munzner daher besonders für visuelle Suchaufgaben genutzt werden kann, da sie als Hinweisreiz eine kognitive Entlastung darstellt (vgl. [Munzner 00], [Weidenmann 94], [Heinecke 00]). Diese Hervorhebung, die durch die einheitliche Darstellung der Topics verstärkt wird, motiviert eine Merkmalssuche, da sich das visuelle Objekt in nur einem topologischen Merkmal von den Distraktoren<sup>29</sup> unterscheidet. Nach den Erkenntnissen aus Abschnitt 3.3 ist die Merkmalssuche einer Verbindungssuche zu favorisieren, da die resultierende, attentive Analyse eine deutlich geringere Fehlerzahl aufweist.

Neben der Identifizierung der Topics anhand der innerhalb der Tree-Box projizierten Basenames, kann eine Identifizierung auch anhand den Topics zugeordneter Symbole erfolgen. Diese einfache und schnelle Identifikation anhand bekannter Muster macht dann Sinn, falls bestimmte Symbole mit den entsprechenden Topics assoziiert werden können. Solche sogenannten *Thumbnails* können bspw. im Rahmen von Personen Bilder, oder im Rahmen von Firmen Logos sein. Innerhalb der visuellen Repräsentation der Topics werden Thumbnails als Textur einer dritten, oberhalb der Selection-Box platzierten Box dargestellt.

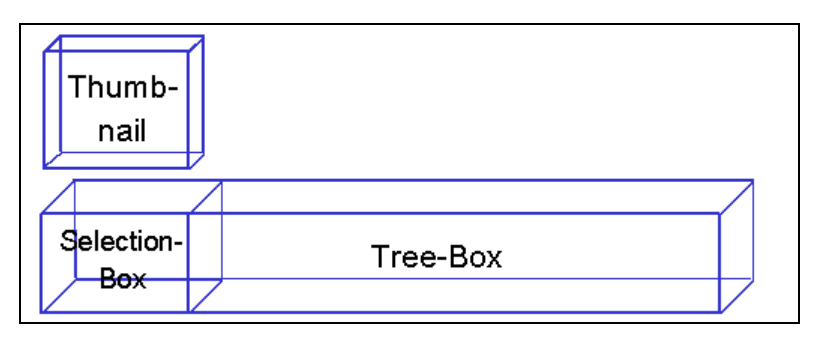

*Abbildung 22: Topic mit Thumbnail* 

Eine weitere, aus der Selektion eines Topics resultierende Information, die anhand topologischer Eigenschaften der visuellen Repräsentation dynamisch kodiert wird, ist die, ob ein Topic mit dem selektierten Topic assoziiert ist. Wird ein Topic selektiert, so wird die Transparenz der Tree-Box aller nicht mit diesem selektierten Topic assoziierten Topics erhöht. Diese Transparenzerhöhung vermindert die Figur-Hintergrund-Trennung in diesem Kontext irrelevanter Topics. Die so markierten Topics werden in der Verarbeitungspräferenz auf der attentiven Stufe erst zum Schluss aktiviert

<span id="page-75-0"></span><sup>29</sup> Distraktoren sind in diesem Kontext die nicht-selektierten Topics

und daher in ihrer Relevanz geringer eingeschätzt, während Topics mit geringerer Transparenz auf der präattentiven Stufe früher erkannt und so als wichtiger bewertet werden, was eine frühere attentive Analyse zur Folge hat. Dies führt nach Reiffenrath zu einer geringeren Fehlerrate (vgl. [Reiffenrath 92]). Die Effizienz der aus der Selektion eines Topics resultierenden, visuellen Suchaufgabe wird außerdem durch die durch die Transparenzerhöhung erreichte Homogenität der Distraktoren<sup>30</sup> erhöht. Darüber hinaus werden die Thumbnails aller nicht assoziierten Topics ausgeblendet, was sowohl die Ähnlichkeit der Distraktoren untereinander als auch die Abgrenzung zum Zielreiz zusätzlich beeinflusst.

Die nachfolgende Tabelle fasst die anhand topologischer Eigenschaften kodierten Informationen zusammen:

| <b>Kodierte Information</b>                             | <b>Teil der</b><br>graphischen<br><b>Repräsentation</b> | <b>Visuelle Variable</b> | <b>Topologische</b><br><b>Ausprägung</b> |
|---------------------------------------------------------|---------------------------------------------------------|--------------------------|------------------------------------------|
| Topic hat<br>Kontextbaum                                | Selection-Box                                           | Textur                   | Signatur                                 |
| Topic hat keinen<br>Kontextbaum                         | Selection-Box                                           | Farbe                    | Farbwert 1                               |
| Topic wurde selektiert                                  | Tree-Box                                                | Farbe                    | Farbwert 2                               |
| Topic ist mit<br>selektiertem Topic<br>assoziiert       | Tree-Box                                                | Transparenz              | Hohe Transparenz                         |
| Topic ist mit<br>selektiertem Topic<br>nicht assoziiert | Tree-Box                                                | Transparenz              | Geringe<br>Transparenz                   |

*Tabelle 3: Anhand topologischer Eigenschaften kodierte Informationen* 

Bei der Darstellung der Associations zwischen Topics eines Kontextbaumes dominiert, ähnlich wie bei der visuellen Repräsentation der Topics, eine einfache mathematische Beschreibbarkeit und Übersichtlichkeit. Die Associations zwischen den auf der

<span id="page-76-0"></span><sup>&</sup>lt;sup>30</sup> Distraktoren sind in diesem Kontext mit dem selektierten Topic nicht assoziierte Topics

Kegelbasis platzierten Topics und der auf der Kegelspitze platzierten Root eines Kontextbaumes werden durch Linien repräsentiert. Die in der Größe ihres Radius nicht beschränkbaren Kontextbäume werden durch ein zusätzliches, geometrisches Objekt kontrolliert. Jedem Topic, das einen Kontextbaum hat, wird eine *Rotationskugel* zugeordnet, die direkt unterhalb der geometrischen Repräsentation des Topics platziert und logisch dem Kontextbaum zugeordnet wird, folglich bei Einblendung des Kontextbaumes erscheint und analog bei Ausblendung des Kontextbaumes ausgeblendet wird. Wird die Rotationskugel selektiert, so rotiert der entsprechende Kontextbaum in Abhängigkeit der in ihm platzierten Topics um einen so großen Winkel, dass jedes Topic sukzessive zur Bildschirmfront rotiert werden kann. Diese Rotation wirkt sich auch auf alle diesem Kontextbaum untergeordnete Kontextbäume aus. Nach den Erkenntnissen des dritten Kapitels ist diese sukzessive, ganzheitliche Rotation für die Revision des mentalen Modells der Topic Map unabdingbar (vgl. [Spence 01]. Ferner wird durch diesen Rotationsmechanismus die Struktur der mit der Root assoziierten Topics schneller erkannt. Abbildung 23 zeigt die visuelle Repräsentation eines Kontextbaumes.

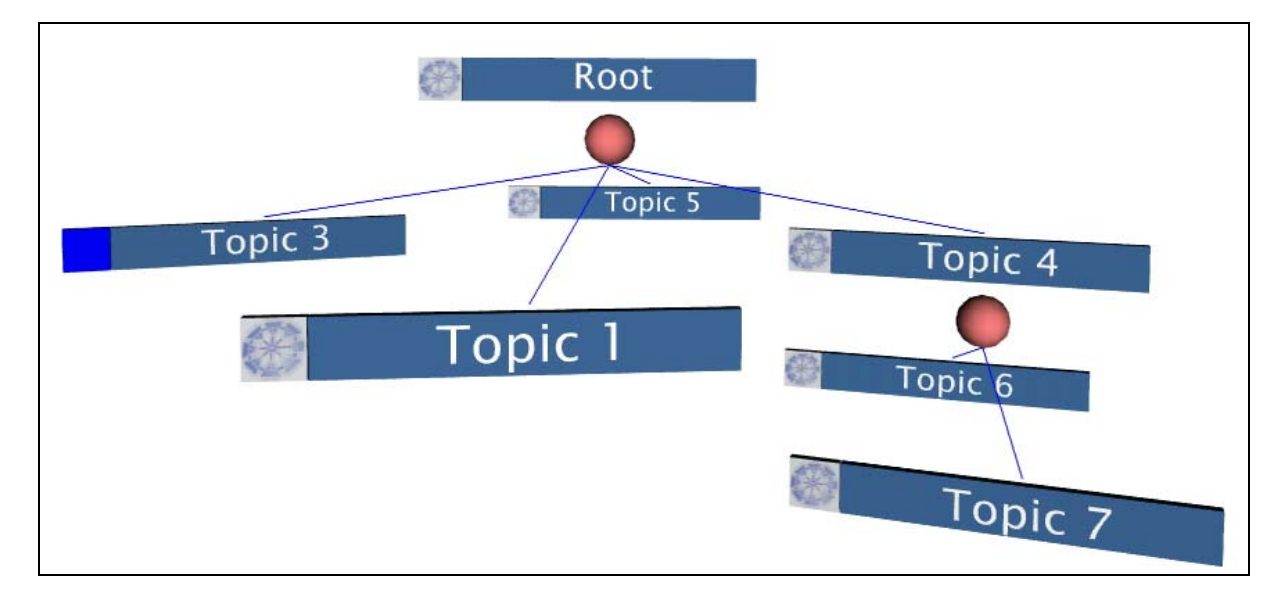

*Abbildung 23: Visuelle Repräsentation eines Kontextbaumes* 

## **4.4.2 Strukturelle Korrelation**

Neben der visuellen Repräsentation der Topics durch eine Kombination von Quadern, die zum einen als Instrumente zur interaktiven Bearbeitung vom Nutzer bedient werden und zum anderen einer schnellen und eindeutigen Zuordnung der visuellen Repräsentationen zu Topics dienen, existieren Anwendungsszenarien, in denen primär die Identifikation struktureller Korrelationen der Topics innerhalb eines Kontextbaumes oder, auf globalerer Ebene, innerhalb einer Wolke erforderlich ist.

Die auf Kombinationen geometrischer Primitive basierende, visuelle Repräsentation eines Topics ist vor allem bei aus großen und vielen Kontextbäumen zusammengesetzten Wolken hinsichtlich dieser Aufgabe eher kontraproduktiv, da die Anzahl der visuellen Objekte mit der Anzahl der visuell dargestellten Topics schnell wächst. Einige Objekte werden dabei aufgrund der Projektion des dreidimensionalen Raumes auf den planaren Bildschirm teilweise von anderen verdeckt.

Aus diesem Grund dient eine zweite, alternative visuelle Darstellung der Repräsentation eines Topics, innerhalb derer Topics durch Kugeln symbolisiert werden, die in gleicher oben beschriebener Weise innerhalb der Kontextbäume platziert werden. Die aus der reduzierten Anzahl der Bildelemente resultierende Verminderung des Detailgrads einzelner Topics nimmt die Möglichkeiten zur interaktiven Bearbeitung durch das Ausblenden der dazu notwendigen Instrumente. Diese Darstellungsform dient demnach primär der Aufdeckung struktureller Auffälligkeiten sowie der einfacheren und schnelleren Positionsbestimmung a priori fokussierter Topics.

Die visuelle Variable Textur der Repräsentationsform Kugel dient auch in dieser Darstellungsart der Informationskodierung, ob ein Topic die Root eines Kontextbaumes ist.

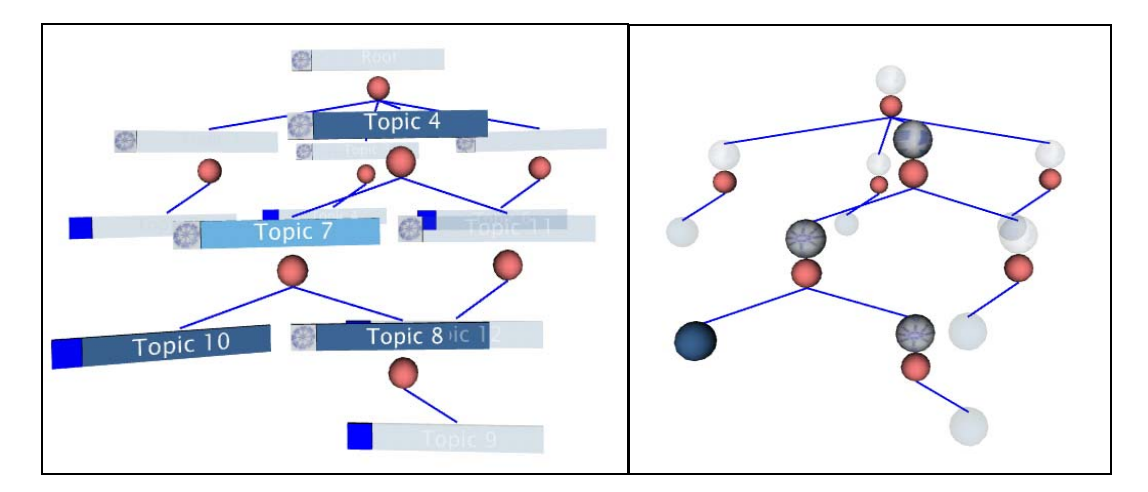

*Abbildung 24: Zwei mögliche Arten der visuellen Repräsentation von Topics* 

## **4.5 Positionierung der Wolken**

Während die dreidimensionale geometrische Einbeschreibung der Kontextbäume und der daraus resultierenden Wolken in einer visuellen Abstraktion den ersten Teil der zweiten Transformationsstufe der Visualisierungspipeline darstellt, bildet die Positionierung der Wolken innerhalb der dreidimensionalen Visualisierungs-Szene den zweiten Teil dieser Visualisierungstransformation.

Die Grundlage der zueinander relativen Positionierung der aus der Datentransformation resultierenden Cluster der Topic Map wird durch folgenden Gedanken motiviert: die Topics, die im Resultat der analytischen Abstraktion einer Wolke zugeordnet wurden, gruppieren sich um eine für die Wolke zentrales Topic, das das Thema der Subsummierung von Topics determiniert. Die Associations zwischen den zentralen Topics der Wolken repräsentieren daher Verbindungen zwischen Themen der Topic Map. Aus diesem Grund werden Wolken so zu Wolkenräumen gruppiert, dass miteinander verwandte Themen in räumlicher Nähe platziert werden.

Im Rahmen dieses Konzepts machen zwei mögliche Platzierungsansätze Sinn: eine erste Möglichkeit ist eine baum-basierte Platzierung der Wolken. Dabei wird ausgehend von einer Ursprungswolke, deren zentrales Topic die meisten Associations zu zentralen Topics anderer Wolken hat, eine dreidimensionale, baumähnliche Struktur gebildet, die sich in Breite, Höhe und Tiefe ausfaltet. Die mit der Ursprungswolke assoziierten Wolken werden auf der Oberfläche einer nicht visuell dargestellten Kugel platziert, deren Mittelpunkt die Ursprungswolke bildet. Von jeder der auf diese Art und Weise platzierten Wolken kann eine neue Verästelung in den Raum hinein ausgehen, sofern andere, mit dieser Wolke assoziierte Wolken existieren. Diese Wolken werden dann wiederum auf der Oberfläche einer Kugel um das Ende der so neu entstandenen Verästelung platziert. Dieses Verfahren setzt sich solange fort, bis alle innerhalb der Topic Map identifizierten Wolken platziert wurden.

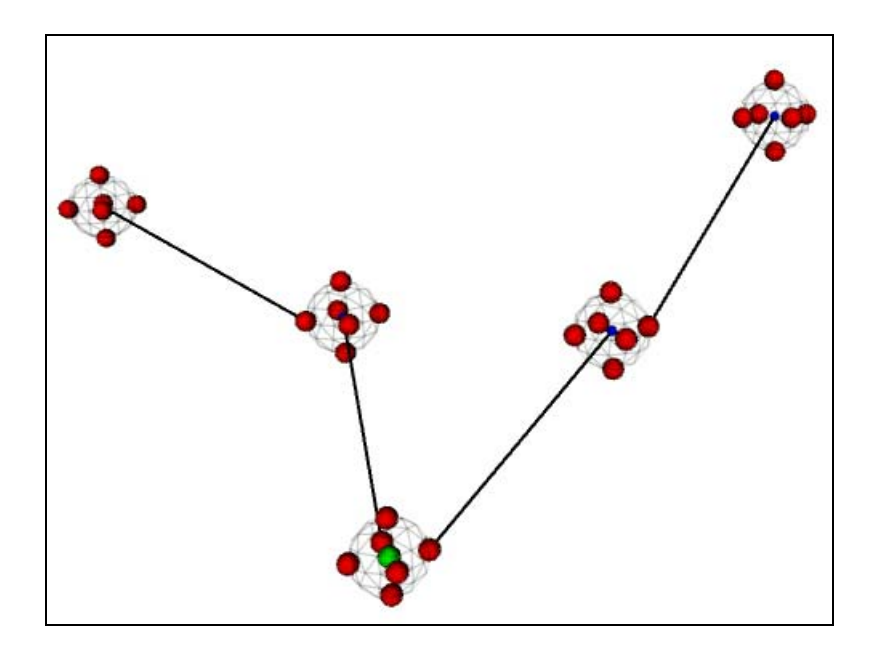

*Abbildung 25: Baum-basierte Platzierung der Wolken* 

Der zweite Platzierungsansatz besteht in einer Verteilung assoziierter Wolken innerhalb einer zu anderen abgegrenzten Ebene. Zu Beginn dieses etwas komplexeren Verfahrens werden die zentralen Topics<sup>31</sup> stellvertretend für die um sie herum gruppierten Wolken in einer FIFO-Liste nach der Association-Anzahl zu anderen zentralen Topics sortiert. Dabei werden nur Associations zu den Wolken gezählt, die bis dahin noch von keiner anderen Wolke assoziiert wurden. Die erste Wolke wird der Liste entnommen und dient als Ursprungswolke einer initialen Ebene. Alle mit dieser Wolke assoziierten Wolken werden um eine Einheit auf der Raumachse versetzt innerhalb der gleichen Ebene platziert. Dabei bilden die assoziierten Wolken eine Reihe x auf der horizontalen Achse, nebeneinander platzierter Wolken. Existieren darüber hinaus weitere mit der Ursprungswolke assoziierte Wolken, werden die nächsten maximal x+1 Wolken, um eine weitere Einheit auf der Raumachse versetzt, platziert. Dieses Verfahren setzt sich solange fort, bis keine weiteren mit der Ursprungswolke assoziierten Wolken existieren. Ist die aktuelle Wolke der FIFO-Liste mit der Ursprungswolke assoziiert, wird diese Wolke als letzte innerhalb der Ebene platziert und bildet nach gleichem Verfahren eine weitere Ebene, der sie im Weiteren als Ursprungswolke dient. Ist die aktuelle Wolke der FIFO-Liste nicht mit der Ursprungswolke assoziiert, bildet diese eine auf der horizontalen und räumlichen Achse versetzte neue Ebene, der sie analog als Ursprungswolke dient. Dieses Verfahren wird solange fortgesetzt, bis alle Wolken einer

<span id="page-80-0"></span><sup>31</sup> im Folgenden werden die Begriffe *zentrales Topics* und *Wolke* synonym verwendet

Ebene zugeordnet wurden. Dabei bilden jeweils nur die Wolken eine neue Ebene, die die meisten der derzeit noch zu platzierenden Wolken assoziieren.

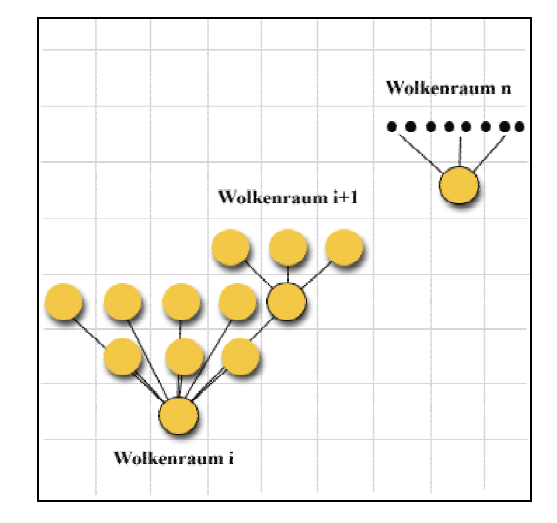

*Abbildung 26: Ebenen-basierte Platzierung der Wolken* 

Die beiden hier kurz diskutierten Ansätze sind in dem Maße gleichwertig, als dass in beiden Ansätzen die Gruppierung der der Topic Map inhärenten, verwandten Themen adressiert wird. Während jedoch im ersten Ansatz die Navigation zwischen den Themen die Kontrolle aller drei Raumachsen bedingt, kann im Rahmen des zweiten Ansatzes die Kontrolle der vertikalen Achse vernachlässigt werden, da die einzelnen Wolken in der gleichen Ebene platziert werden. Das erleichtert dem Nutzer die Navigation zwischen den Themen und zudem einen Überblick über mit einem Thema verwandte Themen. Daher ist der zweite Ansatz dem ersten vorzuziehen.

Betrachtet man den Entstehungsprozess der visuellen Repräsentation der Topic Map so fällt auf, dass Elemente einer unteren Stufe jeweils aggregiert werden zu komplexeren Elementen einer nächsten Stufe. Abbildung 27 zeigt diese einzelnen Bausteinelemente des Visualisierungsansatzes, die jeweils als Aggregationselemente einer zugrunde liegenden das Aggregat einer nächsten Ebene bilden. Dabei entsteht eine höhere Stufe jeweils durch die Zusammenfassung von 1 bis n Elementen einer unteren Stufe.

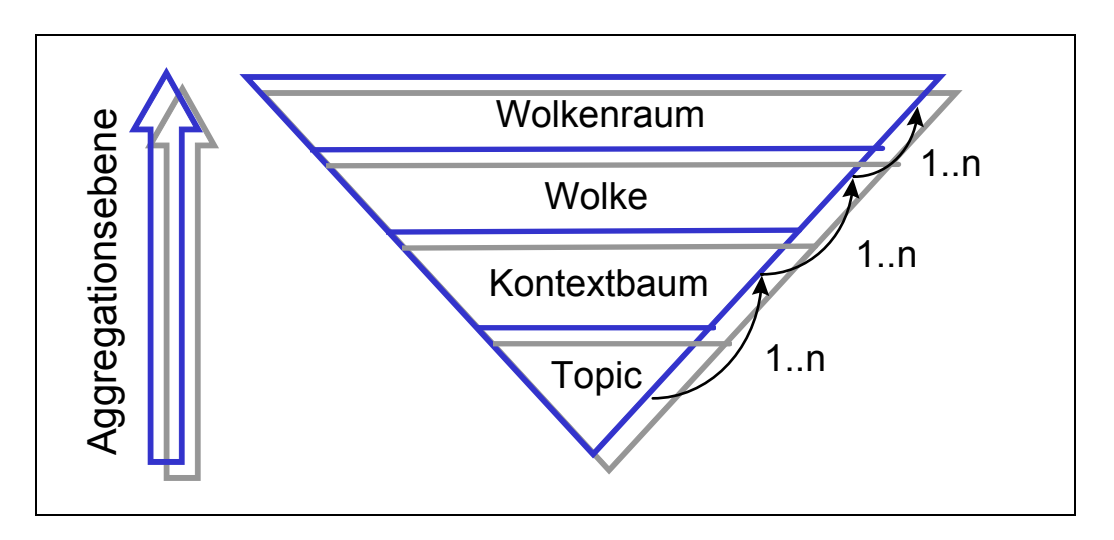

*Abbildung 27: Bausteinelemente des Visualisierungsansatzes* 

Durch die Aggregation der Topics zu im Resultat komplexen Wolkenräumen kann der Nutzer ein fokussiertes Topic sukzessive in einen immer globaleren Zusammenhang einordnen. Diese auf verschiedenen Aggregationsstufen Kontext abbildende Repräsentationsform unterstützt die Modellbildung der in Abschnitt 3.3.4 erläuterten, internen Wissensrepräsentation der semantischen Netzwerke und der Schemata.

## **4.6 Frontend-Komponenten des Visualisierungsansatzes**

Das in Abschnitt 3.1 eingeführte Information Seeking Mantra nach Shneiderman empfiehlt für ein effektives visuelles Data Mining eine dreistufige Funktionsteilung. Dieser Vorgabe entsprechend, dienen im Rahmen des vorliegenden Konzeptes drei separate Module als Instrumente der geforderten Funktionalitäten, die in ihrer verzahnten, kombinatorischen Nutzung das ganzheitliche Visualisierungswerkzeug bilden.

Ein erstes Modul, der sogenannte *Makrobrowser*, dient der übersichtlichen Darstellung der zu Wolken aggregierten Kontextbäume. Im Rahmen des Information Seeking Mantras erfüllt dieser die Forderung nach einer **Overview**-Funktionalität.

Ein zweites Modul, der sogenannte *Mikrobrowser*, dient vornehmlich der Darstellung der innerhalb der visuellen Abstraktion einbeschriebenen, unteren drei Aggregationsebenen. Im Rahmen des Information Seeking Mantras stellt der Mikrobrowser Topics und deren Associations nach erfolgter **Zoom- und Filterinteraktion** dar.

Ein drittes Modul, die sogenannte *Steuerungskonsole*, dient zum einen der Bereitstellung notwendiger Interaktionsmöglichkeiten und zum anderen der Detailanzeige innerhalb des Mikrobrowsers oder direkt über die Steuerungskonsole selektierter Topics. Im Rahmen des Information Seeking Mantras erfüllt die Steuerungskonsole die Forderung nach der Anzeige von **Details on Demand**.

Die einzelnen Komponenten werden im Folgenden detaillierter vorgestellt.

#### **4.6.1 Der Mikrobrowser**

Der Mikrobrowser ist die Hauptschnittstelle zwischen visueller Repräsentation der Topic Map und Nutzer des Visualisierungswerkzeuges und nimmt dementsprechend auch den größten Anteil der insgesamt zur Verfügung stehenden Displayfläche ein.

Die zu Wolken in Form von Kontextbäumen aggregierten Topics werden durch die in den Abschnitten 4.4.1 und 4.4.2 beschriebenen, graphischen Repräsentationen dargestellt. Dabei erfolgt eine Projektion der in drei Dimensionen einbeschriebenen, visuellen Abstraktion auf die planare Displayfläche des Mikrobrowsers.

Die visuelle Darstellung des Ergebnisses der innerhalb der Visualisierungspipeline vorgelagerten Transformationsstufen *Filtering* und *Mapping* im Mikrobrowser ist das Resultat des letzten Transformationsschrittes *Rendering.*

#### **4.6.2 Der Makrobrowser**

Während die Visualisierung der Topic Map auf Topic-Ebene im Mikrobrowser projiziert wird, bietet der Makrobrowser eine zweidimensionale Übersichtskarte der der Topic Map inhärenten Themen. Dabei wird im letzten Transformationsschritt *Rendering* die Anzeigefläche des Makrobrowsers in analoge Rechtecke unterteilt, denen die identifizierten Wolken ihrer Position entsprechend zugeordnet werden. Im Mittelpunkt eines Rechtecks wird die Wolke durch einen Punkt repräsentiert.

In erster Linie dient der Makrobrowser als Orientierungshilfe. Die im Makrobrowser durch einen roten Pfeil gekennzeichnete Nutzerposition im Mikrobrowser wird nach erfolgter Positionsänderung aktualisiert. Dabei wird die Orientierung der Nutzerposition durch einen entsprechenden Winkel der Pfeilprojektion abgebildet.

Im Mikrobrowser bereits explorierte Wolken werden im Makrobrowser durch eine Hintergrundfarbwertänderung der entsprechenden Rechtecke gekennzeichnet. Durch diese farbliche Kennzeichnung werden bereits studierte Themen der Topic Map von noch zu explorierenden abgegrenzt. Jedem Rechteck wird ein kontextsensitives Menü zugeordnet, das ein- und ausgeblendet werden kann. In diesem Menü werden zum einen der Basename des zentralen Topics der Wolke und zum anderen die Anzahl der der Wolken zugeordneten Topics sowie die Anzahl der Associations zu zentralen Topics anderer Wolken angegeben. Ferner enthält dieses Menü ein weiteres kontextsensitives Aktionsmenü mit zwei der entsprechenden Wolke zugeordneten Funktionalitäten: eine erste Aktion *Go To* resultiert in einer Fokussierung der markierten Wolke innerhalb des Mikrobrowsers. Diese Art der Navigation ermöglicht eine themenorientierte Exploration der Topic Map durch die Auswahl relevant erscheinender Wolken. Eine zweite Aktion *Assocs* bewirkt eine Hintergrundfarbwertänderung aller Wolken repräsentierender Rechtecke, deren zentralen Topics mit dem zentralen Topic der entsprechenden Wolke assoziiert sind. Eine erneute Ausführung dieser Aktion bewirkt die Zurücksetzung der geänderten Hintergrundfarben auf ihre Ursprungswerte.

Um die insgesamt zur Verfügung stehende Projektionsfläche möglichst effektiv zu nutzen, wird der Makrobrowser nicht als zusätzliche, starre Anzeigefläche projiziert, sondern als semitransparentes, einen Teil des Mikrobrowsers überlagerndes, sogenanntes *Head Up Display* (HUD) realisiert. In der Luft- und Raumfahrt sind Head Up Displays bekannt als "*Bordgeräte eines Flugzeugs, bei dem Fluginformationen (Instrumentenanzeigen und Steueranweisungen) als virtuelle Bilder auf eine Glasplatte so in das Blickfeld eines Piloten projiziert werden, dass sie bei gleichzeitiger ununterbrochener Beobachtung der Außenwelt wahrgenommen werden können*."[32](#page-84-0)

Im Rahmen des vorliegenden Konzeptes bedeutet dies, dass die im Makrobrowser dargestellte Übersichtskarte der Topic Map, unabhängig von den im Mikrobrowser stattfindenden, zur Exploration der Topic Map notwendigen Rotationen und Translationen, permanent als Orientierungshilfe genutzt werden kann. Die wechselnde Fokussierung der beiden Browser bedingt durch die überlagernde Positionierung und Semitransparenz des Makrobrowsers eine nur geringe sakkadische Bewegung und Augenakkomodation.

<span id="page-84-0"></span><sup>32</sup> Quelle: wissen.de-Lexikon ([http://www.wissen.de](http://www.wissen.de/), am 10.09.02)

Diese Technologie ermöglicht eine erweiterte Art der als Focus + Kontext bekannten Visualisierungstechnik. Während lokale Details und Kontext fokussierter Topics im Mikrobrowser anhand der Kontextbäume exploriert werden können, werden themenbasierte Querverbindungen im Makrobrowser zusätzlich dargestellt.

#### **4.6.3 Die Steuerungskonsole**

Neben der eigentlichen visuellen Repräsentation der Topic Map in Form der vorgestellten Metaphern, kann der Nutzer kontextabhängig auf umfassende Interaktionsmöglichkeiten zurückgreifen, um die Visualisierung zu kontrollieren und die Topic Map situationsspezifisch zu traversieren. Neben den analytischen Methoden, die die Ausgangsdaten in eine resultierende visuelle Abstraktion transformieren, bieten diese Interaktionsmöglichkeiten vom Nutzer zu initiierende, visuelle Methoden, um die Inhalte der Topic Map anwendungsabhängig zu explorieren.

Neben der Bereitstellung der interaktiven Bearbeitungsmethoden dient die Steuerungskonsole der Detailanzeige von Topics, die vom Nutzer markiert wurden. Aus Gründen der Komplexitätsreduktion werden die Bearbeitungsmethoden auf drei, innerhalb der Steuerungskonsole platzierte Container verteilt.

Die auf dem ersten Container bereitgestellten Methoden dienen der *parametrisierbaren Suche* nach Topics. Der zweite Container fasst Methoden zusammen, die auf ein vom Nutzer *selektiertes Topic* anzuwenden sind. Darüber hinaus informieren dort aus der visuellen Darstellung nicht direkt ableitbare Zusammenhänge über weitere wichtige *Details* eines selektierten Topics. Ein dritter Container schließlich enthält die *Speicherung der Abfolge* und mögliche *Zurücknahme einzelner Nutzerinteraktionen* sowie Interaktionsmöglichkeiten, die die visuelle *Darstellung der Repräsentation* beeinflussen.

Abbildung 28 zeigt beispielhaft die Komposition der Frontend-Komponenten zu einem ganzheitlichen Visualisierungswerkzeug.

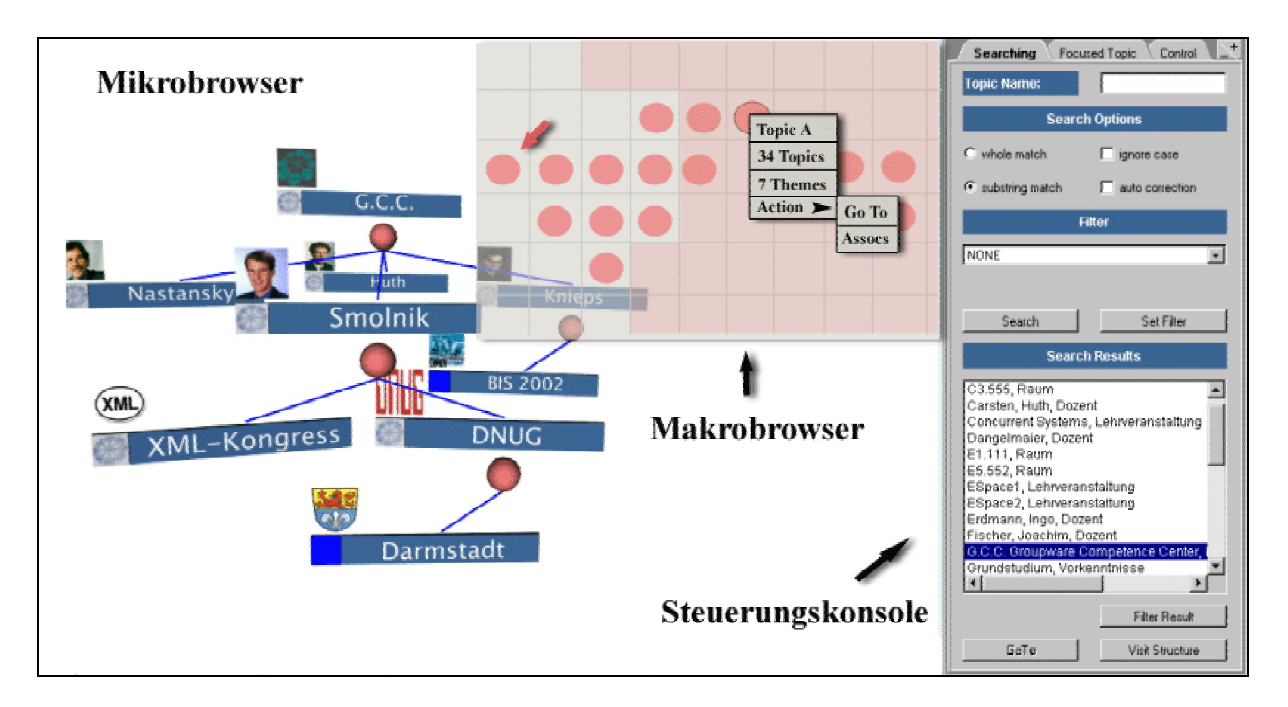

*Abbildung 28: Frontend-Komponenten des Visualisierungsansatzes* 

Die einzelnen Container der Steuerungskonsole werden im Folgenden detaillierter erläutert.

## **4.6.3.1 Erster Container: Suche**

Ein intuitiver Weg, ein bestimmtes Topic innerhalb der Topic Map zu finden und innerhalb der visuellen Repräsentation zu fokussieren, ist die Identifizierung des Topics anhand seines Basenames. Der Nutzer spezifiziert dabei den Basename eines Topics in Form einer Volltextzeichenkette. Flexible Suchoptionen optimieren die Effektivität des Identifikationsprozesses. Der Nutzer kann den eingegebenen Suchbegriff auf einen Teil der hinterlegten Basenames beschränken oder alternativ fordern, dass der Suchbegriff mit den gefundenen Zeichenketten vollständig übereinstimmen muss. Zudem wird die Möglichkeit geboten, Groß- und Kleinschreibung des Suchbegriffs zu vernachlässigen. Darüber hinaus kann optional eine Anzahl von Rechtschreibfehlern im Suchbegriff in Abhängigkeit der Länge des Begriffs automatisch korrigiert werden.

Das Ergebnis des Suchprozesses ist eine Menge möglicher Topics, die unter den gewählten Optionen dem angegebenen Suchbegriff entsprechen.

Zusätzlich zu den Suchoptionen hat der Nutzer die Möglichkeit, die Ergebnisliste vor dem Start des Suchvorgangs durch Setzen eines Filters einzuschränken oder eine bereits gefundene Suchmenge zu filtern. Mögliche Filter bilden dabei die innerhalb der Topic Map hinterlegten Topic Types.

Einträge aus der Trefferliste können selektiert und innerhalb des Mikrobrowsers fokussiert werden. Fokussierungen innerhalb des Mikrobrowsers geschehen immer in der Art, dass eine Kamerafahrt in einer für den Nutzer nachvollziehbaren Geschwindigkeit zum ausgewählten Topic stattfindet<sup>33</sup>. Diese Art der Fokussierung hat den Vorteil, dass die relative Position des Topics zu anderen Topics ständig beobachtet werden kann und so einem Orientierungsverlust entgegenwirkt. Die globale Position eines aus der Trefferliste selektierten Topics wird im Makrobrowser zusätzlich durch eine Hintergrundfarbwertänderung des Rechtecks gekennzeichnet, das der Wolke zugeordnet wurde, innerhalb derer das selektierte Topic platziert worden ist.

## **4.6.3.2 Zweiter Container: Selektiertes Topic**

Der zweite Container der Steuerungskonsole beinhaltet zum einen die Bearbeitung selektierter Topics adressierte Funktionen und zum anderen die Anzeige innerhalb der visuellen Repräsentation nicht kodierter Details selektierter Topics.

Die wichtigen Detailinformationen zu selektierten Topics werden in zwei Listen verwaltet: in einer ersten Liste werden alle mit dem selektierten Topic assoziierten Topics aufgelistet. Den Empfehlungen<sup>34</sup> der Autoren Rickheit, Barattelli und Sichelschmidt entsprechend, werden diese sprachlichen Zusatzinformationen sehr einfach dargeboten, um die zur Informationsaufnahme notwendigen Sakkaden zwischen visuell und sprachlich kodierter Information zu minimieren. Neben der Angabe der Basenames der assoziierten Topics werden zusätzlich die Basenames der Association Types der entsprechenden Associations angegeben.

Wird ein Association-Eintrag aus der Liste markiert, wird das markierte Topic innerhalb des Mikrobrowsers durch Änderung des Farbwertes der Tree-Box dynamisch gekennzeichnet. Diese Hinweisreizänderung bewirkt eine automatische sakkadische Fokussierung des markierten Topics und erleichtert die aufgrund der Markierung angenommene, visuelle Suchaufgabe. Analog zur Topic-Selektion aus der Trefferliste des ersten Containers wird die globale Position durch eine Hintergrundfarbwertänderung des entsprechenden Rechtecks im Makrobrowser

<span id="page-87-0"></span><sup>&</sup>lt;sup>33</sup> im Weiteren referenziert als *Paradigma der Fokussierung*<br><sup>34</sup> vgl. Abschnitt 3.3.1

<span id="page-87-1"></span>

gekennzeichnet. Daneben können markierte Topics analog zum ersten Container im Mikrobrowser fokussiert werden.

Eine zweite auf diesem Container platzierte Liste verwaltet die Occurrences des selektierten Topics. Wird ein Eintrag aus dieser Liste ausgewählt, kann die so markierte Informationsressource in einem separaten Fenster eingesehen werden.

Neben der Anzeige der Detaillisten stehen verschiedene Interaktionsmöglichkeiten mit dem selektierten Topic zur Verfügung, die im Folgenden detaillierter betrachtet werden.

Eine erste Interaktionsmöglichkeit bewirkt die Extraktion des Kontextbaumes des selektierten Topics mitsamt der auf nachfolgenden Ebenen platzierten Kontextbäumen aus der visuellen Darstellung. Durch diese Funktionalität werden die Teile der Topic Map aus der komplexen visuellen Darstellung herausgelöst, die vom Nutzer als relevant eingeschätzt und unabhängig von den weniger relevanten Teilen der Topic Map exploriert werden sollen. Diese aus der Reduktion der Anzahl der visuellen Objekte resultierende Informationskomplexitätsreduktion bewirkt die Konzentration auf einen Ausschnitt der Topic Map.

Eine zweite Interaktionsmöglichkeit bewirkt eine veränderte Aggregation der Wolke, innerhalb derer das selektierte Topic platziert wurde. Im Rahmen des Konzeptes werden zwei verschiedene Verbundoperationen unterschieden: beim sogenannten *kleinen Verbund* werden alle mit dem selektierten Topic assoziierten, in fremden Kontextbäumen platzierten Topics aus ihren aktuellen herausgelöst und im Kontextbaum des selektierten Topics platziert. Diese Verbundoperation korrigiert den durch den Clusterprozess bedingten Nachteil, dass nicht alle mit einem Topic assoziierten Topics im Topic-eigenen Kontextbaum platziert werden können. Ein kleiner Verbund komplettiert den Kontext eines selektierten Topics und adressiert damit die Konzentration auf ein fokussiertes Topic in seinem globalen Kontext.

Ein *großer Verbund* verdeutlicht die strukturelle Korrelation zweier wolkenfremder Topics. Das Ergebnis dieser Verbundoperation ist eine neue Wolke. Dabei werden die Assoziationsketten zweier zu markierender Topics gebildet und deren Mengenschnitt nach in Abschnitt 4.3 erläutertem Verfahren in zu Wolken aggregierten Kontextbäumen dargestellt. Der mengenmäßig kleinste Schnitt dieser Verbundoperation stellt den Verbund zweier Wolken dar, während der größte Schnitt den Verbund der ganzen Topic Map darstellt.

Eine dritte Interaktionsmöglichkeit bewirkt die Änderung der Rotationsrichtung des Kontextbaumes des selektierten Topics. Diese Änderung ist dann sinnvoll, falls der Nutzer ein bestimmtes Topic aus einem, aufgrund der hohen Anzahl der in ihm platzierten Topics großen Kontextbaum, zur Projektionsfront rotieren möchte. Die aktuelle Rotationsrichtung eines Kontextbaumes wird durch den Farbwert der Rotationskugel kodiert.

Eine vierte Interaktionsmöglichkeit schließlich bewirkt die Deselektion des selektierten Topics. Nach erfolgter Deselektion werden die Detaillisten des zweiten Containers geleert und die Farbwerte der visuellen Repräsentation der Topics auf ihre Ursprungswerte zurückgesetzt.

#### **4.6.3.3 Dritter Container: Kontrolle der visuellen Szene**

Neben einer Befehlshistory, in der die Abfolge der vom Nutzer durchgeführten Interaktionen gespeichert werden, fasst der dritte Container Funktionen zusammen, die die Kontrolle des dargestellten Informationsraumes erlauben.

Anhand der Befehlshistory kann jederzeit nachvollzogen werden, aus welchen Befehlsketten ein bestimmter visueller Zustand resultiert. Darüber hinaus können einzelne Einträge selektiert und wiederholt ausgeführt oder zurückgenommen werden, sofern diese in einem zulässigen Zustand resultieren.

Eine zweite Interaktionsmöglichkeit bewirkt die dynamische Anpassung des Hintergrundes der visuellen Repräsentation innerhalb des Mikrobrowsers. Abhängig von der individuellen Präferenz kann der Nutzer zwischen verschiedenen Hintergründen wählen. Im Rahmen des Konzeptes werden folgende Hintergründe differenziert: ein erster Hintergrund projiziert durch Farbverläufe einen Horizont im Hintergrund, der besonders schnell die vertikale und horizontale Ausrichtung der visuellen Szene erkennen lässt. Ein zweiter Hintergrund stellt den Hintergrund in einem Farbverlauf von Schwarz nach Blau dar und ein letzter schließlich stellt einen weißen Hintergrund dar. Die verschiedenen Hintergründe adressieren eine in Abhängigkeit der individuellen Nutzerpräferenzen unterschiedliche Entlastung der Augen und kontextabhängig eine unterschiedlich einfache und schnelle Figur-Hintergrund-Trennung.

Eine dritte Interaktionsmöglichkeit kontrolliert die Art der visuellen Repräsentation der Topics. Anwendungsabhängig kann der Nutzer zwischen der aus Kombinationen von Boxen bestehenden Darstellung und der strukturbetonten, aus Kugeln bestehenden Darstellung hin- und herschalten.

Eine vierte Interaktionsmöglichkeit dient der Ein- und Ausblendung der den Topics zugeordneten Thumbnails. Durch diese Funktion kontrolliert der Nutzer die visuelle Komplexität der Repräsentation.

Eine fünfte Interaktionsmöglichkeit dient der Ein- und Ausblendung des als HUD auf der Projektionsfläche des Mikrobrowsers realisierten Makrobrowsers. Auf diese Art und Weise kann der Nutzer kontextabhängig die gesamte Displayfläche des Mikrobrowsers zur Explorationsintention oder zusätzlich den Makrobrowser als Orientierungshilfe nutzen.

Ein sechste Interaktionsmöglichkeit schließlich startet eine automatisierte Kamerafahrt durch die visuelle Darstellung der Topic Map innerhalb des Mikrobrowsers. Der Nutzer wird in dieser, in der Geschwindigkeit anpassbaren, virtuellen Rundreise an die zentralen Topics der Wolken herangeführt und erhält so einen Überblick über die Themen der Topic Map.

# **4.7 Die Navigation**

Grundsätzlich werden im vorliegenden Konzept des Visualisierungsansatzes zwei Formen der Navigation im weiteren Sinne differenziert: eine *ego-orientierte* Form bildet die Navigation des Nutzers im dreidimensionalen Raum ab, während eine *objektorientierte* Form die relative Bewegung der Objekte innerhalb der visuellen Darstellung abbildet.

Vornehmlich beschränken sich diese beiden Arten der Navigation auf die Kontrolle der visuellen Darstellung innerhalb des Mikrobrowsers. Die ego-orientierte Form der Navigation ermöglicht die Translation der virtuellen Nutzerprojektion auf den drei Raumachsen. Dabei findet eine Parallelverschiebung der Nutzerposition entweder um die vertikale, die horizontale oder die räumliche Achse statt. Diese Navigationsmöglichkeiten gestatten in ihrer Kombination die auf allen drei Raumachsen freie Bewegung durch den Informationsraum.

Die objekt-orientierte Form der Navigation ermöglicht die Translation der visuellen Objekte auf den drei Raumachsen. Analog zur ego-orientierten Navigation findet hierbei eine Parallelverschiebung der Objektposition um die entsprechenden Raumachsen statt. Zusätzlich zu einer Translation ist innerhalb der objekt-orientierten Form der Navigation auch eine Rotation der visuellen Objekte möglich.

Neben den schon erwähnten Möglichkeiten zur Fokussierung einzelner Topics durch die entsprechenden Interaktionsmöglichkeiten der Steuerungskonsole, können auch einzelne visuelle Objekte fokussiert werden. Die entsprechenden geometrischen Volumina werden dazu innerhalb der visuellen Darstellung markiert und fokussiert. Analog zur Fokussierung der Topics geschieht auch diese Fokussierung nicht abrupt, sondern durch eine in der Geschwindigkeit nachvollziehbaren Kamerafahrt.

Vor allem nach Nutzerinteraktionen wie der Selektion eines Topics, die Hinweisreizänderungen visueller Objekte motivieren, sind die Positionsbestimmung von Anhäufungen und Strukturen bestimmter Farb- und Transparenzwerte besonders interessant. Aus diesem Grund dient eine weitere Navigationsmöglichkeit zur Skalierung der visuellen Szene, so dass alle visuellen Objekte auf der Anzeigefläche des Mikrobrowsers dargestellt werden können.

Die Navigation im Makrobrowser beschränkt sich auf die punktuelle Fokussierung einzelner Wolken. Wird im Makrobrowser eine Wolke zur Fokussierung im Mikrobrowser bestimmt, wird das zentrale Topic der markierten Wolke in den Mittelpunkt der Anzeigefläche des Mikrobrowsers navigiert. Auch bei dieser Interaktion gilt das Paradigma zur Fokussierung von Topics im Mikrobrowser.

# **4.8 Referenzmodell des Visualisierungskonzeptes**

Dieser abschließende Abschnitt fasst die in den vorangegangenen Abschnitten sehr detailliert erläuterten Verfahren der einzelnen Transformationsstufen zu einer resultierenden, visuellen Darstellung in einem übersichtlichen Referenzmodell zusammen. Eine zentrale Komponente des Referenzmodells ist dabei die Rolle des Nutzers.

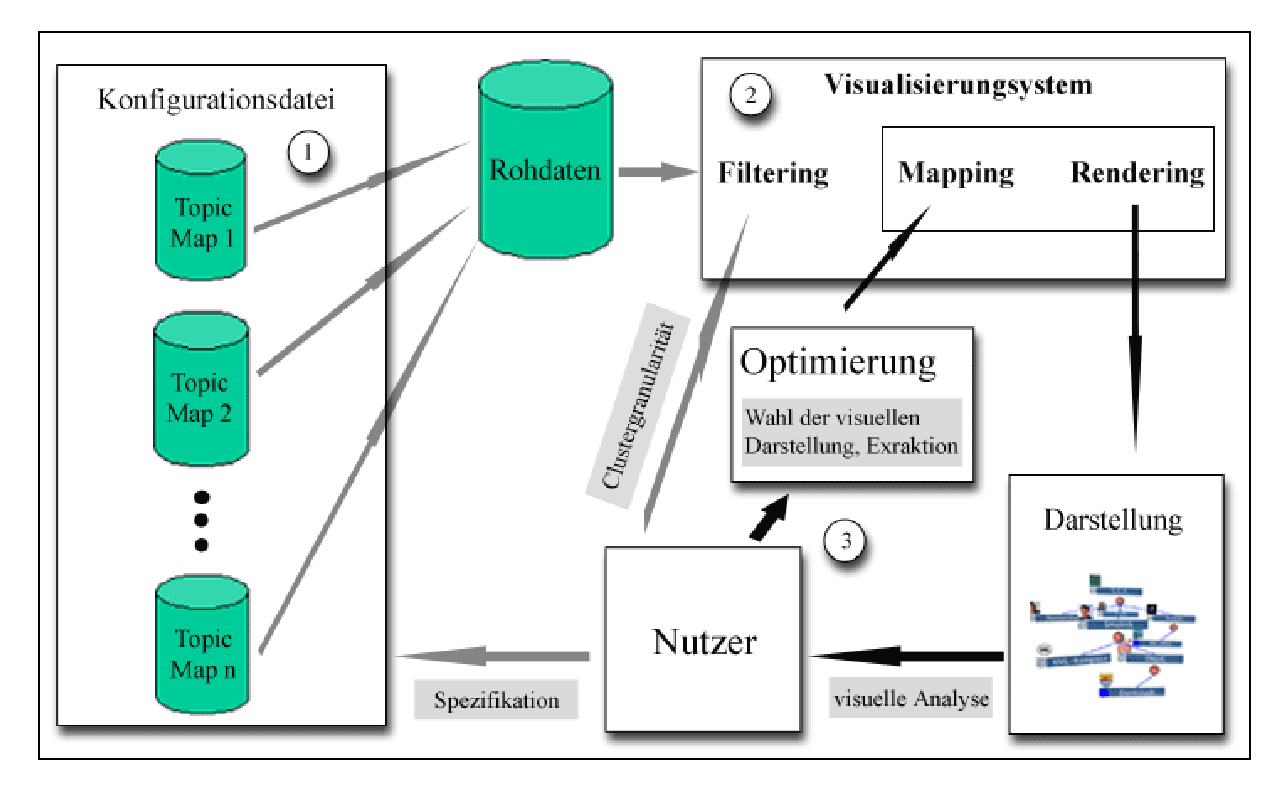

*Abbildung 29: Referenzmodell des Visualisierungskonzeptes* 

In einem ersten Interaktionsschritt wird vom Nutzer intentionsabhängig die zu visualisierende Topic Map gewählt<sup>35</sup>. Dabei kann dieser auf eine Menge innerhalb der Konfigurationsdatei hinterlegter und spezifizierter Datenquellen zurückgreifen. Die vom Nutzer getroffene Auswahl dient dem anschließenden Visualisierungssystem als Rohdatenquelle.

Die den Rohdaten inhärenten Informationen werden durch eine innerhalb einer Visualisierungspipeline angeordneten Prozessfolge in einer resultierenden Visualisierung kodiert<sup>36</sup>. Dabei kann der Nutzer im ersten Transformationsschritt Filtering die Granularität aus einem, innerhalb der Konfigurationsdatei der entsprechenden Datenquelle zugeordnetem, Granularitätsintervall wählen. Analytische Verfahren und geometrische Abstraktionen resultieren schließlich nach einem letzten Transformationsschritt Rendering in einer visuellen Darstellung der Topic Map.

Visuelle Analysen des dargestellten Informationsraumes lassen den Nutzer in eine Optimierungsschleife mit dem Visualisierungssystem treten<sup>37</sup>. Dabei wird die

<span id="page-92-0"></span>

<span id="page-92-2"></span><span id="page-92-1"></span>

<sup>&</sup>lt;sup>35</sup> in der Abbildung gekennzeichnet durch **1**<br><sup>36</sup> in der Abbildung gekennzeichnet durch **2**<br><sup>37</sup> in der Abbildung gekennzeichnet durch **3** 

Schnittstelle zwischen Nutzer und Visualisierung durch Manipulation des Transformationsschrittes Mapping durch die Wahl geeigneter visueller Repräsentationen der Topics und durch Interaktionen wie Extraktion und Verbund operationalisiert. Diese Schleife wird solange durchlaufen, bis die visuelle Darstellung der Intention des Nutzers genügend optimiert werden konnte.

# **5 Prototypische Realisierung: Der Sky Surfer**

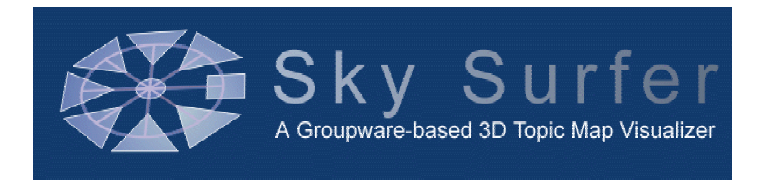

## *Abbildung 30: Logo des Sky Surfers*

Der im Rahmen dieser Arbeit entstandene Prototyp<sup>38</sup> demonstriert die praktische Realisierung eines Teils des in Kapitel vier formulierten Konzeptes. Da die Generierung weder der analytischen noch der visuellen Abstraktion auf Funktionalitäten vorgefertigter Visualisierungsbibliotheken basiert, musste auf die prototypische Realisierung des Makrobrowsers sowie auf einige Details der beiden Module Mikrobrowser und Steuerungskonsole verzichtet werden. Auf die Verwendung vorgefertigter Bibliotheken wurde bewusst verzichtet, da zum Zeitpunkt der prototypischen Realisierung verfügbare Bibliotheken eine konzepttreue Umsetzung nicht ermöglichten.

# **5.1 Externe Abbildungstransformation**

Um den Nutzern einen ebenso einfachen wie schnellen, verteilten Zugang zum Visualisierungssystem zu gewährleisten, bietet es sich an, die Internetplattform als Nutzungsschnittstelle zu gestalten. Der webbasierte Zugriff ermöglicht den Nutzern grundsätzlich jeder Zeit von jedem beliebigen Ort einen visuellen Zugang zur Topic Map, ohne vorher umständliche, lokale Installationen vornehmen zu müssen<sup>39</sup>.

Diese Vorüberlegungen bedurften im Vorfeld der praktischen Arbeit einer Lösung des Problems, welche Technologie grundsätzlich eine dreidimensionale Darstellung in einem HTML-Browser realisiert und zudem eine geeignete Schnittstelle bietet, um die dem Konzept nach zur Exploration der Datenbasis notwendigen Nutzerinteraktionen zu unterstützen. Diese Technologie muss der Anforderung genügen, basierend auf einer geometrischen Abstraktion, ein dreidimensionales Bild zu erzeugen und im Browser darzustellen. Die Transformation von geometrischer Abstraktion zu einer visuellen

<span id="page-94-1"></span><span id="page-94-0"></span>

<sup>&</sup>lt;sup>38</sup> der realisierte Prototyp trägt den Namen *Sky Surfer*<br><sup>39</sup> detailliertere Informationen zur Internettechnologie und daraus resultierende Vorteile sind [Jabbari 02] zu entnehmen

Darstellung soll dabei erst nach Anforderung lokal auf Clientseite geschehen, um das Übertragungsvolumen und damit die Netzlast zu reduzieren.

Diese visuelle Abbildungstransformation bildet im Kontext der Visualisierungspipeline die letzte der drei Transformationsstufen. Die Technologie muss demnach die Funktion eines Render-Werkzeuges bieten.

Als Resultat einer intensiven Recherche lassen sich drei relativ junge Web-Technologien anführen, die grundsätzlich effektiv als Render-Werkzeug eingesetzt werden können:

- *Java3d*
- *Scalable Vector Graphics* (SVG)
- *Virtual Reality Modelling Language* (VRML)

Die beiden im Resultat wieder verworfenen Ansätze Java3d und SVG werden im Einzelnen kurz umrissen. Die schließlich eingesetzte Technologie VRML wird abschließend detaillierter untersucht.

## **Java** 3d<sup>40</sup>

 $\overline{a}$ 

Java 3d ist eine sehr junge Programmierer-API für Java-Anwendungen zur Programmierung dreidimensionaler Inhalte, die erstmals im Dezember 1998 von der Firma Sun Microsystems vorgestellt wurde. Java-Anwendungen, die von dieser API Gebrauch machen, benötigen die Installation der Java3d-Bibliothek. Das Konzept von Java 3d unterstützt ebenso die Erstellung statischer wie auch dynamischer, dreidimensionaler Welten. Allgemein arbeitet diese Technologie mit drei verschiedenen Rendermodi, die die Darstellungsweise der dreidimensionalen Modelle bestimmen. Die unterschiedlichen Rendermodi adressieren ein unterschiedliches Verhältnis zwischen einer Darstellungsoptimierung auf der einen Seite und einer Geschwindigkeitsoptimierung auf der anderen. (nach [Barrilleaux 01])

<span id="page-95-0"></span><sup>40</sup> detailliertere Informationen zu Java 3d befinden sich in [Barrilleaux 01]

#### **Scalable Vector Graphics (SVG)[41](#page-96-0)**

SVG ist ein XML-basiertes Vektorgrafikformat zur Beschreibung vornehmlich zweidimensionaler Modelle. SVG ist eine offizielle Empfehlung des W3C<sup>42</sup> und seit dem 4. September 2001 standardisiert. XML als textbasiertes Speicherformat bietet den Vorteil, dass die visuellen Abstraktionen der SVG-Grafiken, in Relation zu anderen Speicherformaten, geringe Dateigrößen benötigen und zudem von Suchmaschinen indexiert werden können, was in der Möglichkeit der Volltextsuche in Bildern resultiert. Neben der visuellen Darstellung der Modelle konzentriert sich das SVG-Konzept auf die Dynamik, Animation und Interaktivität der Bilder. Der SVG-Standard definiert ein Document Object Model (DOM), das die dynamische Manipulation der Grafiken durch im Grunde beliebige objektorientierte Programmiersprachen ermöglicht. (nach [Spona 01])

Die Darstellung von SVG-Grafiken in einem HTML-Browser benötigt ein entsprechendes Plug-in<sup>43</sup>, das von verschiedenen Anbietern kostenlos aus dem Internet bezogen werden kann.

## **Virtual Reality Modelling Language (VRML)[44](#page-96-3)**

VRML ist eine auf dem ursprünglich von Silicon Graphics entwickelten 3D-Standard *Open Inventor* basierende, standardisierte, objektorientierte und plattformunabhängige Modellierungssprache dreidimensionaler Objekte und Szenen, die in einem Textformat gespeichert werden.

Die zum Zeitpunkt der Verfassung der vorliegenden Arbeit gültige Version des Standards VRML 2.0 wurde im September 1997 durch die International Organization for Standardization (ISO) als Industriestandard ISO/IEC 14772 festgesetzt. Erstmals wurde VRML 1994 vorgestellt.

Ebenso wie die visuellen Abstraktionen des SVG-Standards, werden die des VRML-Standards durch ein kostenlos, aus dem Internet von verschiedenen Anbietern zu beziehendes Plug-in im HTML-Browser dargestellt.

<span id="page-96-0"></span> $41$  detailliertere Informationen zu SVG finden sich in [Spona 01]

<span id="page-96-1"></span><sup>&</sup>lt;sup>42</sup> W3C ist ein unabhängiges Gremium führender Firmen, Institutionen und Entwickler, das

<span id="page-96-3"></span><span id="page-96-2"></span>

Empfehlungen im Umfeld des Internet verabschiedet. 43 ein Plug-in ist ein additives Programm zur Erweiterung einer Software 44 detailliertere Informationen zu VRML befinden sich in [Diehl 01] und [Hase 97]

Grundsätzlich bestehen die visuellen Abstraktionen aus geschachtelten Objekten und Objektbeschreibungen, im Rahmen des VRML-Standards *Knoten* genannt, die von einem VRML-Plug-in interpretiert und schließlich in einem HTML-Browser dargestellt werden. Innerhalb der Menge der gültigen Knoten lassen sich drei für den Aufbau der dreidimensionalen Welt zentrale Arten von Knoten identifizieren: *Gruppenknoten, Blattknoten* und *untergeordnete Knoten*.

Gruppenknoten dienen der Gruppierung von Knoten. Wichtige Elemente der Menge der Gruppenknoten sind die Knoten *Transform* und *Switch*. Der Transform-Knoten gruppiert mehrere Kindknoten zu einem Objekt und definiert für die enthaltenen Kindknoten ein lokales, rechtsorientiertes, dreidimensionales Koordinatensystem. Zur Platzierung des kombinierten Objektes dienen drei Parameter des Transform-Knotens, die die Verschiebung im globalen Koordinatensystem, die Rotation sowie die Skalierung beeinflussen. Der Switch-Knoten dient der alternativen Darstellung enthaltener Kindknoten. Dabei wird in Abhängigkeit eines Parameters entweder kein oder alternativ ein Element aus der Menge der Kindknoten zur Darstellung spezifiziert. Gruppenknoten können selbst wieder Gruppenknoten als Kindknoten enthalten.

Blattknoten können keine weiteren Kindknoten enthalten, selbst jedoch Kindknoten von Gruppenknoten sein. Zu den wichtigsten Elementen der Menge der Blattknoten gehören die Knoten *Shape*, *Background* und *Viewpoint*. Der Shape-Knoten ist ein Gestaltungsknoten, der das Aussehen und die geometrische Form eines visuellen Objektes beschreibt. Der Background-Knoten definiert den Hintergrund der dreidimensionalen, visuellen Szene. Der Viewpoint-Knoten schließlich dient als Beobachtungspunkt mit vordefinierter Position.

Zu den untergeordneten Knoten zählen zum einen die geometrischen Knoten wie z.B. *Box* (Quader), *Sphere* (Kugel), *Cylinder* (Zylinder), *Cone* (Kegel) und *Text* und zum anderen Knoten, die das Aussehen von geometrischen Objekten beschreiben, wie z.B. der Material-Knoten, der Objekteigenschaften wie Reflektion, Transparenz oder Leuchtkraft determiniert. Der Shape-Knoten dient diesen untergeordneten Knoten als **Container** 

Neben diesen zentralen Knotentypen existieren weitere wichtige Konzepte innerhalb des VRML-Standards, die vor allem die Dynamik der Szene und die Modularität der Modellierungssprache gewährleisten: das Konzept des *Prototypen* ermöglicht die Definition eines aus mehreren Knoten bestehenden Objektes und dessen mehrfache Instantiierung innerhalb der visuellen Abstraktion. Instanzen eines Prototypen können sich dann in mehreren Werten unterscheiden, die als Parameter übergeben werden. Das Konzept des *Scriptings* erlaubt die Verwendung von Skriptsprachen wie z.B. Javascript innerhalb von Skript-Knoten, die die topologischen Eigenschaften visueller Objekte dynamisch verändern können. Der VRML-Standard legt allerdings nicht die Verwendung einer bestimmten Skriptsprache fest. Welche Skriptsprachen letztendlich interpretiert werden, ist Plug-in-abhängig. Das Konzept der *Sensoren* schließlich erlaubt die Aktivierung bestimmter Skript-Knoten durch die Auslösung bestimmter, den visuellen Objekten zugeordneter Ereignisse.

Neben diesen Standard-internen Konzepten existieren weitere Standard-ergänzende Konzepte, die die Einsatzmöglichkeiten dieser Modellierungssprache erweitern. So ermöglicht bspw. die über das World Wide Web netzweit mögliche Kommunikation der VRML-Welten die Realisierung sogenannter *Multi-User-Welten*, die eine verteilte, synchronisierte Bearbeitung des virtuellen Raumes durch mehrere, territorial getrennter Personen ermöglichen. Derzeit wird eine solche unter dem Terminus *Multi-User Technology* (MUTech) bekannte Technologie von mehreren Anbietern angeboten. Darüber hinaus wird momentan in verschiedenen Projekten an der Fusion von Java3d und VRML gearbeitet.

Der zum Zeitpunkt der Verfassung der vorliegenden Arbeit kurz vor der Verabschiedung stehende neue ISO-Standard X3D stellt eine weitere weitgreifende Modifikation des VRML-Standards dar. Neben der Definition eines Document Object Models (DOM) wird in dieser Neuauflage XML als Speicherformat festgelegt, was zum einen die Transformation durch XSLT<sup>45</sup>-Prozessoren ermöglicht und zum anderen die Kommunikation zwischen verschiedenen Applikationen erleichtert.

VRML wurde im Resultat der Recherche nach geeigneten Render-Werkzeugen der Vorzug gewährt, da die freie Verfügbarkeit, die geringen Soft- und Hardwarevoraussetzungen sowie das große Potential des derzeitigen und künftigen Standards mögliche Optimierungen der Leistungsfähigkeit des Prototypen gewährleisten.

<span id="page-98-0"></span><sup>&</sup>lt;sup>45</sup> die Extensible Stylesheet Language (for) Transformations (XSLT) ist eine deklarative Sprache zur Beschreibung von Transformationen von XML-Dokumenten

## **5.2 Prototypisch nicht realisierte Konzeptteile**

Einige konzeptionell erarbeitete Entwurfsteile erwiesen sich in der prototypischen Realisierung aufgrund wesentlicher Technologiedefizite als nicht praktikabel. Diese Unzulänglichkeiten begründen sich in erster Linie in den mangelnden Möglichkeiten der getesteten VRML-Plug-ins, parallele Zeichenoperationen performant durchzuführen und dreidimensionale Szenen dynamisch zu manipulieren. So scheiterte die ursprünglich dynamisch angedachte Generierung der visuellen Abstraktion und der daraus resultierenden dynamischen Abbildungstransformation an einem sukzessiven, bisweilen recht langsamem Aufbau der Visualisierung. Die in Abschnitt 4.3 detailliert erläuterte Positionierung der Topics in einem Kontextbaum in Abhängigkeit des aufgrund eigener Kontextbäumgröße benötigten Raumbedarfs musste zu Gunsten der Geschwindigkeit wichtiger Nutzerinteraktionen auf die symmetrische, in Abhängigkeit der Anzahl in einem Kontextbaum platzierter Topics berechnete Positionierung reduziert werden.

Daneben wurde die Funktionalität des *großen Verbundes* wegen der im Mittelwert großen Anzahl visueller Objekte, deren Position im Zuge dieser Funktionalität dynamisch geändert werden muss, ausgespart.

Aufgrund des linearen Aufbaus der visuellen Abstraktionen einer VRML-Szene, konnten die Funktionen *Extraktion* und *kleiner Verbund* ausschließlich exklusiv zugänglich gemacht werden.

Wegen der numerischen Beschränkung der darstellbaren visuellen Objekte bei gleichzeitig noch performanter Navigation und Kontrolle des Informationsraumes, wurde der Makrobrowser zu Gunsten der Interaktionsmöglichkeiten mit dem Mikrobrowser vollständig ausgespart. Die im Mikrobrowser zur Verfügung stehenden Navigations- und Kontrollmöglichkeiten der visuellen Szene können die dem Makrobrowser zugedachte Funktionalität jedoch übernehmen.

Andere Konzeptteile konnten aus Komplexitätsgründen prototypisch nicht vollständig realisiert werden. So dient eine einzige relationale Datenbank dem Visualisierungssystem des Sky Surfers als Rohdatenquelle.

Mit der in Zukunft zu erwartenden Leistungssteigerung der VRML-Plug-ins und des künftigen neue Potentiale aufweisenden X3D-Standards kann der Prototyp jedoch um die ausgesparten Konzepteile erweitert werden.

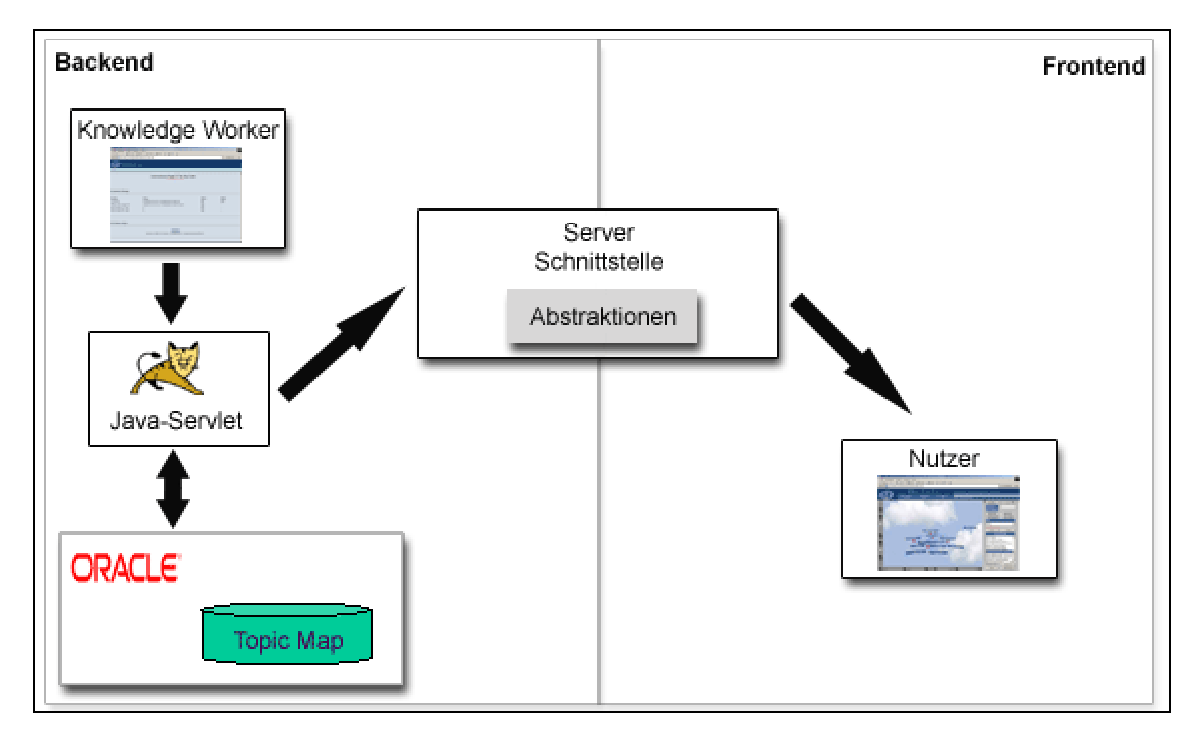

# **5.3 Architektur des Prototypen**

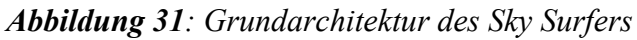

Die Architektur des Sky Surfers (siehe Abbildung 31) lässt sich in zwei zentrale Komponenten gliedern: das *Backend* der Visualisierungsapplikation adressiert die Arbeit eines Administrators<sup>46</sup>, der für die automatisierte Generierung der Visualisierungsabstraktion verantwortlich ist. Die auf eine relationale Datenbank abgebildete Topic Map wird von den Backend-Klassen des Sky Surfers nach Anforderung des Administrators dem Konzept entsprechend in Abstraktionen überführt und schließlich auf einer Server-Schnittstelle hinterlegt.

Diese Server-Schnittstelle wird von den *Frontend*-Klassen des Sky Surfers genutzt, um die resultierende Visualisierung mit den dem Konzept nach notwendigen Manipulationsmöglichkeiten nach Anforderung eines Applikationsnutzers in einem HTML-Browser anzuzeigen.

Im Rahmen des Prototypen befinden sich auf der Backend-Seite der Tomcat Servlet-Server des Apache-Jakarta-Projektes sowie ein relationales Datenbankmanagementsystem der Firma Oracle im Einsatz. Auf der Frontend-Seite

<span id="page-100-0"></span><sup>46</sup> Der Administrator wird in der Abbildung als *Knowledge Worker* bezeichnet

wird zur Anzeige der Visualisierung ein HTML-Browser mit integrierter Java Virtual Machine<sup>47</sup> sowie ein integriertes, den VRML-Standard unterstützendes Plug-in benötigt.

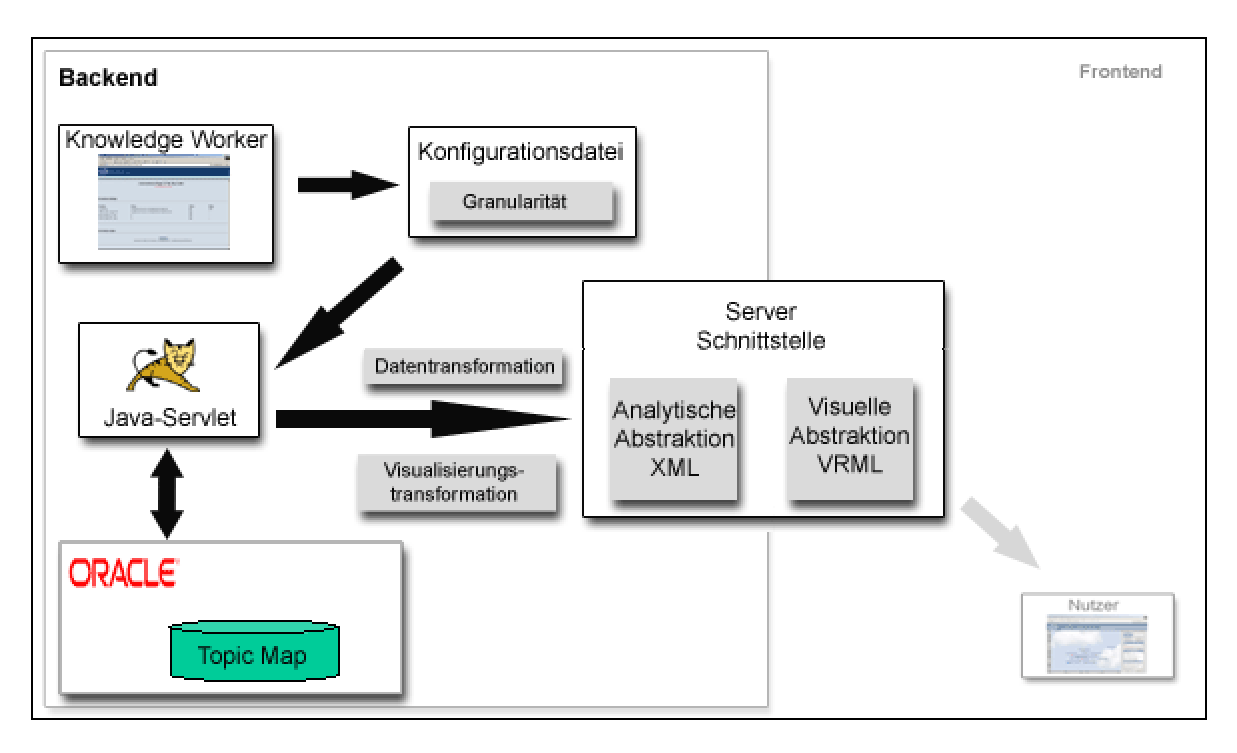

## **5.4 Backend**

*Abbildung 32: Detaillierte Backend-Architektur des Sky Surfers* 

Die Backend-Funktionalität des Sky Surfers ist als Servlet<sup>48</sup> realisiert. Dabei wird die Topic Map nach der im Abschnitt 4.2 erläuterten analytischen Clustermethode in eine analytische Abstraktion überführt. Die resultierende abstrakte Beschreibung der Datenstruktur wird im XML-Speicherformat auf dem Server hinterlegt. In einem zweiten Transformationsschritt wird die analytische Abstraktion durch eine Visualisierungstransformation nach den in den Abschnitten 4.3, 4.4 und 4.5 erläuterten Verfahren mit den eingangs erwähnten Einschränkungen in ein visuell abstrahiertes, geometrisches Modell transformiert. Diese visuelle Abstraktion wird in einem VRML-Speicherformat ebenfalls auf dem Server hinterlegt. Die beiden im Backend realisierten Transformationsschritte stellen die Kernfunktionalität des Sky Surfers dar.

<span id="page-101-0"></span> $\overline{a}$ 47 die Java Virtual Machine dient der Interpretation des zu Java Bytecode übersetzten Java Quellcodes und ist damit für die Ausführung von Java-Programmen notwendig

<span id="page-101-1"></span><sup>48</sup> ein Java-Servlet ist eine Java Klasse, die das Interface Servlet implementieren muss, oder sich von einer Klasse ableitet, die dieses Interface implementiert hat. Instanzen dieser Klasse haben Schreibe- und Leserechte auf dem Server. Detailliertere Informationen zu Java und Java-Servlets sind in [Hall 00] nachzulesen

Der für die Ausführung dieser beiden Transformationsschritte verantwortliche Administrator hat über einen visuellen, webbasierten Zugang die Möglichkeit, die Daten- und Visualisierungstransformation zu parametrisieren. Er kann das in einer Konfigurationsdatei hinterlegte Granularitätsintervall der Wolken über die Angabe der oberen und unteren Intervallgrenzen manipulieren. Die Transformationsschritte generieren für jeden Wert des Intervalls entsprechende sowohl analytische als auch visuelle Abstraktionen auf dem Server.

#### **5.4.1 Analytische Abstraktion**

Um die notwendigen Kommunikationszeiten zwischen den Fontend-Klassen des Sky Surfers und der Server-Schnittstelle in Form von Downloadzeiten der analytischen Abstraktion so gering wie möglich zu halten, wird die im XML-Format gespeicherte, abstrakte Beschreibung der Datenstruktur in einem GZIP-Format [49](#page-102-0) komprimiert.

Das XML-Format<sup>50</sup> der analytischen Abstraktion ist folgendermaßen konzipiert: ein XML-Element T*opic Map* bildet das Root-Element des Formats. Dieses Root-Element enthält ausschließlich in der Anzahl unbeschränkte XML-Elemente *scutterPlot*, die jeweils die Datenstruktur einer Wolken-Metapher kodieren. Das Attribut *root* enthält dabei eine interne Topic ID der Root, während das Attribut *id* eine interne Wolken ID enthält. Ein scutterPlot-Element wiederum enthält die Beschreibung aller innerhalb der Wolke positionierten Topics in Form von XML-Elementen *Topic*. Dabei werden die Topic ID, der Topic Type, der Topic Basename, eine Referenz auf das dem Topic zugeordnete Thumbnail, die Pfadlänge innerhalb der Wolke und eine Referenz auf das im Rahmen der Datenstruktur identifizierte Vaterelement sowie auf das Root-Element der Wolke über entsprechende Attributangaben kodiert. Ein Topic-Element wiederum enthält die XML-Elemente *sons*, *associatedTreeNodes* und *associatedNonTreeNodes*, deren XML-Subelemente die dem Topic zugeordneten Kinder-Topics, wolkeneigene sowie wolkenfremde assoziierte Topics über eine Attributangabe *id* referenzieren. Daneben enthalten die XML-Subelemente des XML-Elements *occurrences* Angaben über die dem Topic zugeordneten Informationsressourcen. Im Einzelnen werden die Referenzen auf die Informationsressource, die interne Occurrence ID sowie die Occurrence Role über entsprechende Attributangaben kodiert. Ein letztes XML-Element

<span id="page-102-0"></span><sup>&</sup>lt;sup>49</sup> GZIP ist ein verbreitetes Komprimierungsverfahren, das mit nicht Patent geschützten Algorithmen sehr hohe Kompressionsraten erzielt

<span id="page-102-1"></span> $50$  im Anhang A befindet sich die Data Type Definition des XML-Formats

*associations* schließlich enthält Angaben über die Associations, innerhalb derer das Topic Element ist. Im Einzelnen wird der Association Basename, die interne Association ID, Referenzen auf die Topic Ids der assoziierten Topics sowie deren Association Roles über entsprechende Attributangaben kodiert.

Die dem Konzept nach nicht zwingend als Datei zu hinterlegende, analytische Abstraktion der Topic Map im XML-Speicherformat hat zwei wesentliche Vorteile gegenüber einer dynamischen, auf eine Nutzeranfrage hin zu generierende Abstraktion: die so gewonnene Schnittstelle in einem als Austauschformat geeignetem Speicherformat kann zum einen zur Kommunikation mit anderen Applikationen genutzt werden, zum anderen entfällt die für eine dynamische Generierung notwendige, zeitaufwendige Datenbankabfrage.

#### **5.4.2 Visuelle Abstraktion**

Die visuelle Abstraktion lässt sich in drei zentrale Szenen-Teile gliedern, die jeweils von VRML-Gruppen-Knoten zu einem Objekt geformt werden (siehe Abbildung 33). Diese Szenen-Teile adressieren unterschiedliche, visuelle Zustände. Ein *Initial-Szenen-*Objekt beschreibt die visuelle Darstellung der anhand der Wolken-Metapher segmentierten Topic Map. Daneben dienen eine *Merge-Gruppe* und eine *Extract-Gruppe* der visuellen Darstellung der resultierenden Szenen nach den Interaktionen Verbund und Extraktion.

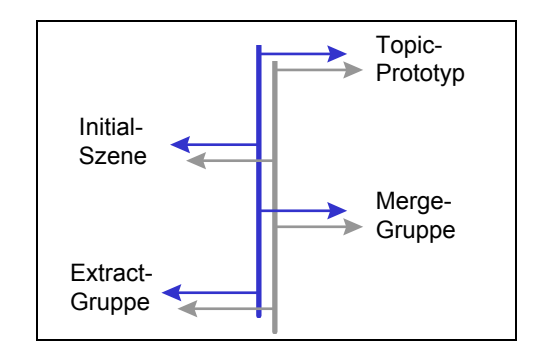

*Abbildung 33: Der VRML-Baum* 

Ferner wird in einem ersten Abschnitt der *Prototyp* der graphischen Repräsentation eines Topics definiert, der innerhalb der visuellen Abstraktion referenziert und während der Abbildungstransformation zur graphischen Repräsentation der Topics instantiiert wird.

Insgesamt 32 Parameter des Prototypen*[51](#page-104-0)* sorgen für die dem Konzept nach notwendigen, visuellen Hinweisreizänderungen sowie für die unterschiedliche Repräsentationsform der Topics. Die wichtigsten neun Parameter werden in Tabelle 4 erläutert:

| <b>Parameter</b>                       | <b>Bedeutung</b>                                          |
|----------------------------------------|-----------------------------------------------------------|
| RepChoice                              | Wahl der visuellen Repräsentationsform                    |
| ID                                     | Topic ID                                                  |
| Box- / Sphere- / Basename-Transparency | der<br>visuellen<br>Transparenzwert<br>Repräsentation     |
| <b>BaseName</b>                        | Topic Basename                                            |
| ThumbURL                               | URL des zugeordneten Thumbnails                           |
| Translation                            | Positionsangabe des Topics in Form der<br>Raumkoordinaten |
| HighlightColor                         | Farbwert der visuellen Repräsentation                     |

*Tabelle 4: Parameter des VRML-Prototypen* 

# **5.4.3 Fehleranalyse**

Fehler, die während der Daten- und Visualisierungstransformation zu inkonsistenten oder ungültigen Abstraktionen führen, werden in einer Fehlerdatei mit dem Ziel gespeichert, die Mängel aufzufinden, zu analysieren und schließlich zu korrigieren. Der Administrator hat die Möglichkeit, die Fehlerbeschreibungen über das ihm zugängliche Administrations-Frontend einzusehen.

Die wichtigsten fünf Einträge werden in Tabelle 5 erläutert.

<span id="page-104-0"></span> $\overline{a}$ 51 die formale Definition befindet sich im Anhang B

| <b>Eintrag</b>                            | <b>Bedeutung</b>                                            |
|-------------------------------------------|-------------------------------------------------------------|
| Database / DatabaseServer not found       | Datenbank / Server nicht gefunden                           |
| DatabaseDriver not found                  | Datenbanktreiber nicht gefunden                             |
| Referenced Topic <i>TopicID</i> not found | Nicht existentes Topic referenziert                         |
| <b>Analytical Integrity Exception</b>     | Integritätsverletzung<br>analytischen<br>der<br>Abstraktion |

*Tabelle 5: Fehlerbeschreibungen* 

# **5.5 Frontend**

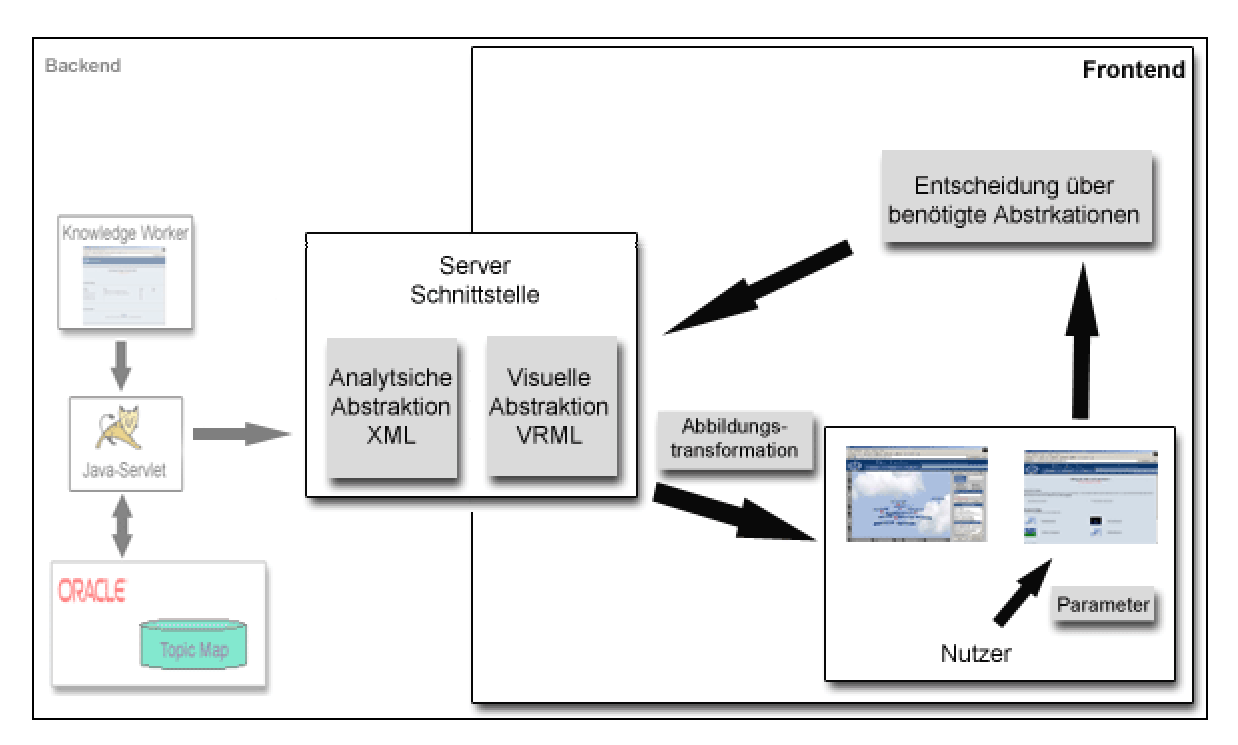

*Abbildung 34: Detaillierte Frontend-Architektur des Sky Surfers* 

Das Frontend des Sky Surfers besteht im wesentlichen aus zwei visuellen Nutzerschnittstellen, die jeweils über einen HTML-Browser kontrolliert werden: über eine erste visuelle Schnittstelle spezifiziert der Nutzer eine seine Anforderungen optimierende Wolkengranularität aus dem in der Konfigurationsdatei vom Administrator hinterlegten Intervall. Daneben hat der Nutzer die Möglichkeit, über diese Schnittstelle weitere Parameter einzustellen, die die initiale visuelle Darstellung

der Topic Map im Mikrobrowser beeinflussen. Zu diesen Parametern gehört z.B. die Wahl eines präferierten Hintergrundes.

Nach der Auswahl der notwendigen Parameter werden die benötigte analytische und visuelle Abstraktion von der Server-Schnittstelle angefordert und temporär auf dem Rechner des Nutzers gespeichert. Die visuelle Abstraktion wird nach einer vom VRML-Plug-in durchgeführten Abbildungstransformation schließlich in einem zweiten Browserfenster dargestellt. Diese zweite Schnittstelle stellt die Kernschnittstelle des Sky Surfers zwischen Visualisierung und Nutzer dar und enthält neben dem das Resultat der Abbildungstransformation darstellenden Mikrobrowser auch die Steuerungskonsole. Die beiden Module sind in zwei Spalten im HTML-Browser nebeneinander angeordnet.

## **5.5.1 Der Mikrobrowser**

Der Mikrobrowser implementiert die im Konzept geforderte Funktionalität mit der eingangs erwähnten Einschränkung, dass die Raumkoordinaten der Topics in Abhängigkeit der Anzahl der in einem Kontextbaum platzierten Topics berechnet werden. Die flexibel zu parametrisierenden Instanzen der Prototyp-Definition der graphischen Topic-Repräsentation bildet die Grundlage für die dem Konzept nach notwendigen visuellen Analyse- und Interaktionsmöglichkeiten.

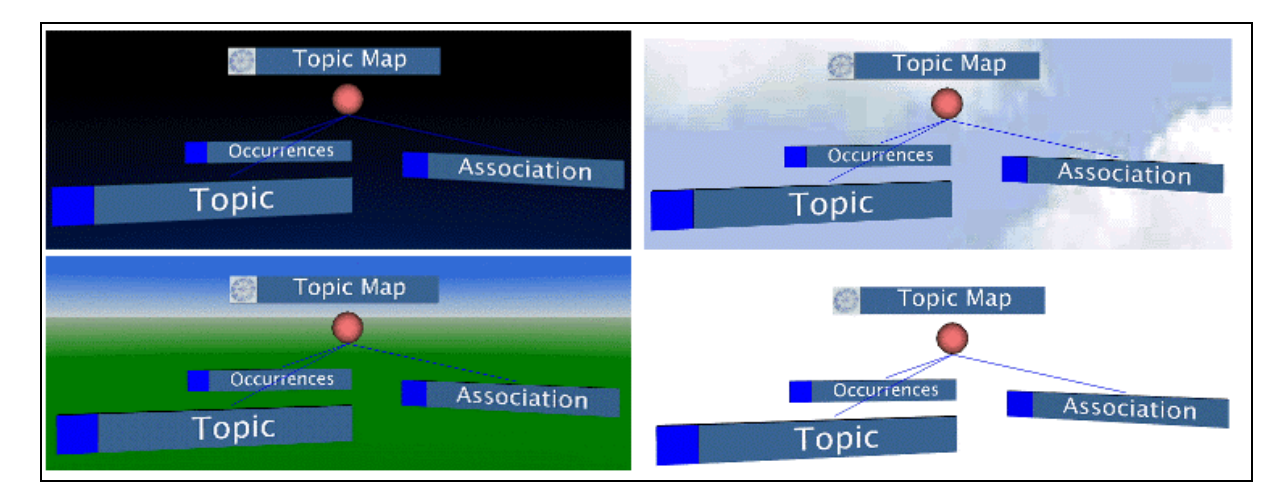

#### *Abbildung 35: Kontextbaum vor unterschiedlichen Hintergründen*

Die erforderlichen Navigationsmöglichkeiten innerhalb des Mikrobrowsers werden vom VRML-Plug-in zur Verfügung gestellt.

## **5.5.2 Die Steuerungskonsole**

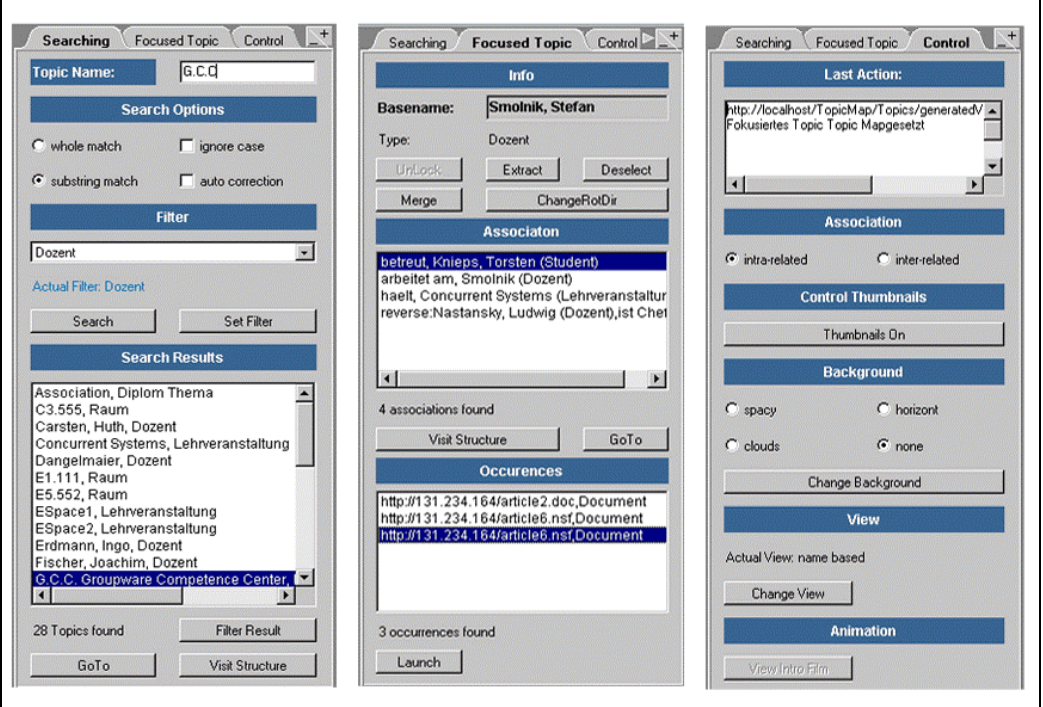

#### *Abbildung 36: Container der Steuerungskonsole*

Die Steuerungskonsole wurde aufgrund technischer Notwendigkeit als Java-Applet<sup>[52](#page-107-0)</sup> realisiert. Die im Konzept geforderten Funktionalitäten wurden prototypisch realisiert. Ausgenommen sind, wie eingangs erwähnt, die Funktionalität eines *großen Verbundes*. Aufgrund der defizitären Möglichkeit der getesteten VRML-Plug-ins, topologische Eigenschaften vieler visueller Objekte performant dynamisch zu ändern, wurde die Auswahlmöglichkeit implementiert, die einer Topic-Selektion folgende Transparenzwertänderung der graphischen Repräsentation assoziierter Topics auf solche zu beschränken, die der gleichen Wolke zugeordnet wurden wie das selektierte Topic oder alternativ, diese Hinweisreizänderung auf alle innerhalb der Topic Map definierten Topics anzuwenden. Dadurch kann die Anzahl der von dieser Nutzerinteraktion betroffenen visuellen Objekte vom Nutzer anwendungsabhängig kontrolliert werden.

Die eingangs in diesem Abschnitt erwähnte technische Notwendigkeit, die Steuerungskonsole als Java-Applet zu realisieren, liegt darin begründet, dass die zur Manipulation der VRML-Szene notwendige Kontrollschnittstelle auf Java-Klassen basiert. Die Klassen des sogenannten External Authoring Interfaces (EAI) bedingen

<span id="page-107-0"></span><sup>52</sup> ein Java-Applet ist eine Java Klasse, die sich von der Klasse Applet ableitet und erbt. Java-Applets können über das World Wide Web geladen und von einem HTML-Browser auf der Maschine des Benutzers ausgeführt werden.
zudem die Installation der Java Virtual Machine (JVM) der Firma Microsoft. Über das EAI realisiert die Steuerungskonsole alle Funktionalitäten, die die Manipulation des virtuellen Raumes adressieren. Dazu gehören bspw. die Identifikation eines innerhalb der VRML-Szene selektierten Topics, die Fokussierung bestimmter Topics und Funktionalitäten wie bspw. die Extraktion oder der Verbund.

Logische Operationen, wie z.B. die Anzeige der Informationsressourcen oder der assoziierten Topics eines selektierten Topics, bedürfen zudem der Kenntnis der aus der Datentransformation resultierenden Datenstruktur. Aus diesem Grund identifiziert und repliziert ein für die Anforderungen des Prototypen konzipierter und realisierter, den Umfang der Steuerungskonsole erweiternder XML-Interpreter die Datenstruktur anhand der analytischen Abstraktion.

### **5.5.3 Die Webumgebung**

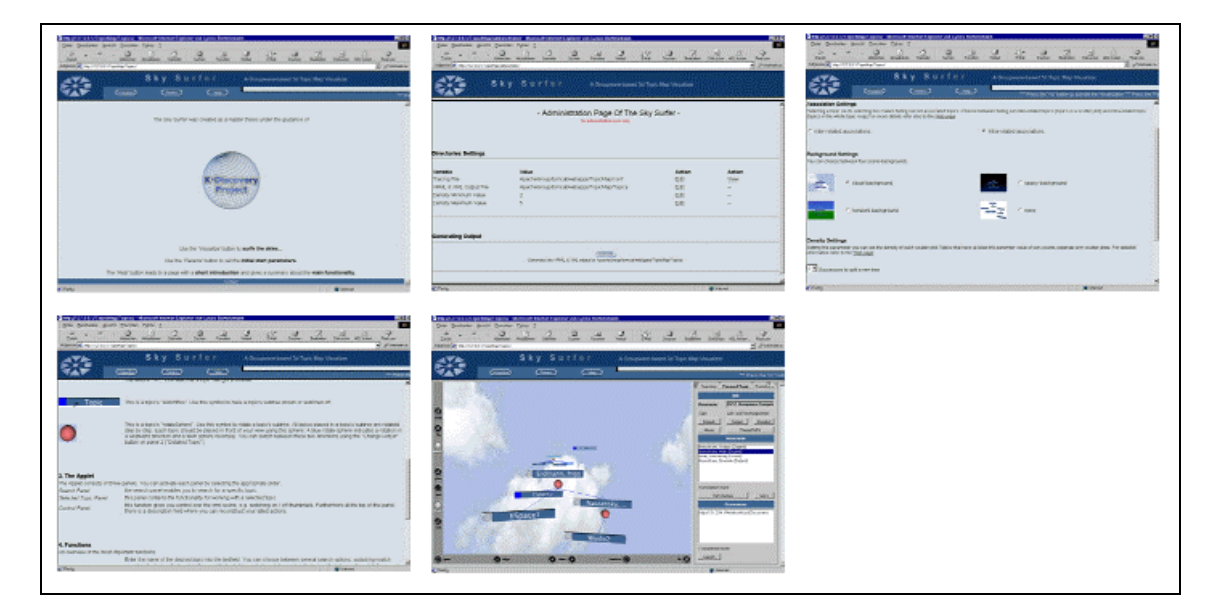

*Abbildung 37: Internetauftritt des Sky Surfers* 

Abbildung 37 zeigt einen Überblick der über einen HTML-Browser zugänglichen Internetseiten des Sky Surfers. Der gesamte Internetauftritt besteht im Einzelnen aus den folgenden Seiten: der Startseite des Sky Surfers, dem Administrations-Frontend, dem Konfigurations-Frontend zur Parametrisierung der Visualisierung, einer Hilfeseite mit der Testmöglichkeit auf eventuell installierter VRML-Plug-ins sowie der eigentlichen Visualisierungsapplikation als Komposition aus Steuerungskonsole und Mikrobrowser $^{53}$ .

Der Prototyp kann unter der Internetadresse <http://gtm.upb.de/topicmap3/SkySurfer> getestet werden.

## **5.6 Einschränkungen**

Einschränkungen des Prototypen werden vor allem durch technische Beschränkungen der VRML-Plug-ins und die nutzbare Bandbreite im Internet diktiert.

Eine nutzerfreundliche Reaktionszeit des Mikrobrowsers korreliert dabei negativ mit der Anzahl der darzustellenden Objekte. Daneben können die Anforderungen der analytischen und visuellen Abstraktion von der Server-Schnittstelle in Abhängigkeit der Größe der zu visualisierenden Topic Map lange Downloadzeiten bedingen.

Allerdings werden diese Mängel durch die kontinuierlich verbesserten Bandbreiten im Internet, die Entwicklung neuer Übertragungsformate für VRML-Szenen, die wachsende Basis an preiswerten und leistungsfähigen 3D-Grafikbeschleunigern sowie neuen Kontrollschnittstellen für die VRML-Welten zukünftig schrittweise korrigiert.

<span id="page-109-0"></span> $\overline{a}$ 53 in der Abbildung von links nach rechts dargestellt

## **6 Ausblick**

Der im Rahmen der vorliegenden Arbeit entstandene Prototyp bietet aufgrund seines prototypischen Charakters Potentiale zur Verbesserung und Erweiterung. Daher werden im folgenden Abschnitt, neben der Empfehlung zur Implementierung der nicht prototypisch realisierten Konzeptteile, weitere, konzeptergänzende Erweiterungen aufgezeigt. Anschließend wird der Sky Surfer in einem finalen Abschnitt in weiteren, alternativen Einsatzszenarien platziert.

### **6.1 Analyse des Erweiterungspotentials**

Eine erste Möglichkeit zur Erweiterung des Prototypen bietet das im Topic-Map-Standard definierte Konzept zur Angabe von *Gültigkeitsbereichen* von Topics. Über die Attributangabe sogenannter *Scopes[54](#page-110-0)* werden Topics explizit bestimmten Kontexten zugeordnet, innerhalb derer ein Topic Relevanz besitzt.

Diese explizite Zuordnung von Topics zu Gültigkeitsbereichen kann von einem Visualisierungswerkzeug genutzt werden, um im Rahmen des Visualisierungsprozesses auf der Transformationsstufe der Datentransformation die Menge der Rohdaten vor der Generierung der analytischen Abstraktion anhand entsprechender Nutzereingaben zu filtern. Der Nutzer hat so die Möglichkeit, einen bestimmten Kontext innerhalb der Topic Map zu spezifizieren, der schließlich visualisiert wird. Die Angabe mehrerer Scopes erlaubt darüber hinaus die Konzentration auf den Verbund verschiedener, innerhalb der Topic Map definierter Gültigkeitsbereiche.

Diese Filtertechnik muss nicht zwingend auf die Stufe der Datentransformation beschränkt werden. Ebenso ist es denkbar, die Angabe der Gültigkeitsbereiche zur Fokussierung der Inhalte bestimmter Kontexte einer bereits visualisierten Topic Map zu nutzen. In diesem Zusammenhang werden innerhalb eines bestimmten Gültigkeitsbereichs nicht definierte Topics nach entsprechender Nutzerinteraktion ausgeblendet.

Technisch lässt sich diese auf Scopes basierende Filtertechnik auf der Transformationsstufe der Datentransformation durch eine modifizierte Datenbankabfrage realisieren. Da der Prototyp zur Zeit die analytische Abstraktion auf

 $\overline{a}$ 

<span id="page-110-0"></span><sup>54</sup> vgl. Abschnitt 2.1.1

Basis der Antwortmenge einer Datenbankabfrage generiert, lässt sich diese Erweiterung mit geringem Mehraufwand in die Architektur des Prototypen problemlos integrieren.

Eine weitere sinnvolle Entwicklungsmöglichkeit stellt die Berücksichtigung gewichteter Associations dar. Zur Zeit behandelt der Prototyp die über die Generierung der virtuellen Informationsräume entscheidenden Associations gleichwertig, d.h. eine neue Wolke spaltet sich von ihrer Ursprungswolke ab, sobald ein Topic eine bestimmte Topic-Anzahl assoziiert. Eine Gewichtung der Association Types ermöglicht nun die Initiierung dieses Generierungsprozesses anhand eines gewichteten Durchschnittswertes, d.h. nicht mehr die Association-Anzahl bestimmt über die Generierung einer neuen Wolke, sondern das akkumulierte Association-Gewicht eines Topics. Diese konzeptergänzende Erweiterung ermöglicht in Kombination mit dem eingangs erwähnten Konzept des Scopes die kontextspezifische Relevanzmodellierung von Associations. Daneben können Associations in gewissen Kontexten durch die Zuordnung eines negativen Gewichtes als zu vernachlässigen deklariert werden. Diese Art der Relevanzmodellierung ermöglicht bspw. die Definition zweier inhaltsgleicher Associations, deren Types jedoch durch eine aktive ("leitet") und durch eine passive Formulierung ("wird geleitet von") ein besseres Nutzerverständnis adressieren, ohne die analytische Abstraktion der Topic Map zu manipulieren.

Eine weitere zukünftige Herausforderung stellt die direkt-manipulative Positionsveränderung einzelner visueller Objekte dar. Dabei kann der Nutzer über geeignete Schnittstellen direkt innerhalb der visuellen Darstellung des Mikrobrowsers die Rotation und Translation der visuellen Repräsentationen einzelner Topics manipulieren. Diese ursprünglich in einem früheren Entwicklungsstadium des Prototypen bereits implementierte Möglichkeit wurde zu Gunsten der Interaktionsgeschwindigkeit jedoch wieder revidiert.

Eine letzte im Rahmen dieser Arbeit vorgestellte Möglichkeit zur Funktionserweiterung des Prototypen stellt die Adaption unterschiedlicher Datenquellen dar. Da die visuelle Darstellung der Topic Map aus der Transformation einer vom Speicherformat der Rohdaten unabhängigen visuellen Abstraktion resultiert, können im Grunde beliebige Datenquellen als Basis der Datentransformation dienen. Der modulare Aufbau des Visualisierungssystems ermöglicht prinzipiell die Transformation unterschiedlicher Speicherformate in eine analytische Abstraktion. Im Kontext dieser Arbeit können dies XML-Speicherformate oder verschiedene Datenbanksysteme sein. Da auch die Steuerungskonsole auf der Basis einer analytischen Abstraktion arbeitet, ist die Funktionserweiterung der Adaption unterschiedlicher Datenquellen mit geringem Aufwand in die Architektur des Prototypen integrierbar.

### **6.2 Perspektiven alternativer Einsatzszenarien**

Insgesamt lassen sich vielfältige Einsatzmöglichkeiten des Prototypen in alternativen Anwendungsszenarien identifizieren. Die offenkundigste liegt in der Erweiterung des Sky Surfers zu einem Werkzeug, das neben der visuellen dreidimensionalen Darstellung einer Topic Map auch deren Modellierung bzw. Editierung unterstützt. In diesem Kontext wird die Steuerungskonsole um modulare Komponenten erweitert, die die manuelle Modifizierung einzelner, bereits definierter Topics und Associations direkt anhand der visuellen Repräsentationen ermöglicht. Daneben erlauben entsprechende, neu zu konzipierende Strategien auch die visuelle Startkonfigurierung und Modellierung neuer Topic Maps. Um die Möglichkeiten der Modellierung und Editierung auf Nutzer mit geeigneten Rechten einzuschränken, muss der Sky Surfer in diesem Rahmen um ein entsprechendes Rollenkonzept erweitert werden.

Darüber hinaus ist die Erweiterung des Sky Surfers zu einem Werkzeug denkbar, das eine Verbundoperation unterschiedlicher Topic Maps unterstützt. Die dem Sky Surfer zugrunde liegende Modellierungssprache VRML ermöglicht durch das Konzept des *Inline-Knotens* die Integration verteilter VRML-Szenen. Diese Erweiterung erlaubt den direkten Vergleich mehrerer Topic Maps bezüglich eines oder mehrerer Topics.

### **7 Fazit**

Im Rahmen der vorliegenden Arbeit wurden die Grundlagen der Informationsvisualisierung, die Paradigmen der visuellen Datenexploration, die Analyse des menschlichen visuellen Wahrnehmungssystems und der internen Wissens- und Informationsrepräsentation und -strukturierung sowie Erkenntnisse über die Wirkung visueller Komponenten und Dynamiken auf das menschliche visuelle Wahrnehmungssystem für die Konzeptentwicklung eines interaktiven Visualisierungsansatzes stark vernetzter Wissensstrukturen sowie die prototypische Realisierung dieses Konzeptes als dreidimensionale Visualisierungsapplikation genutzt.

Der im Rahmen dieser Arbeit entstandene Prototyp erweitert als zusätzliche Frontend-Komponente den Ansatz des K-Discovery-Forschungsprojektes zur Integration des in ISO/IEC 13250 standardisierten Konzeptes der Topic Map in Groupware-Umgebungen auf der Basis von Lotus Notes/Domino.

Die in der Forschungsdisziplin der Informationsvisualisierung allgemein anerkannten, für die Kodierung von Informationen in resultierende Bilder notwendigen Transformationsstufen wurden analysiert, im Rahmen einer zu visualisierenden Topic Map konzipiert und schließlich prototypisch realisiert.

Als Werkzeug der visuellen Abbildungstransformation wurde als Resultat einer intensiven Recherche und Evaluierung die in ISO/IEC 14772 standardisierte Modellierungssprache VRML identifiziert und im Prototypen eingesetzt.

Interdisziplinäre Erkenntnisse aus den Bereichen der Semiotik und der Kognitionspsychologie motivierten die Definition effektiver, visueller Darstellungs-Metaphern der Topic Map, die das menschliche visuelle Wahrnehmungssystem und die Einordnung der Wissensstrukturen in die menschliche Informationsstrukturierung und repräsentation unterstützen und eine kognitive Entlastung darstellen. Daneben wurden für die Exploration des dargestellten Informationsraumes notwendige Interaktionsmöglichkeiten konzipiert und prototypisch umgesetzt. Der Prototyp ermöglicht damit einen Ansatz zur effizienten Wissensnutzung und -verteilung.

Erste praktische Erfahrungen im Umgang mit der prototypischen Realisierung lassen vermuten, dass der dreidimensionale Visualisierungsansatz geeignet ist, Interdependenzen besonders stark vernetzter Wissensstrukturen schnell und intuitiv zu identifizieren sowie strukturelle Korrelationen anhand der "visuellen Übersetzung" aufzudecken.

Ein weiterer, wenig formalisierbarer Aspekt scheint die erfolgreiche Etablierung der Visualisierungsapplikation zu erleichtern: der spielerische Zugang zur Wissensbasis motiviert den Nutzer zur Exploration des Informationsraumes.

Allerdings erfordert der Umgang mit der prototypischen Realisierung, speziell die Kontrolle der freien Navigation innerhalb des dreidimensionalen Informationsraumes, einen gewissen Einarbeitungsaufwand. Zudem müssen die visuellen Metaphern verinnerlicht werden, um auf die gewünschte Art und Weise eine unterschiedlich adressierte Verarbeitung auf der präattentiven und attentiven Stufe zu erfahren.

Sichere Erkenntnisse lassen sich jedoch erst nach der Auswertung einer intensiven praktischen Studie ableiten.

Die prototypische Realisierung sichert einen Einblick in die Möglichkeiten der dreidimensionalen, interaktiven Visualisierung. Es konnten innovative Möglichkeiten aufgezeigt werden, die für weitere Projekte grundlegend sein können. Die Fremdbibliothek-unabhängige Implementierung des Prototypen kann Nachfolgeprojekten als souveränes Fundament dienen. Daneben können die analytische Abstraktion im XML-Speicherformat sowie die visuelle Abstraktion im VRML-Speicherformat anderen Applikationen als Schnittstelle dienen. Vor dem Hintergrund der im Ausblick gegebenen erweiterten Einsatzszenarien und möglichen konzeptergänzenden Verbesserungen, scheint die Weiterentwicklung des Prototypen lohnenswert und sinnvoll.

### **8 Literatur**

#### **[Baltissen 94]**

Baltissen, Rüdiger: *Gewöhnung und Informationsverarbeitung*, Verlag Hans Huber, 1994

#### **[Banyard 95]**

Banyard, Philip et al.: *Einführung in die Kognitionspsychologie*, Ernst Reinhardt Verlag, München Basel, 1995

#### **[Barattelli 98]**

Barattelli, Stefan; Sichelschmidt, Lorenz; Rickheit, Gert: *Blickbewegungen vor dem Bildschirm*, in: Forschung an der Universität Bielefeld, 1998, S. 17, S. 15-19

#### **[Barnard 95]**

Barnard, Phil: *Study of Human-Computer Interaction*, in: Readings in Human Computer Interaction: Toward the Year 2000, 1995, Morgan Kaufmann Publishers

#### **[Barrilleaux 01]**

Barrilleaux, Jon; Greenwich, Conn.: *3D user interfaces with Java 3D: a guide to computer-human interaction in three dimensions*, Manning, 2001

#### **[Bertin 82]**

Bertin, Jacques: *Graphische Darstellungen und die graphische Weiterverarbeitung der Information*, de Gruyter, Berlin, 1982

#### **[Brookes 81]**

Brookes, B.C.: *Information Technology and the Science of Information*. In: Oddy, R.N., Robertson, S.E., van Rijsbergen, C.J., Williams, P.W.: Information Retrieval Research . Butterworths: London, 1981, S. 1-8

#### **[Chang 02]**

Chang, Whie (Hrsg.): *Advanced internet services and applications*, in: First international workshop; proceedings / AISA 2002, Seoul, Korea, August 1 - 2, 2002. Berlin; Heidelberg; New York; Barcelona; Hong Kong; London; Milan; Paris; Tokyo: Springer, 2002

#### **[Chi 00]**

Chi, Ed H.: *A Taxonomy of Visualization Techniques using the Data State Reference Model*, 2000, http://www2.parc.com/istl/groups/uir/pubs/items/UIR-2000-09-Chi-ChiInfoVis2000-Taxonomy/Visualization.pdf am 11.12.2002

#### **[Cleveland 85]**

Cleveland, W.: *The Elements of Graphing Data*, Wadsworth Advanced Books and Software, 1985

#### **[Coad 94]**

Coad, Peter: *Objektorientierte Programmierung: OOP*, Prentice Hall: München, 1985

#### **[Cockburn 01]**

Cockburn, Andy; McKenzie B.: *3D or Not 3D ? Evaluating the Effect of the Third Dimension in a Document Management System,* in: Proceedings of CHI'2001 Conference on Human Factors in Computing Systems, 2001, S. 434 – 441

#### **[Czap 98]**

Czap, Hans; Ohly, Heinz Peter; Pribbenow, Simone: *Herausforderungen an die Wissensorganisation: Visualisierung, multimediale Dokumente, Internetstrukturen*, Ergon Verlag, 1998

#### **[Däßler 98]**

Däßler, Rolf: *Virtuelle Informationsräume mit VRML*, dpunkt Verlag Heidelberg, 1998.

#### **[Däßler 99]**

Däßler, Rolf: *Informationsvisualisierung: Stand, Kritik und Perspelktiven,* 1999, <http://fabdp.fh-potsdam.de/daessler/daessler/paper/InfoVispp.pdf> am 01.01.2003

#### **[Däßler 02]**

Däßler, Rolf: *Visuelle Kommunikation mit Karten*, 2002, [http://fabdp.fh](http://fabdp.fh-potsdam.de/daessler/daessler/paper/InfoVispp.pdf)[potsdam.de/daessler/daessler/paper/karten.pdf](http://fabdp.fh-potsdam.de/daessler/daessler/paper/InfoVispp.pdf) am 10.01.2003

#### **[Diehl 01]**

Diehl, Stefan: *Distributed virtual worlds : foundations and implementation techniques using VRML, Java, and CORBA,* Springer, 2001

#### **[Fischer 98]**

Fischer, Burkhart; Mokler, Annete: *Die Ausrichtung des Blicks durch Sakkaden: Fixation – Reflexe – Willentliche Steuerung*, in: Visuelle Wahrnehmung: Beiträge zur 1. Tübinger Wahrnehmungskonferenz, 1998

#### **[Furmanski 02]**

Furmanski, Chris; Azuma, Ronald; Daily, Mike: *Augmented-Reality Visualizations Guided by Cognition:Perceptual Heuristics for Combining Visible and Obscured Information*, in: Proceedings of International Symposium on Mixed and Augmented Reality (ISMAR'02), Darmstadt, September 2002, S. 215.

#### **[Furnas 86]**

Furnas, George W.: *Generalized Fisheye Views*, In: Human Factors in Computing Systems CHI'86 Conference Proceedings, 1986, ACM, S. 16 -23

#### **[Gershon 97]**

Gershon, Nahum; Stephen S. Eick: *Information Visualization*, In: IEEE Computer Graphics and Applications, 1997, S. 29-31.

#### **[Goldstein 97]**

Goldstein, Eugene Bruce: *Wahrnehmungspsychologie: eine Einführung*, Spektrum, Akademischer Verlag, Heidelberg. 1997

#### **[Hall 00]**

Hall, Marty: *Core Servlets and Java Server Pages*, Sun Microsystems Press, Upper Saddle River, NJ, 2000

#### **[Hase 97]**

Hase, Hans-Lothar: *Dynamische virtuelle Welten mit VRML 2.0 : Einführung, Programme und Referenz*, 1.Aufl.Heidelberg, dpunkt, Verl. für Digitale Technologie, 1997

#### **[Heinecke 00]**

Heinecke, Armin: *Unbewusste Wahrnehmung: Einflüsse selektiver visueller Aufmerksamkeit auf die Verarbeitung maskierter primes*, Dissertation Universität Braunschweig, 2000

#### **[Hemmje 99]**

Hemmje, Matthias: *Unterstützung von Information-Retrieval-Dialogen mit Informationssystemen durch interaktive Informationsvisualisierung*, Dissertation Technische Universität Darmstadt, 1999

#### **[Hendee 97]**

Hendee, William R.; Wells, Peter N.T.: *The Perception of Visual Information*, Springer Verlag, Second Edition, 1997

#### **[Hildebrandt 93]**

Hildebrandt, Helmut; Scheerer, Eckart: *Interdisziplinäre Perspektiven der Kognitionsforschung*, Verlag Peter Lang GmbH, 1993

#### **[Höger 01]**

Höger, Rainer: *Raumzeitliche Prozesse der visuellen Informationsverarbeitung*, Scriptum Verlag Magedeburg, 2001

#### **[ISO/IEC 13250]**

International Organization for Standardization: *ISO/IEC 13250 Topic Maps – Information Technology – Document Description and Processing Languages*, 1999, http://www.y12.doe.gov/sgml/sc34/document/0129.pdf am 24.11.2002.

#### **[ISO/IEC 14772]**

International Organization for Standardization: *Information technology - Computer graphics and image processing - The Virtual Reality Modelling Language (VRML) -- Part 1: Functional specification and UTF-8 encoding*, 1997, http://www.web3d.org/Specifications/VRML97 am 18.06.2002.

#### **[Jabbari 02]**

Jabbari, B.: *Internet technology and convergence of communications services*, in: Bijan [Hrsg.]: Proceedings of the IEEE, Piscataway, NJ, 2002, S. 1475 - 1608

#### **[Jesse 01]**

Jesse, Roland; Strothotte, Thomas: *MotionEnhanced Visualization in Support of Information Fusion*, in: ARABNIA, Hamid R. (Publ.), Proceedings of International Conference on Imaging Science, Systems, and Technology (CISST'2001), CSREA Press, Las Vegas, June 2001, S. 492–497

#### **[Kalawsky 93]**

Kalawsky, Roy S.: *The science of Virtual Reality and Virtual Environments*, Addison-Wesley Verlag, 1993

#### **[Keim 94]**

Keim, D.; Kriegel, H.: *Possibilities and Limits in Visualizing Large Amounts of Multidimensional Data*, LMU München, Institut für Informatik, Bericht 9412, Springer-V., Heidelberg, Juni 1994

#### **[Lindsay 73]**

Lindsay, Peter H.; Norman, Donald A.: *Human Information Processing: An introduction to Psychology*, Academic Press, 1973

#### **[Marcus 95]**

Marcus, Aaron: *Principles of Effective Visual Communication for Graphical User Interface Design*; in: Readings in Human Computer Interaction: Toward the Year 2000, Morgan Kaufmann Publishers, 1995

#### **[Munzner 00]**

Munzner, Tamara: *Interactive Visualization of Large Graphs and Networks*; Dissertation Universität Stanford, 2000 [http://graphics.stanford.edu/papers/munzner\\_thesis/all.onscreen.pdf](http://graphics.stanford.edu/papers/munzner_thesis/all.onscreen.pdf) am 22.09.02

#### **[Murch 87]**

Murch, Gerald M.; Woodworth Gail L.: *Wahrnehmung*, Verlag Kohlhammer, 1978

#### **[Nastansky et al. 00]**

Nastansky, Ludwig; Bruse, Thomas; Haberstock, Philipp; Huth, Carsten; Smolnik, Stefan: *Büroinformations- und Kommunikationssysteme*: *Groupware, Workflow-Management, Organisationsmodellierung und Messaging-Systeme*, in: Fischer, Joachim; Herold, Werner; Dangelmaier, Wilhelm; Nastansky, Ludwig; Suhl,

Leena: Bausteine der Wirtschaftsinformatik – Grundlagen, Anwendungen, PC-Praxis, 2. Auflage, Erich Schmidt Verlag, Berlin 2000, S. 235-322.

#### **[Niggemann 01]**

Niggemann, Oliver: *Visual data mining of graph based data*, Dissertation Universität Paderborn, 2001

#### **[Paton 99]**

Paton, Ray; Neislon, Irene: *Visual Representations and Interpretations*, Springer Verlag, 1999

#### **[Pepper 02]**

Pepper, Steve: *The TAO of Topic Maps – finding the way in the age of infoglut*, 2002, <http://www.ontopia.net/topicmap/materials/tao.html> am 03.01.2003

#### **[Rath 99a]**

Rath, Hans Holger: *Mozart und Kugeln – Mit Topic Maps intelligente Informationsnetze aufbauen*, 1999, <http://empolis.com/englisch/pdf/Mozart-und->Kugeln.pdf am 10.05.2002.

#### **[Rath 99b]**

Rath, Hans Holger; Pepper, Steve: *Topic Maps: Introduction and Allegro*, Philadelphia 1999, <http://www.ontopia.net/topicmaps/materials/allegro.pdf> am 19.03.2002.

#### **[Reiffenrath 92]**

Reiffenrath, Dirk: *Zur Merkmalsanalyse bei visuellen Suchaufgaben – ein simulationsgestützter Ansatz*, Dissertation 1992, Verlag Shaker

#### **[Robertson 91]**

Robertson, G.; Mackinlay, J. ; Card, S.: *Cone Trees: Animated 3D Visualizations of Hierarchical Information*, In: Proceedings of the ACM SIGCHI'99 Conference, April 1991, New Orleans, ACM, S. 189 – 194;

#### **[Robertson 93]**

Robertson, G.; Mackinlay, J.; Card, S.: *Information Visualization Using 3D Interactive Animation*, In: Communication of the ACM, S. 57 – 71, April 1993

#### **[Sämmer 99]**

Sämmer, Günter: *Paradigmen der Psychologie Eine wissenschaftstheoretische Rekonstruktion paradigmatischer Strukturen im Wissenschaftssystem der Psychologie*, Dissertation Universität Halle-Wittenberg, 1999

#### **[Schmid 96]**

Schmid, Ute; Kindsmüller, Martin Christof: *Kognitive Modellierung*, Spektrum Akademischer Verlag. 1996

#### **[Shneiderman 95]**

Shneiderman, Ben: *A Taxonomy and Rule Base for the Selection of Interaction Styles*, in: Readings in Human Computer Interaction: Toward the Year 2000, Morgan Kaufmann Publishers, 1995

#### **[Shneiderman 96]**

Shneiderman, Ben: *The eyes have it: A task by data type taxonomy for information visualizations*, 1996, in: Proceedings IEEE Symposium on Visual Languages, Boulder, Colorado, S. 336 – 343, September 1996

#### **[Shneiderman 98]**

Shneiderman, Ben: *Designing the User Interface: Strategies for Effective Human-Computer-Interaction*, Third Edition, Addison-Wesely, 1998

#### **[Shneiderman 99]**

Shneiderman, Ben, Card, Stuart K., MacKinley, Jock D.: *Readings in Information Visualization: Using vision to think*, Morgan Kaufmann Publishers; 1999

#### **[Smolnik 02]**

Smolnik, Stefan; Nastansky, Ludwig: *K-Discovery: Using Topic Maps to identify Distributed Knowledge Structures in Groupware-based Organizational Memories*, In: Proceedings of the 35th Hawaii International Conference on System Sciences, January 7-10, Big Island, Hawaii, IEEE Computer Society Press, Los Alamitos CA, Washington, Brussels, Tokyo 2002.

#### **[Spence 01]**

Spence, Robert: *Information Visualization*, Addison-Wesley Verlag, 2001

#### **[Spona 01]**

Spona, Helma: *Das Einsteigerseminar SVG-Webgrafiken mit XML*, 1. Aufl., Verlag Moderne Industrie, Bonn, 2001.

#### **[Stuart 96]**

Stuart, Rory: *Design of Virtual Environments*, McGraw-Hill Verlag, 1996

#### **[Tennant 94]**

Tennant, R.: *The 5th Wave*, In: Computer Zeitung, Vol. 25, No. 39, Konradin-V., Leinfelden-Echterdingen, S. 2, September 1994

#### **[Vince 94]**

Vince, John; MacDonald, Lindsay: *Interacting with Virtual Environments*, Wiley Verlag, 1994

#### **[Ware 00]**

Ware, Colin: *Information Visualization: Perception for Design*, Morgan Kaufmann Pubslihers; 2000

#### **[Weidenmann 94]**

Weidenmann, Bernd: *Wissenserwerb mit Bildern*, Verlag Hans Huber, 1994

#### **[Widhalm 02]**

Widhalm, Richard; Mück, Thomas: *Topic Maps: Semantische Suche im Internet*, Springer Verlag, 2002

#### **[XTM 1.0]**

Pepper, Steve (Eds), Moore Graham (Eds): *XML Topic Maps (XTM) 1.0: TopicMaps.Org*, Specification, 2001, [http://www.topicmaps.org/xtm/1.0/xtm1-](http://www.topicmaps.org/xtm/1.0/xtm1-20010806.html) [20010806.html](http://www.topicmaps.org/xtm/1.0/xtm1-20010806.html) am 09.12.2002

# **Anhang A Document Type Definition der analytischen Abstraktion**

Nachfolgend wird die gültige Document Type Definition<sup>55</sup> (DTD) der analytischen Abstraktion angegeben.

```
<?xml version="1.0" encoding="UTF-8"?> 
<!ELEMENT TopicMap (scutterPlot)+> 
<!ELEMENT scutterPlot (Topic)+> 
<!ATTLIST scutterPlot 
     id ID #REQUIRED 
     root IDREF #REQUIRED> 
<!ELEMENT Topic (associations, sons, associatedTreeNodes, 
associatedNonTreeNodes, occurrences)> 
<!ATTLIST Topic 
     id ID #REQUIRED 
     type CDATA #REQUIRED 
     basename CDATA #REQUIRED 
     thumbnail CDATA #REQUIRED 
     father (IDREF|"none") #REQUIRED 
     length CDATA #REQUIRED 
     root IDREF #REQUIRED> 
<!ELEMENT associations (assoc)*> 
<!ELEMENT assoc EMPTY> 
<!ATTLIST assoc 
     id ID #REQUIRED 
     basename CDATA #REQUIRED 
     TID1 IDREF #REQUIRED 
     TID2 IDREF #REQUIRED 
     TTypeID1 CDATA #REQUIRED 
     TTypeID2 CDATA #REQUIRED> 
<!ELEMENT sons (son)*> 
<!ELEMENT son EMPTY> 
<!ATTLIST son 
     id ID #REQUIRED> 
<!ELEMENT associatedTreeNodes (associatedTreeNode)*> 
<!ELEMENT associatedTreeNode EMPTY> 
<!ATTLIST associatedTreeNode 
     id ID #REQUIRED> 
<!ELEMENT associatedNonTreeNodes (associatedNonTreeNode)*> 
<!ELEMENT associatedNonTreeNode EMPTY> 
<!ATTLIST associatedNonTreeNode 
     id ID #REQUIRED> 
<!ELEMENT occurrences (occur)*> 
<!ELEMENT occur EMPTY> 
<!ATTLIST occur 
     ref CDATA #REQUIRED 
     id ID #REQUIRED 
     type CDATA #Required>
```
<span id="page-123-0"></span> $\overline{a}$ <sup>55</sup> eine DTD ist eine normative Definition von XHTML in XML zur Validierung von XML-Dokumenten

## **Anhang B Prototyp-Definition**

Nachfolgend wird die Prototyp-Definition der graphischen Repräsentation eines Topics in VRML-Notation angegeben.

```
PROTO TopicNode [ 
     exposedField SFInt32 RepChoice 0 
     exposedField SFString ID "" 
     eventOut SFString myID 
     exposedField MFNode SwitchChildren [] 
     exposedField SFVec3f translation 0 0 0 
     exposedField SFInt32 nrChildren 1 
     field SFTime rotateSpeed 1 
     exposedField SFBool collapsed FALSE 
     exposedField SFInt32 VisibleChoice -1 
     eventOut SFRotation set_rotation 
     eventIn SFBool aBool 
     eventOut SFInt32 whichChoice 
     exposedField SFBool jump TRUE 
     exposedField SFVec3f VPposition 0 0 2.4 
     field SFString description "" 
     eventIn SFBool set_bind 
     exposedField MFString hasSubURL [] 
     exposedField MFString ThumbURL [] 
     exposedField SFInt32 ThumbsChoice -1 
     exposedField SFColor RotColor 1 0.5 0.5 
     exposedField SFInt32 RotDir 1 
     exposedField MFVec3f point [] 
     field MFInt32 coordIndex [] 
     eventIn MFInt32 set_coordindex1 
     exposedField SFFloat BoxTransparency 0 
     field SFColor TextColor 1 1 1 
     exposedField MFString BaseName "" 
     exposedField SFFloat BasenameTransparency 0 
     eventIn MFNode addTopic 
     eventIn MFNode removeTopic 
     exposedField SFFloat SphereTransparency 0 
     exposedField SFColor highlightColor 0.235 0.392 0.588 ] 
{ 
DEF Trans Transform { translation IS translation children [ 
    DEF View Viewpoint { set bind IS set bind jump IS jump
    position IS VPposition orientation 0 0 0 0 description IS
    description } 
     DEF Touch TouchSensor { }
     DEF RotTime TimeSensor { cycleInterval IS rotateSpeed loop 
     FALSE enabled TRUE startTime 1 }
     DEF Scrpt Script { exposedField SFInt32 rotDir IS RotDir 
     eventIn SFBool initProces IS aBool field SFBool b TRUE 
     field SFInt32 child 0 field SFFloat stepSize 0 exposedField 
     SFInt32 nrChildren IS nrChildren field SFFloat nulRot 0.0 
     eventOut SFTime startTouch eventIn SFFloat set_fraction 
     eventOut SFRotation set_rotation IS set_rotation url 
     "vrmlscript: function initProces(f, tm){ if (b) { stepSize 
     = 6.2831853 / nrChildren; nulRot = child * stepSize; child
     = (child + 1) \text{snrChildren}; startTouch = tm; } b = !b; }
```
function set fraction(f, tm){ set rotation[0] = 0; set\_rotation[1] = rotDir; set rotation[2] = 0; set rotation[3] = nulRot + stepSize \* f;  $}$ " } ROUTE Scrpt.startTouch TO RotTime.set\_startTime ROUTE RotTime.fraction changed TO Scrpt.set fraction DEF ToggleScript Script { field SFBool isUp TRUE exposedField SFBool isVisible IS collapsed eventIn SFBool aBool eventOut SFInt32 whichChoice IS whichChoice url "vrmlscript: function aBool() { if (isUp) { if (isVisible) whichChoice =  $-1$ ; else whichChoice = 0; isVisible = !isVisible;  $}$  isUp = !isUp;  $}$ " } Transform { translation 0 0.35 0 children [ Switch {whichChoice IS RepChoice choice [ Group { children [ DEF TouchS TouchSensor { } Billboard { children [ Shape { appearance Appearance {material DEF MATT1 Material {diffuseColor IS highlightColor transparency IS BoxTransparency shininess 0 ambientIntensity 1}} geometry Box { size 1.7 0.25.05 } } Transform { translation -0.9 0.36 0 children [ Switch { whichChoice IS ThumbsChoice choice [ Shape { appearance Appearance { texture ImageTexture { url IS ThumbURL repeatS FALSE repeatT FALSE } } geometry Box { size  $0.4$  0.4 0 } } ]} ]} Transform { translation -0.98 0 0 children [ DEF TouchTS TouchSensor { } Shape { appearance Appearance { texture ImageTexture { url IS hasSubURL repeatS FALSE repeatT FALSE } material Material {diffuseColor 0 0 1 transparency 0.5 shininess 1ambientIntensity 1}}geometry Box { size 0.25 0.25 0.05 } } DEF S Script { exposedField SFString ID IS ID eventIn SFTime touch eventOut SFString myID IS myID url "javascript: function touch (value , time) {myID = ID; }" }]} Transform { translation 0.02 -0.05 0.1 children [ Shape { appearance Appearance { material Material { diffuseColor IS TextColor transparency IS BasenameTransparency shininess 1 ambientIntensity 1 }} geometry Text { string IS BaseName fontStyle FontStyle { family "SANS" size 0.25 justify "MIDDLE" style "BOLD" spacing 1.2}} } ]} ]} ]} Group { children [ DEF TouchS2 TouchSensor { } ROUTE TouchS2.isActive TO ToggleScript.aBool Shape { appearance Appearance { texture ImageTexture { url IS hasSubURL repeatS FALSE repeatT FALSE } material DEF MAT1 Material { diffuseColor IS highlightColor transparency IS BoxTransparency shininess 0 ambientIntensity 1 }} geometry Sphere { radius 0.2 }} ]} ]} ]} DEF Switch1 Switch { whichChoice IS VisibleChoice choice [ Group { children [ Group { addChildren IS addTopic removeChildren IS removeTopic children IS SwitchChildren } Group { children [ Shape { appearance Appearance { material Material { diffuseColor IS RotColor transparency IS SphereTransparency shininess 1 ambientIntensity 1}} geometry Sphere { radius 0.15 } } DEF ShapeTDummy Shape { appearance Appearance { material Material { emissiveColor 0 0 1 diffuseColor 1 0.5 1

}

```
transparency 0 shininess 0 ambientIntensity 0 }} geometry
IndexedLineSet { coord Coordinate { point IS point }
set_coordIndex IS set_coordindex1 coordIndex IS coordIndex
} } ]} ]} ]} ]} 
ROUTE TouchS.isActive TO ToggleScript.aBool 
ROUTE ToggleScript.whichChoice TO Switch1.whichChoice 
ROUTE Touch.isActive TO Scrpt.initProces 
ROUTE Scrpt.set rotation TO Trans.set rotation
ROUTE TouchTS.touchTime TO S.touch
```
## **Anhang C VRML Render-Werkzeuge**

Entwickelt wurde der Prototyp im Hinblick auf die Optimierung mit dem VRML-Plugin der Firma Cortona. Grundsätzlich ist die Funktionalität des Visualisierungssystems nutzbar mit jedem VRML-Plug-in, das den VRML-Standard 2.0 unterstützt. Nachfolgend werden die erfolgreich getesteten VRML-Plug-ins tabellarisch aufgeführt. Bei einigen Herstellern sind Probleme im Einsatz mit bestimmten Betriebssystemen bekannt, die jedoch laut Herstellerangaben mit der neuen, den X3D-Standard unterstützenden Generation der Software-Produkte behoben sein werden.

| <b>Hersteller</b>   | <b>Internetadresse</b>                           |
|---------------------|--------------------------------------------------|
| Cortona VRML Client | http://www.parallelgraphics.com/products/cortona |
| Blaxxun Interactive | http://www.blaxxun.com                           |
| Cosmo Player        | http://www.cai.com/cosmo                         |

*Tabelle 6: Getestete VRML-Plug-ins*

## **Anhang D Aufbau der Begleit-CD**

Die Begleit-CD zur vorliegenden Arbeit enthält die vorliegende schriftliche Ausarbeitung als PDF-Dokument und als Microsoft-Word-Dokument sowie eine im Umfang reduzierte Offline-Version des Sky Surfers. Daneben wurden der Quellcode des Prototypen, die technische, auf Javadoc basierte Dokumentation des Quellcodes sowie eine HTML-basierte Oberfläche auf der CD archiviert.

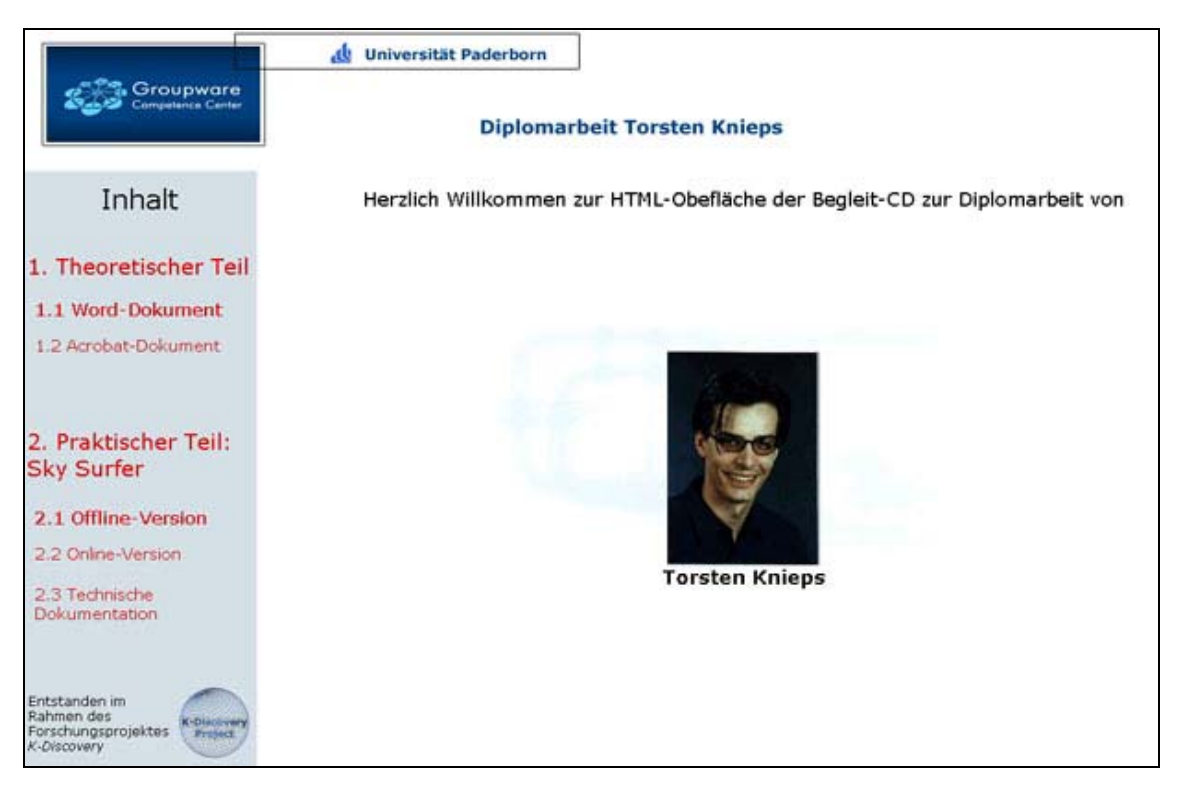

*Abbildung 38: HTML-Oberfläche der Begleit-CD*

Die HTML-basierte Oberfläche kann zur Navigation des CD-Inhalts genutzt werden (siehe Abbildung 39). Im Rootverzeichnis der CD befindet sich eine *index.html*-Datei, über die die Navigationsoberfläche aufgerufen werden kann.

Die Oberfläche enthält auf der linken Seite eine Menüleiste zur Navigation. Diese Menüleiste ist in zwei Abschnitte unterteilt: der Abschnitt *Theoretischer Teil* enthält jeweils Verweise auf das PDF-Dokument und das Microsoft-Word-Dokument der vorliegenden Arbeit. Die Auswahl eines Verweises öffnet die entsprechende Version im rechten Teil der Oberfläche. Der zweite Abschnitt der Menüleiste *Praktischer Teil: Sky Surfer* enthält Verweise auf die technische Dokumentation des Quellcodes, auf die Offline-Version des Sky Surfers sowie auf die volle Online-Version.

Die CD ist in drei Verzeichnisse untergliedert: *VisInterface, Praxis* und *Theorie*.

Das Verzeichnis *VisInterface* enthält die HTML-Quellen der Navigationsoberfläche.

Das Verzeichnis *Praxis* enthält die Offline-Version des Sky Surfers in einem Verzeichnis *Sky Surfer,* die technische Dokumentation des Quellcodes des Prototypen in einem Verzeichnis *JavaDoc* und schließlich die eigentlichen Quelldateien in einem Verzeichnis *Sources*.

Das dritte Verzeichnis *Theorie* schließlich enthält die beiden Versionen der vorliegenden Arbeit.

## **Anhang E Herstellerangaben**

Tabelle 7 enthält die Software-Produkte der angegebenen Hersteller, die für die prototypische Realisierung eingesetzt wurden.

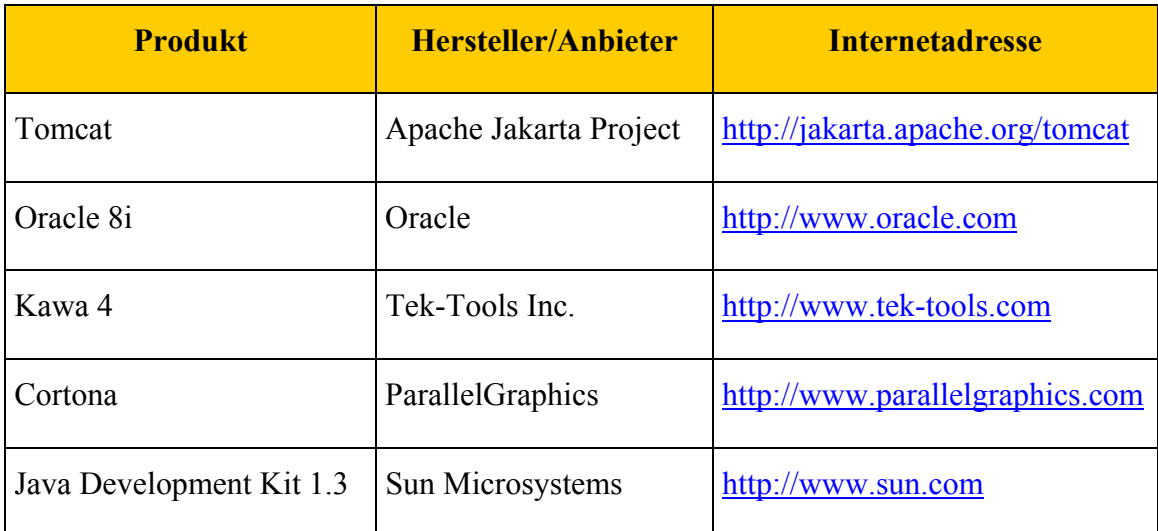

*Tabelle 7: Zur prototypischen Realisierung eingesetzte Software*